UNIVERSIDADE FEDERAL DO RIO GRANDE DO SUL ESCOLA DE ENGENHARIA DEPARTAMENTO DE ENGENHARIA ELÉTRICA

RODRIGO BINOTTO GOMES

# **Aplicação de Métodos de Controle Baseado em Dados em Conversores CC-CC Boost**

Porto Alegre

2018

## UNIVERSIDADE FEDERAL DO RIO GRANDE DO SUL ESCOLA DE ENGENHARIA DEPARTAMENTO DE ENGENHARIA ELÉTRICA

RODRIGO BINOTTO GOMES

## **Aplicação de Métodos de Controle Baseado em Dados em Conversores CC-CC Boost**

Projeto de Diplomação apresentado ao Departamento de Engenharia Elétrica da Escola de Engenharia da Universidade Federal do Rio Grande do Sul, como requisito parcial para Graduação em Engenharia Elétrica

Orientador: Prof. Dr. Jeferson Vieira Flores Coorientadora: Profª. Drª. Lucíola Campestrini

> Porto Alegre 2018

#### CIP - Catalogação na Publicação

```
Binotto Gomes, Rodrigo 
   Aplicação de Métodos de Controle Baseado em Dados
em Conversores CC-CC Boost / Rodrigo Binotto Gomes.
-- 2018. 74 f. 
   Orientador: Jeferson Vieira Flores.
    Coorientadora: Lucíola Campestrini.
    Trabalho de conclusão de curso (Graduação) --
Universidade Federal do Rio Grande do Sul, Escola de
Engenharia, Curso de Engenharia Elétrica, Porto
Alegre, BR-RS, 2018.
    1. Sistemas de controle. 2. Eletrônica de
potência. 3. Controle baseado em dados. 4. Controle
digital. 5. Conversores CC-CC. I. Flores, Jeferson
Vieira, orient. II. Campestrini, Lucíola, coorient.
III. Título.
```
Elaborada pelo Sistema de Geração Automática de Ficha Catalográfica da UFRGS com os dados fornecidos pelo(a) autor(a).

### RODRIGO BINOTTO GOMES

## **Aplicação de Métodos de Controle Baseado em Dados em Conversores CC-CC Boost**

Este Projeto de Diplomação foi analisado e julgado adequado para obtenção do grau de Bacharel em Engenharia Elétrica e aprovado em sua forma final pelo Orientador e Banca Examinadora designada pelo Departamento de Engenharia Elétrica da Universidade Federal do Rio Grande do Sul.

**Prof. Dr. Jeferson Vieira Flores** Orientador - UFRGS

**Prof. Dr. Ály Ferreira Flores Filho** Chefe do Departamento de Engenharia Elétrica (DELET) - UFRGS

Aprovado em 15 de Janeiro de 2018.

BANCA EXAMINADORA

**Prof. Dr. Jeferson Vieira Flores** UFRGS

**Prof. Dr. Diego Eckhard** UFRGS

**Prof. Dr. Ivan Müller** UFRGS

# Agradecimentos

Agradeço à minha família por investir todos os esforços possíveis na minha formação. À Universidade Federal do Rio Grande do Sul pela educação de excelência. Aos professores Jeferson e Lucíola pela orientação desse trabalho, pelo incentivo e por todos os ensinamentos que contribuíram muito para minha formação. Ao professor Alexandre Bazanella pelas oportunidades de iniciação científica, pela confiança e por acreditar no meu potencial. Ao professor Fausto Líbano pelos ensinamentos e apoio na etapa de montagem da bancada experimental. Ao Chrystian Remes pelo aprendizado, troca de ideias e parceria que foram muito importantes durante a etapa experimental desse trabalho. A todos os amigos e colegas que me ajudaram durante o curso. À Raquel Garske pelo amor, carinho e apoio incondicional que foram fundamentais em toda minha trajetória.

## Resumo

Os conversores CC-CC são circuitos com a finalidade de converter uma tensão/corrente contínua em uma tensão/corrente de saída também contínua, mas com valor médio diferente da entrada, constituindo uma interface entre uma fonte de energia e sua carga. São amplamente aplicados para diversos níveis de potência, como em reguladores de tensão para alimentação de circuitos eletrônicos, controle de tração de motores e processamento de energia em sistemas de geração fotovoltaicos, entre outras aplicações. O conversor CC-CC do tipo *boost* fornece uma tensão de saída com valor médio mais elevado que o da tensão de entrada. Em geral, é fundamental que a tensão de saída seja constante, independente de variações de carga ou da tensão de entrada, o que é atingido utilizando controle em malha fechada (MF). Neste trabalho, é proposta a aplicação de métodos de controle baseados em dados para o ajuste de controladores de estrutura PID para conversores *boost*, especificamente os métodos *Virtual Reference Feedback Tuning* (VRFT) e VRFT Flexível. Tais métodos se caracterizam por não utilizarem um modelo do processo para a síntese do controlador, mas sim um conjunto de dados de entrada e saída medidos diretamente na planta. A primeira etapa do trabalho foi a implementação de uma bancada experimental, composta por um conversor *boost* e demais dispositivos necessários para coleta de dados para sintonia e validação dos controladores. Em seguida, os métodos propostos foram testados em um ambiente de cossimulação desenvolvido nos softwares MATLAB®/Simulink® e PSIM® . Por fim, foram realizados ensaios para coleta de dados na bancada experimental implementada e, a partir desses dados, foi sintonizado um controlador com o método VRFT Flexível, que havia apresentado o melhor desempenho nas simulações. O controlador obtido foi validado experimentalmente em ensaios de seguimento de referência e rejeição de distúrbios e a resposta do sistema em MF foi analisada tomando como métrica a norma euclidiana do erro entre a saída e a referência, o tempo de acomodação e o máximo sobressinal.

**Palavras-chave**: conversores CC-CC, conversor *boost*, controle baseado em dados, *Virtual Reference Feedback Tuning*, controlador PID.

## Abstract

DC-DC converters are circuits that convert a continuous voltage/current into a continuous output voltage/current with a different mean value, constituting an interface between a power supply and its load. They are widely applied to various power levels, such as voltage regulators for electronic circuits, motors drive control, power processing in photovoltaic systems and many others applications. The boost type DC-DC converter provides an output voltage with a higher mean value than the input voltage. In general, it is critical the guarantee that the output voltage is constant, independent of load or input voltage variations, which is achieved using closed loop control. In this work, it is proposed the application of data-driven control methods for the tuning of PID controllers applied to boost converters, specifically the Virtual Reference Feedback Tuning (VRFT) and Flexible VRFT methods. Such methods are characterized by not using a process model to the synthesis of the controller, but a set of data measured directly on the plant. The first step was the implementation of an experimental setup, composed by a boost converter and others devices required for the data acquisition and control design. Then, proposed methods were tested in a simulation environment developed on MATLAB<sup>®</sup>/Simulink<sup>®</sup> and PSIM<sup>®</sup> softwares. Lastly, experiments were performed to collect data on the experimental setup. From that data, a controller with the Flexible-VRFT method was tuned, which had presented the best performance in the simulations. Such controller was experimentally validated in reference tracking and disturbance rejection tests, and the closed loop performance was evaluated, taking as metric the 2-norm of the error between the output and the reference, the settling time and the maximum overshoot.

**Keywords**: DC-DC converters, boost converter, data-driven control, Virtual Reference Feedback Tuning, PID controller.

# Lista de Figuras

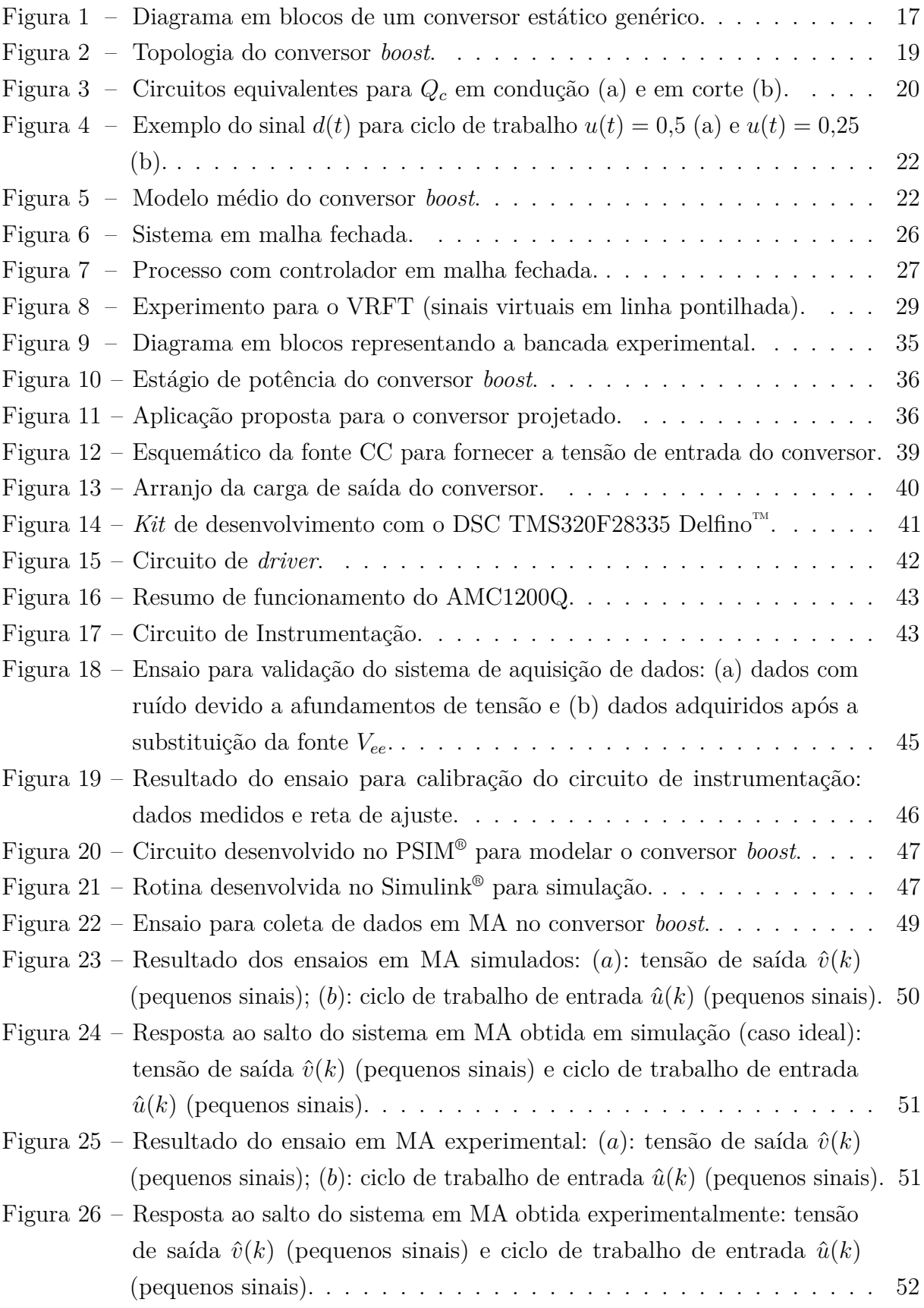

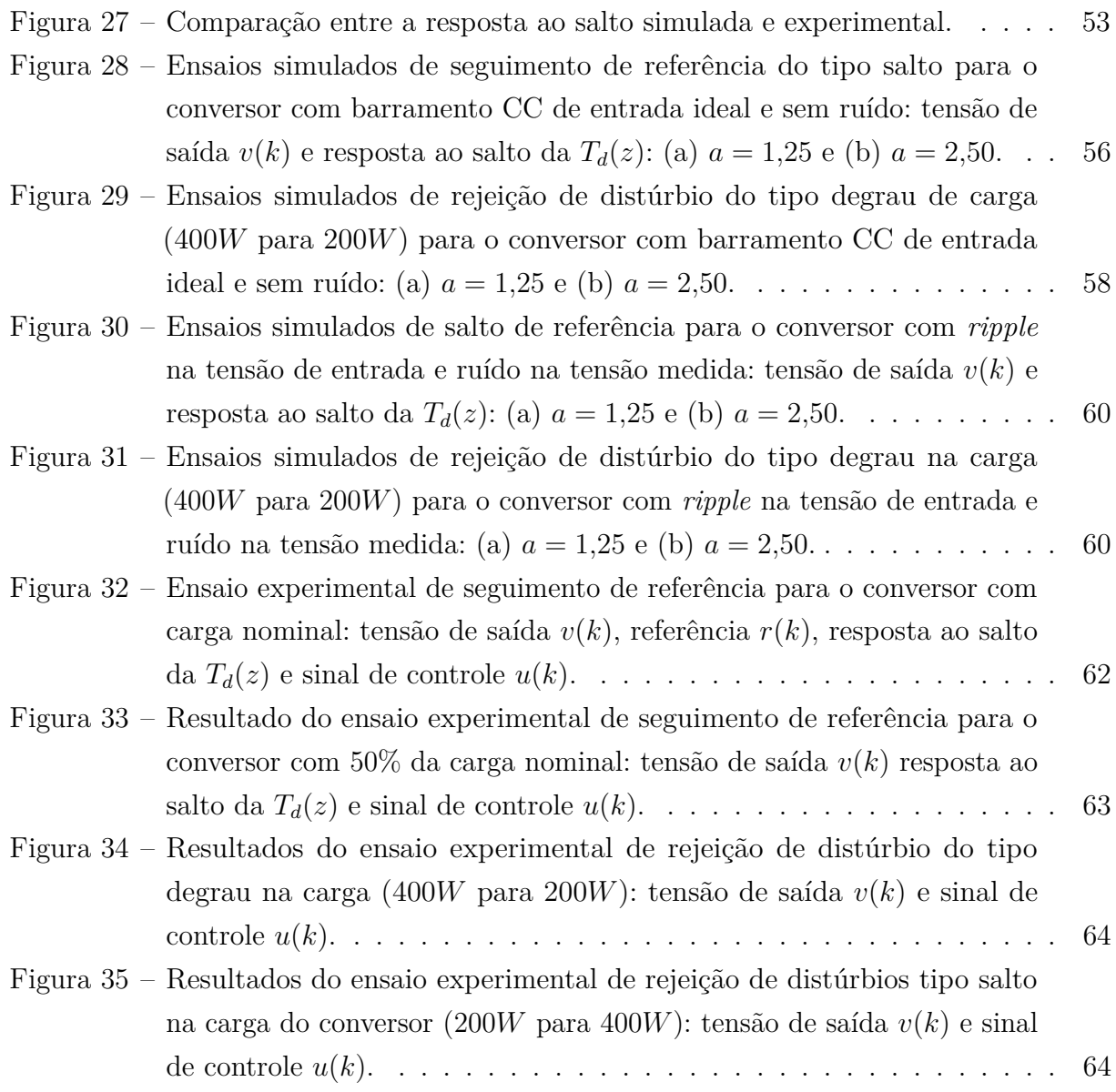

# Lista de Tabelas

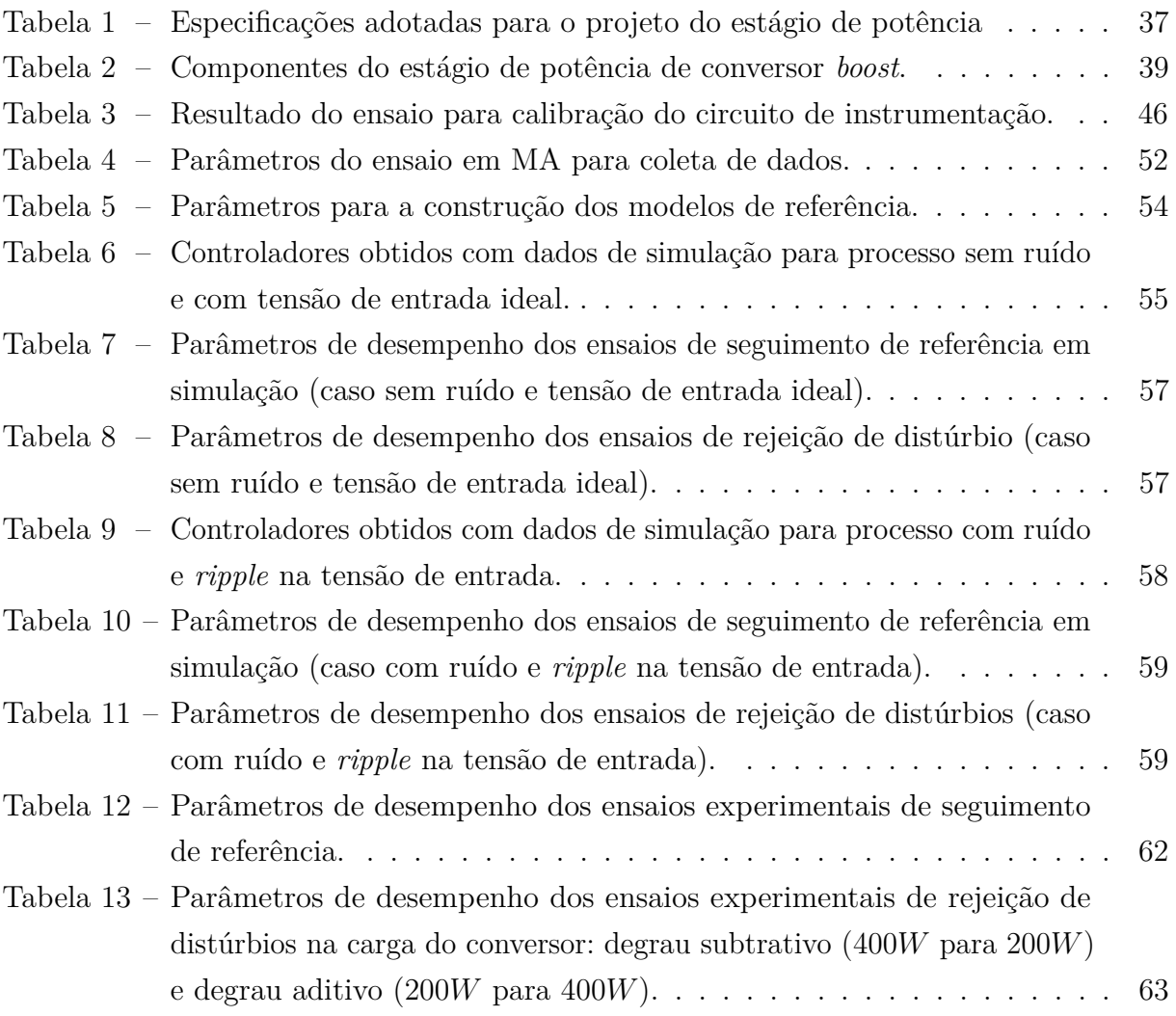

# Lista de Abreviaturas e Siglas

- ADC Conversor analógico digital CA Corrente alternada CC Corrente contínua DD *Data-driven* DSC Controlador digital de sinais ESR *Equivalent series resistance* FNM Fase não-mínima GR Grau relativo IGBT *Insulated Gate Bipolar Transistor* LIT Linear e invariante no tempo MA Malha aberta MF Malha fechada MOSFET *Metal Oxide Semiconductor Field Effect Transistor* PC Computador pessoal PID Proporcional-integral-derivativo SISO *Single-Input Single-Output* USB *Universal Serial Bus*
- VRFT *Virtural Reference Feedback Tuning*

# Lista de Símbolos

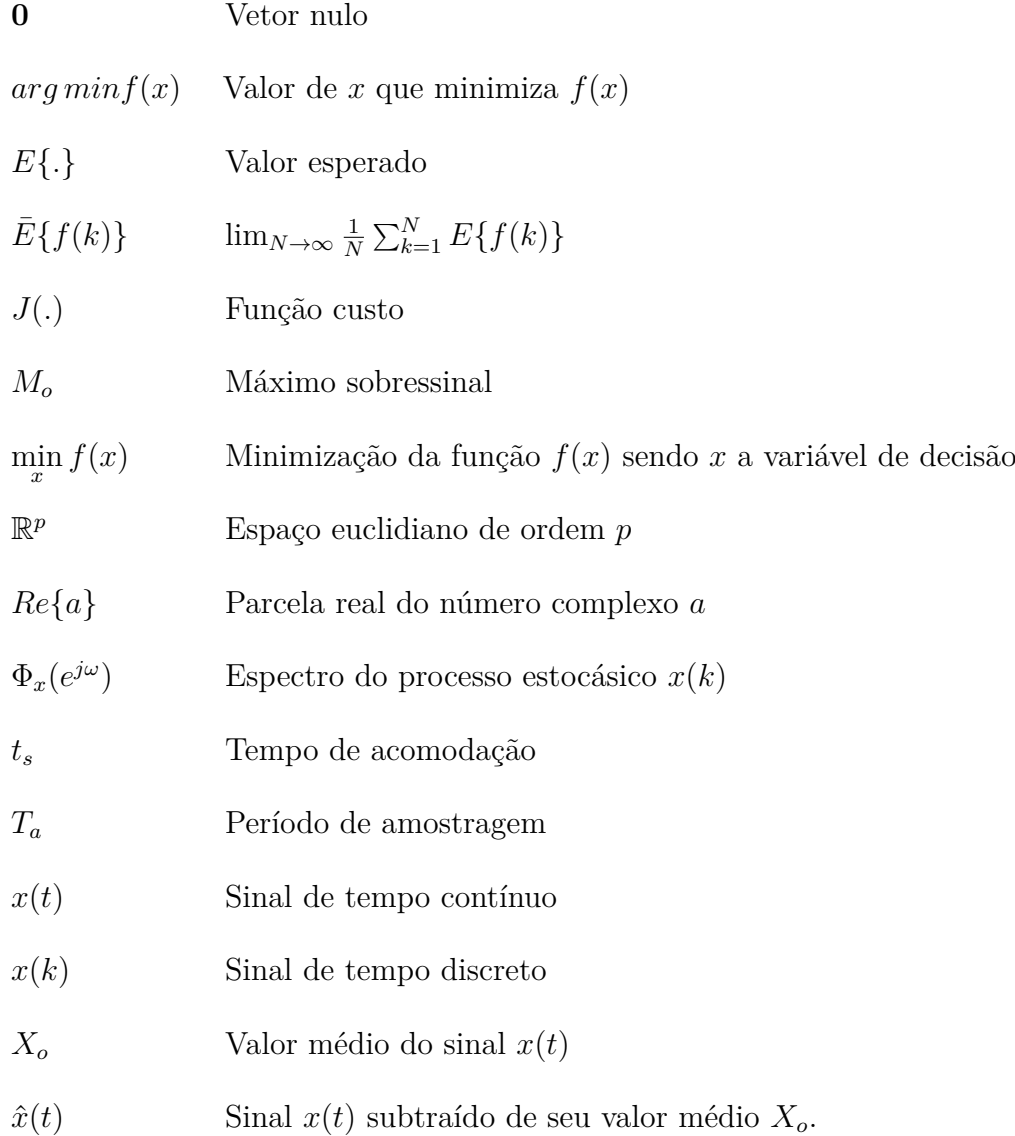

# Sumário

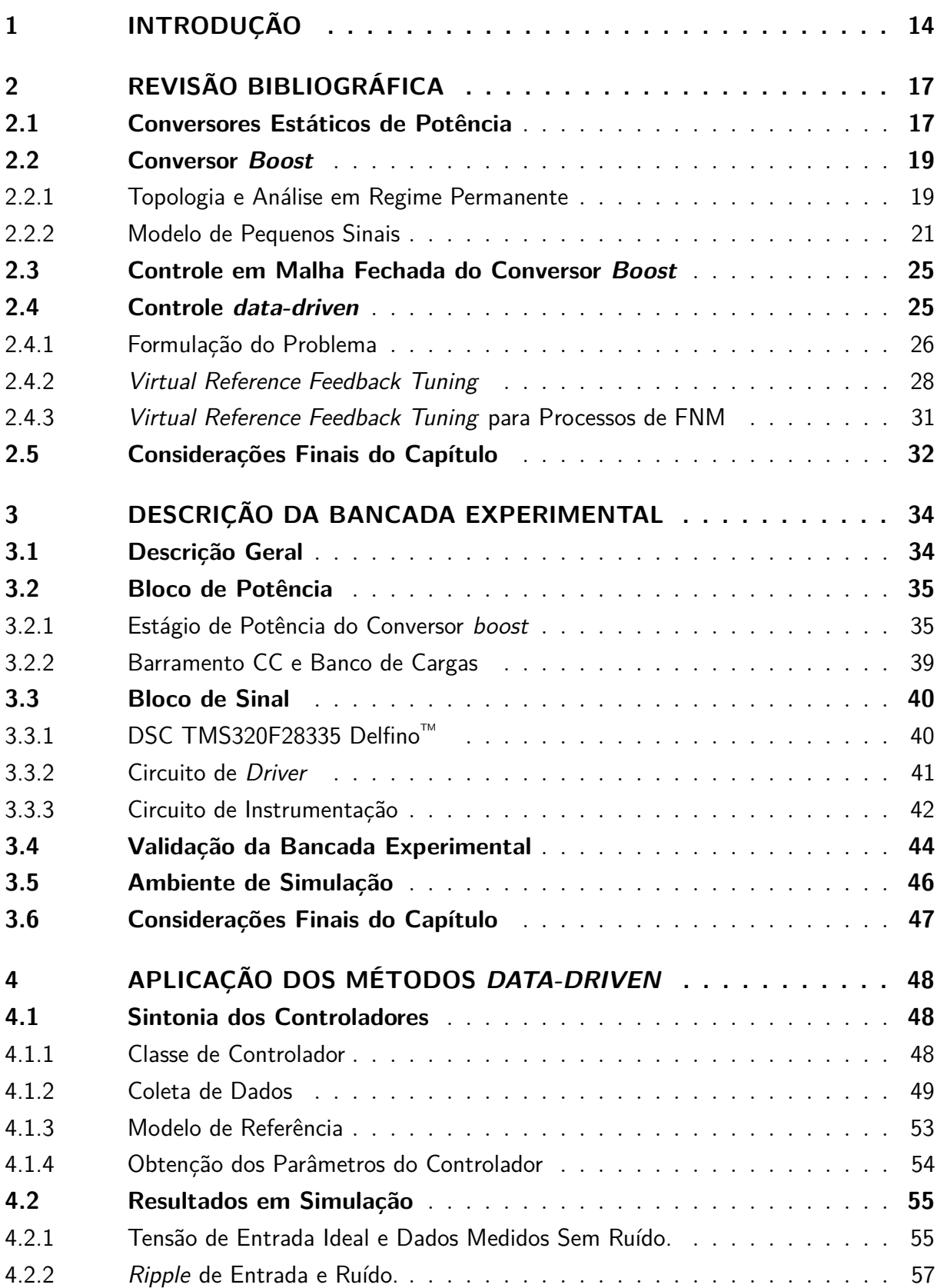

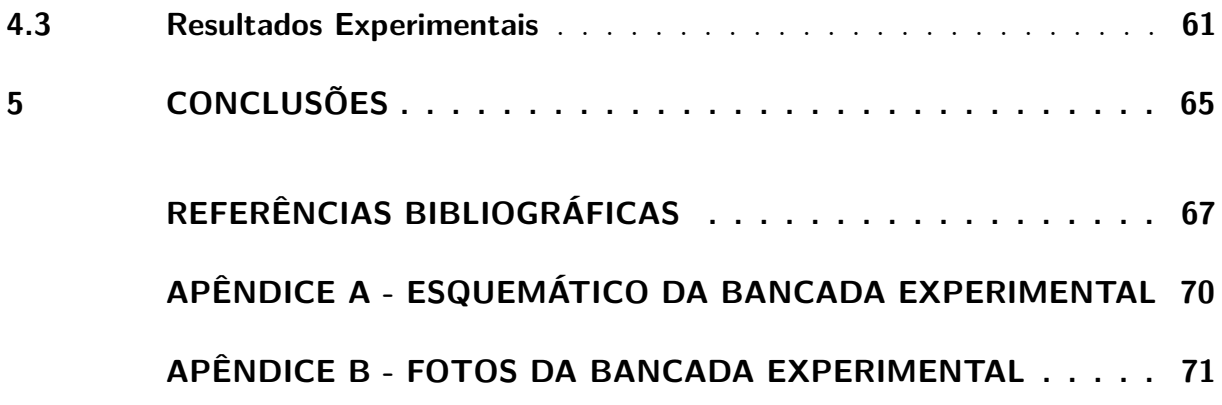

# <span id="page-14-0"></span>1 Introdução

O campo da Eletrônica de Potência estuda principalmente circuitos eletrônicos para processamento da energia elétrica. Esses circuitos são chamados de conversores estáticos de potência, pois são responsáveis por converter uma forma de onda de tensão ou corrente, agindo como uma interface entre uma fonte de energia e sua carga [\(HART,](#page-67-1) [2011\)](#page-67-1). Pertencentes à essa família de circuitos, os conversores CC-CC se caracterizam por, a partir de uma tensão (ou corrente) de entrada contínua e com um dado valor médio, fornecerem uma tensão (ou corrente) de saída também contínua, mas com outro valor médio, fixo ou variável.

O conversor CC-CC do tipo *boost* realiza a operação de elevação de tensão, fornecendo uma tensão de saída com valor médio mais elevado que o da entrada [\(RASHID,](#page-68-0) [1999\)](#page-68-0). Ele é empregado em variadas aplicações e diversos níveis de potência e tensão. Atualmente, é crescente o interesse nos conversores estáticos em geral para o processamento de energia gerada em microrredes com fontes renováveis [\(ROCABERT](#page-68-1) *et al.*, [2012\)](#page-68-1) e tecnologias aplicadas ao transporte com veículos elétricos [\(WILLIAMSON; RATHORE;](#page-68-2) [MUSAVI,](#page-68-2) [2015\)](#page-68-2).

Na grande maioria das aplicações, o conversor CC-CC precisa atuar como uma fonte de tensão regulada, apresentando tensão de saída constante e imune às variações da carga e da tensão de entrada. Esse objetivo é atingido com controle em malha fechada (MF) [\(ERICKSON; MAKSIMOVIC,](#page-67-2) [2007\)](#page-67-2). Os conversores de potência possuem características inerentemente não lineares devido ao seu controle ser implementado através do chaveamento de semicondutores de potência, em geral com modulação de largura de pulso. Esse fato, aliado a parâmetros muitas vezes incertos e relevantes restrições de desempenho, representam um desafio no ponto de vista de Sistemas de Controle. Trabalhos nessa área envolvem desde estruturas de controlador mais simples, como Proporcional-Integral-Derivativo (PID) [\(LEE,](#page-68-3) [2014\)](#page-68-3), técnicas de Controle Moderno, como o Regulador Linear Quadrático [\(JAEN](#page-68-4) *et al.*, [2006\)](#page-68-4), e até mesmo metodologias avançadas, como o controle por modos deslizantes [\(SIRA-RAMÍREZ; SILVA-ORTIGOZA,](#page-68-5) [2006\)](#page-68-5). A escolha da abordagem utilizada é baseada em um compromisso entre desempenho, custo de implementação e complexidade de projeto.

Nesse contexto, é proposto neste trabalho a sintonia de controladores de estrutura PID para um conversor CC-CC *boost* a partir de métodos baseados em dados (em inglês, *data-driven* (DD)). Diferentemente dos métodos baseados em modelo, a abordagem *datadriven* realiza o ajuste do controlador sem a necessidade de um modelo pra descrever o processo a ser controlado. O projeto é realizado a partir de uma estrutura de controlador

preestabelecida, uma função de transferência que expressa o comportamento desejado para o sistema em MF e conjuntos de dados de entrada/saída medidos diretamente na planta [\(BAZANELLA; CAMPESTRINI; ECKHARD,](#page-67-3) [2012\)](#page-67-3). Assim, é eliminada a etapa da determinação de um modelo do processo, seja por modelagem matemática ou através de técnicas de identificação.

O método explorado foi o *Virtual Reference Feedback Tuning* (VRFT), que se destaca dentre os algoritmos baseados em dados por necessitar de apenas um experimento para o projeto do controlador. O VRFT foi inicialmente proposto em [\(CAMPI; LECCHINI;](#page-67-4) [SAVARESI,](#page-67-4) [2000\)](#page-67-4) e é detalhadamente abordado em [\(BAZANELLA; CAMPESTRINI;](#page-67-3) [ECKHARD,](#page-67-3) [2012\)](#page-67-3). Uma das limitações do VRFT é que o método pode produzir polos de malha fechada instáveis quando o processo possui dinâmica de fase não-mínima (FNM), que é o caso do modelo de pequenos sinais do conversor *boost* [\(HANGSEOK,](#page-67-5) [2010\)](#page-67-5). Dessa forma, também foi estudado o projeto de controladores para o *boost* através do VRFT Flexível, uma adaptação do VRFT para plantas desse tipo [\(CAMPESTRINI](#page-67-6) *et al.*, [2011\)](#page-67-6).

Como motivação para esse estudo, se destaca o fato de que, apesar de os métodos de controle baseado em dados possuírem sólido desenvolvimento teórico, existem poucas aplicações para o controle de conversores de potência. Em [\(CORLETA](#page-67-7) *et al.*, [2016\)](#page-67-7) o VRFT foi utilizado para o controle do inversor de frequência de uma fonte ininterrupta de energia, porém não há registro da utilização de métodos DD para conversores CC-CC. A abordagem baseada em dados aplicada ao *boost* tem potencial para produzir um bom resultado comparado aos métodos baseados em modelo para uma mesma estrutura de controlador. Isso se deve ao fato de que nos métodos DD as não idealidades do sistema usualmente desprezadas nos modelos matemáticos (como as resistência série equivalente (ESR) de capacitores e indutores e capacitâncias parasitas de semicondutores) são contempladas implicitamente na abordagem baseada em dados. Além disso, a facilidade de projeto via VRFT é bastante atraente, possibilitando que o controlador seja determinado com apenas um experimento e a utilização de um algoritmo simples, permitindo até mesmo que uma pessoa com pouco conhecimento de Sistemas de Controle possa realizar a tarefa.

Dadas essas considerações, os objetivos geral e específicos deste trabalho podem ser resumidos como:

**Objetivo geral:** projetar controladores de estrutura PID para um conversor CC-CC do tipo *boost* utilizando o método VRFT.

#### **Objetivos específicos:**

• Montar uma bancada experimental composta por um conversor CC-CC do tipo *boost*, microprocessador, fonte de alimentação e equipamentos para medição, entre outros. A bancada terá como finalidade a validação experimental dos métodos propostos em um sistema real.

- Desenvolver um ambiente de simulação que permita testar os métodos propostos.
- Comparar o resultado do VRFT com o VRFT Flexível aplicados ao conversor *boost*.

O trabalho está divido como segue. No capítulo 2 é realizada uma revisão bibliográfica abordando os conversores CC-CC, o conversor *boost* e os métodos de controle DD VRFT e VRFT Flexível. No capítulo 3 é apresentada a bancada experimental que foi desenvolvida, incluindo os detalhes do conversor *boost* implementado. No capítulo 4 são descritos os passos para sintonia dos controladores através dos métodos DD e são apresentados os resultados obtidos em simulação e experimentalmente. Por fim, o capítulo 5 apresenta as conclusões e perspectivas de trabalhos futuros.

# <span id="page-17-1"></span>2 Revisão Bibliográfica

Neste capítulo é apresentada uma revisão bibliográfica onde são definidos os conceitos fundamentais para o restante do trabalho. Inicialmente é realizada uma contextualização sobre conversores estáticos de potência e um estudo detalhado do conversor *boost*. Em seguida é tratado sobre controle em malha fechada do conversor *boost* e apresentado um método de projeto baseado em modelo. Por fim, são descritos o controle DD e o método VRFT.

### <span id="page-17-2"></span>2.1 Conversores Estáticos de Potência

Ao longo das últimas décadas, a Eletrônica de Potência se destacou como uma área de grande importância [\(BOSE,](#page-67-8) [1992\)](#page-67-8). Ela se ocupa do processamento da energia elétrica através circuitos eletrônicos que utilizam semicondutores de potência (diodos, MOSFETs, IGBTs) atuando como interruptores [\(ERICKSON; MAKSIMOVIC,](#page-67-2) [2007\)](#page-67-2). Genericamente, um conversor recebe uma potência de entrada (*Pe*) e, de acordo com um sinal de controle, processa a potência que será fornecida a uma carga (*Ps*). Esse processamento pode ser realizado modificando a forma de onda de tensão ou corrente. Assim, os conversores constituem uma interface entre a fonte de energia e uma carga. Na Figura [1](#page-17-0) é ilustrado um conversor genérico.

<span id="page-17-0"></span>Figura 1 – Diagrama em blocos de um conversor estático genérico.

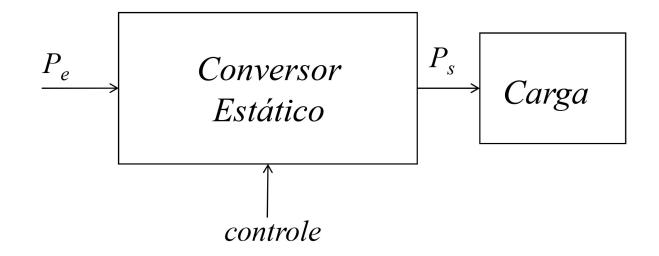

Fonte: Produzida pelo autor.

Uma característica essencial para qualquer dispositivo de conversão de energia é a eficiência *η*, dada por:

$$
\eta = \frac{P_s}{P_e} \,,\tag{1}
$$

a qual representa a razão entre as potências de entrada e saída. Assim, são mensuradas as perdas de energia impostas pelo processo de conversão. Particularmente os conversores estáticos se caracterizam por possuírem alta eficiência, principalmente por serem implementados com semicondutores operando como interruptores, ou seja, fora de sua região linear. Idealmente, a queda de tensão em um semicondutor em condução é nula, sendo o mesmo válido para a corrente quando em corte, portanto nessas condições o componente não impõe perdas de energia. Obviamente, nos componentes reais existe dissipação de energia, porém de pequena magnitude [\(ERICKSON; MAKSIMOVIC,](#page-67-2) [2007\)](#page-67-2).

Justamente devido a sua alta eficiência, é cada vez maior a utilização desses conversores, podendo ser encontrados em ambientes residenciais, comerciais e industriais [\(BOSE,](#page-67-8) [1992\)](#page-67-8). As aplicações vão desde níveis de potência de *mW*, como em conversores presentes em pequenos dispositivos eletrônicos, indo a centenas de *MW* em conversores utilizados na interface de linhas de transmissão CC com os sistemas de potências CA [\(ERICKSON; MAKSIMOVIC,](#page-67-2) [2007\)](#page-67-2).

Os conversores estáticos também desempenham papel fundamental no desenvolvimento de *microgrids* e da geração de energia distribuída [\(KROPOSKI](#page-68-6) *et al.*, [2008\)](#page-68-6), importantes tecnologias devido ao seu potencial de geração de energia baseada em fontes renováveis, que proporcionem menor impacto ambiental [\(BOSE,](#page-67-8) [1992\)](#page-67-8). Sendo assim, diversos pesquisadores vêm propondo trabalhos que explorem a Eletrônica de Potência para essa finalidade, abordando principalmente topologias de conversores, como em [\(XUE](#page-69-0) *et [al.](#page-69-0)*, [2004\)](#page-69-0), e o seu controle, como em [\(TEODORESCU](#page-68-7) *et al.*, [2006\)](#page-68-7).

Outra tecnologia com enorme perspectiva de crescimento nos próximos anos é o transporte com veículos elétricos. Já existe um esforço das grandes indústrias automotivas em reduzir a fabricação de automóveis movidos exclusivamente com motores de combustão interna [\(BEHRMANN; ROLANDER,](#page-67-9) [2017\)](#page-67-9), sendo os motores elétricos ou híbridos uma alternativa. Também nessa área, os conversores estáticos são fundamentais, por exemplo, para o carregamento de baterias e acionamento dos motores [\(WILLIAMSON; RATHORE;](#page-68-2) [MUSAVI,](#page-68-2) [2015\)](#page-68-2).

Os conversores estáticos CC-CC possuem entrada e saída contínuas, diferindo por seu valor médio. O valor médio *X<sup>o</sup>* dentro de um intervalo *T* para uma forma de onda genérica *x*(*t*) é determinado por [\(HSU,](#page-67-10) [2009\)](#page-67-10):

$$
X_o = \frac{1}{T} \int_0^T x(t)dt
$$
 (2)

Os conversores CC-CC são empregados em diversas finalidades, como tração de motores, aplicações de frenagem regenerativa, entre outros [\(RASHID,](#page-68-0) [1999\)](#page-68-0). Porém, se destaca como principal aplicação a utilização como reguladores de tensão. As tensões CC são usualmente oriundas de baterias ou derivadas de linhas CA através de transformadores associados a retificadores. Em ambos os casos, a tensão não é constante o suficiente, estando sujeita a ondulações elevadas, consequentemente, não sendo adequada para alimentação de diversos tipos de carga.

## <span id="page-19-1"></span>2.2 Conversor Boost

Nesta Seção é descrito o conversor *boost*. Inicialmente, é apresentada a sua topologia e analisado o seu comportamento em regime permanente. Em seguida, é deduzido um modelo de pequenos sinais do mesmo. Apesar de o modelo não ser utilizado em técnicas de controle DD, ele é importante para definição de algumas características do conversor.

#### <span id="page-19-2"></span>2.2.1 Topologia e Análise em Regime Permanente

O conversor CC-CC do tipo *boost* é um circuito que executa a operação de elevação de tensão, ou seja, o valor médio da tensão de saída é maior que o valor médio da tensão de entrada [\(RASHID,](#page-68-8) [2010\)](#page-68-8). Na Figura [2](#page-19-0) é apresentada a topologia do conversor. O transistor *Qc*, em geral um MOSFET de potência, e o diodo *D<sup>c</sup>* executam a função de um interruptor comutando com frequência de chaveamento *f<sup>s</sup>* . O sinal *d*(*t*), modulado em largura de pulso com período  $T_s = \frac{1}{t_s}$  $\frac{1}{f_s}$ , é quem comanda a abertura e fechamento do interruptor.

Figura 2 – Topologia do conversor *boost*.

<span id="page-19-0"></span>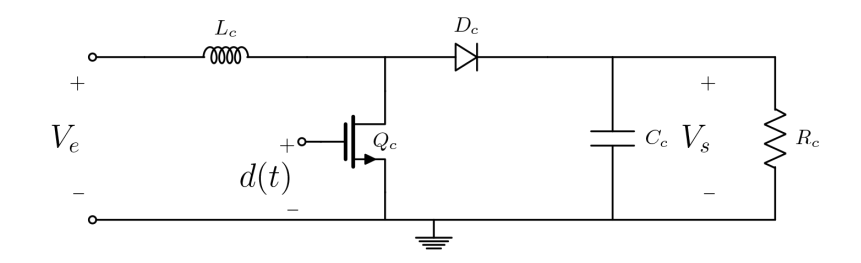

Fonte: Produzida pelo autor.

Para análise em regime permanente do conversor será considerado que ele opera em modo de condução contínua, ou seja, a corrente no indutor *L<sup>c</sup>* é sempre maior que zero dentro do período *T<sup>s</sup>* [\(KAZIMIERCZUK,](#page-68-9) [2015\)](#page-68-9). Também se assume que os componentes são ideias e as tensões de entrada e saída são constantes de valor *V<sup>e</sup>* e *Vs*, respectivamente.

Sendo assim, durante o tempo *Ton* em que *d*(*t*) está em nível alto, *Q<sup>c</sup>* estará em condução e, consequentemente, *D<sup>c</sup>* em modo de corte. Nesse momento, toda a tensão de entrada está sobre *Lc*, fazendo-o armazenar energia. Já durante *Tof f* = *T<sup>s</sup>* − *Ton* em que *d*(*t*) está em nível baixo, *Q<sup>c</sup>* estará em corte e *L<sup>c</sup>* força o diodo *D<sup>c</sup>* a entrar em condução. Dessa forma, o fluxo de potência da entrada para a carga *R<sup>c</sup>* é controlado pelo ciclo de

trabalho de  $d(t)$ , definido por:

$$
U_o = \frac{T_{on}}{T_s} \tag{3}
$$

<span id="page-20-0"></span>Na Figura [3](#page-20-0) são mostrados os circuitos equivalentes para esses dois casos.

Figura 3 – Circuitos equivalentes para *Q<sup>c</sup>* em condução (a) e em corte (b).

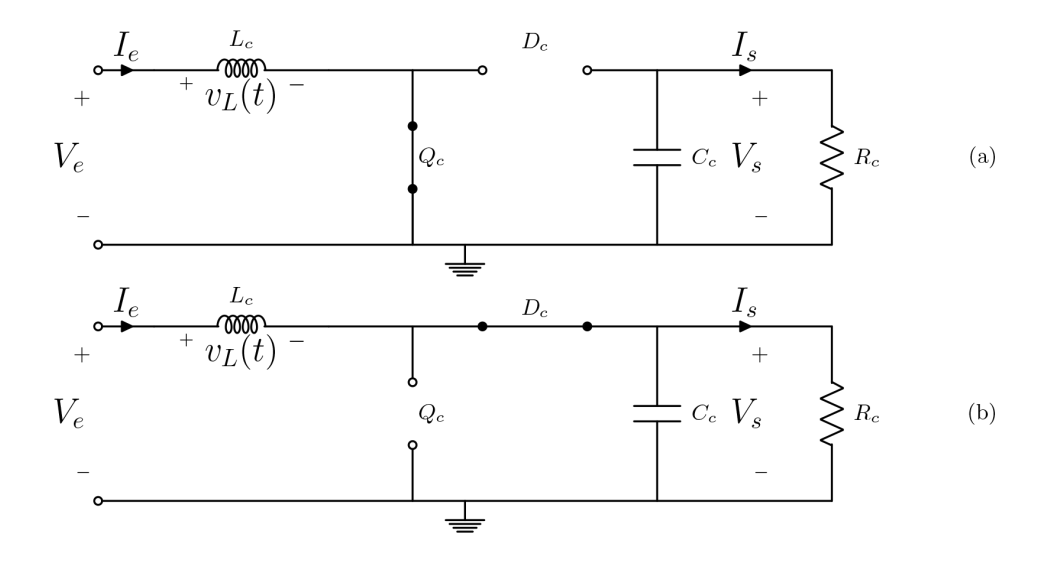

Fonte: Produzida pelo autor.

Analisando a Figura [3,](#page-20-0) nota-se que para regime permanente e no intervalo de um período, a tensão *vL*(*t*) pode ser expressa por:

$$
v_L(t) = \begin{cases} V_e & , 0 \le t \le U_o T_s \\ V_e - V_s & , U_o T_s < t < T_s \end{cases} .
$$
 (4)

Tomando o valor médio da tensão *vL*(*t*) dentro de *T<sup>s</sup>* e lembrando que seu valor é nulo, conforme:

$$
\hat{V_L} = \frac{1}{T_s} \Big[ \int_0^{U_o T_s} V_e dt + \int_{U_o T_s}^{T_s} (V_e - V_s) dt \Big] = 0 \Rightarrow V_e U_o + (V_e - V_s)(1 - U_o) = 0 , \quad (5)
$$

determina-se o ganho de tensão *G<sup>v</sup>* do conversor:

<span id="page-20-1"></span>
$$
G_v = \frac{V_s}{V_e} = \frac{1}{1 - U_o} \tag{6}
$$

Inspecionando [\(6\)](#page-20-1) é evidente a característica de elevação do conversor *boost*, uma vez que o ganho de tensão é sempre maior que a unidade pois *U<sup>o</sup>* ∈ [0*,*1]. Além disso, se observa que para *U<sup>o</sup>* tendendo a um, o ganho de tensão tende a infinito. Embora em um conversor com componentes não ideais *G<sup>v</sup>* seja limitado devido às perdas [\(KAZIMIERCZUK,](#page-68-9) [2015\)](#page-68-9), um valor elevado de ciclo de trabalho acarretará em uma tensão demasiadamente elevada na saída, podendo danificar o circuito.

Como foi suposto um conversor sem perdas, a potência de entrada *P<sup>e</sup>* é a mesma potência de saída *Ps*. Assim, igualando as duas potências e aplicando [\(6\)](#page-20-1) se obtém a relação entre a corrente de entrada *I<sup>e</sup>* e de saída *Is*:

$$
P_e = P_s \Rightarrow I_e V_e = I_s V_s \Rightarrow G_i = \frac{I_s}{I_e} = 1 - U_o \ . \tag{7}
$$

A corrente de entrada possui uma componente CA, ou seja, uma ondulação (em inglês, *ripple*) em torno do seu valor médio [\(RASHID,](#page-68-0) [1999\)](#page-68-0). Da mesma forma, em um conversor não ideal, a tensão de saída também irá conter uma componente CA. Para um determinado ponto de operação, o valor pico a pico do *ripple* de corrente e tensão podem ser estimados, respectivamente, por:

$$
\Delta I = \frac{V_e U_o}{f_s L_c} \,,\tag{8}
$$

$$
\Delta V = \frac{I_s U_o}{f_s C_c} \,. \tag{9}
$$

#### <span id="page-21-0"></span>2.2.2 Modelo de Pequenos Sinais

Os conversores CC-CC são processos com dinâmica naturalmente não linear, devido aos semicondutores comutando como interruptores. Supondo que o conversor está restrito a um determinado ponto de operação, um modelo linear e invariante no tempo (LIT) pode ser obtido a partir de técnicas de linearização. Essa abordagem é usualmente utilizada para aplicar métodos lineares para o controle dos conversores CC-CC [\(KAZIMIERCZUK,](#page-68-9) [2015\)](#page-68-9).

A seguir será deduzido o modelo médio de pequenos sinais do conversor *boost*. Para desenvolvimento do modelo é assumido novamente que os semicondutores são ideias. Referenciando a Figura [2,](#page-19-0) o transistor *Q<sup>c</sup>* possui uma resposta infinitamente rápida ao sinal *d*(*t*) e *D<sup>c</sup>* não apresenta queda de tensão quando em modo de condução. Sem perda de generalidade, pode ser assumido que o sinal *d*(*t*) está restrito aos valores binários 0 e 1 e que o valor médio de *d*(*t*), ou seja, seu ciclo de trabalho denominado *u*(*t*), está dentro do intervalo *u*(*t*) ∈ [0*,*1], conforme ilustrado na Figura [4.](#page-22-0)

Para dedução do modelo médio, os semicondutores são substituídos por um interruptor e são analisados os dois casos extremos, isto é, quando  $u(t) = 1$  e  $u(t) = 0$ , conforme a Figura [5.](#page-22-1) O ciclo de trabalho *u*(*t*) pode ser interpretado como a posição média do interruptor, sendo essa a razão da denominação modelo médio.

<span id="page-22-0"></span>Figura 4 – Exemplo do sinal  $d(t)$  para ciclo de trabalho  $u(t) = 0.5$  (a) e  $u(t) = 0.25$  (b).

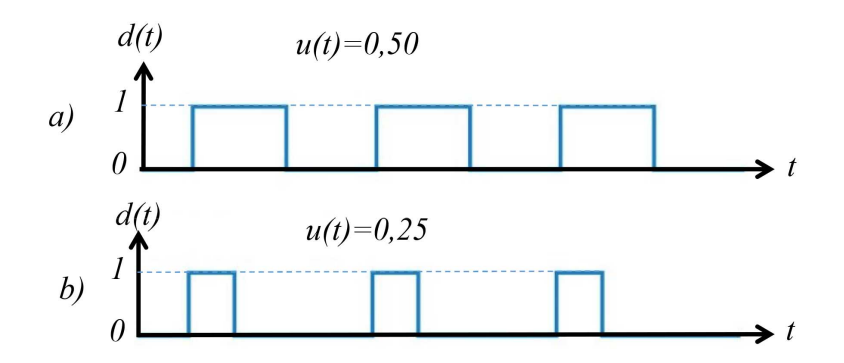

Fonte: Produzida pelo autor.

Figura 5 – Modelo médio do conversor *boost*.

<span id="page-22-1"></span>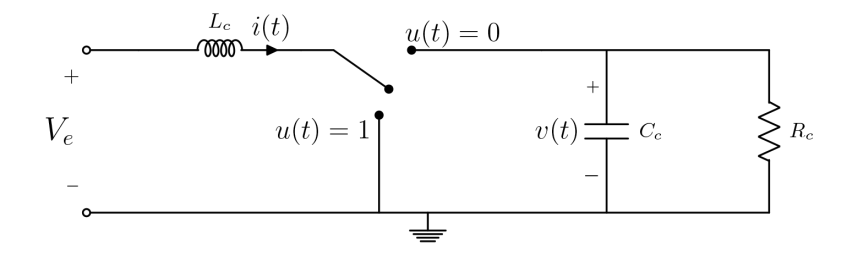

Fonte: Produzida pelo autor.

Primeiramente, busca-se uma representação em espaço de estados [\(OGATA; SE-](#page-68-10)[VERO,](#page-68-10) [1998\)](#page-68-10), escolhendo como variáveis de estado a tensão *v*(*t*) sobre o capacitor *C<sup>c</sup>* e a corrente *i*(*t*) no indutor *Lc*, de acordo com a Figura [5.](#page-22-1) A tensão de entrada é assumida constante com valor  $V_e$ . Se  $u(t) = 0$ , a aplicação das Leis de Kirchhoff ao circuito resulta em [\(10\)](#page-22-2).

$$
\begin{cases}\nL_c \frac{\mathrm{d}i(t)}{\mathrm{d}t} = -v(t) + V_e \\
C_c \frac{\mathrm{d}v(t)}{\mathrm{d}t} = i(t) - \frac{v(t)}{R_c}\n\end{cases} \tag{10}
$$

<span id="page-22-2"></span>Da mesma forma, quando  $u(t) = 1$ , se obtém:

<span id="page-22-3"></span>
$$
\begin{cases}\nL_c \frac{\mathrm{d}i(t)}{\mathrm{d}t} = V_e \\
C_c \frac{\mathrm{d}v(t)}{\mathrm{d}t} = -\frac{v(t)}{R_c}\n\end{cases} (11)
$$

As relações [\(10\)](#page-22-2) e [\(11\)](#page-22-3) podem ser expressas considerando o modelo médio por:

<span id="page-23-0"></span>
$$
\begin{cases}\nL_c \frac{di(t)}{dt} = -[1 - u(t)]v(t) + V_e \\
C_c \frac{dv(t)}{dt} = [1 - u(t)]i(t) - \frac{v(t)}{R_c}\n\end{cases}
$$
\n(12)

A análise de [\(12\)](#page-23-0) mostra que o conversor *boost* possui um modelo bilinear, pois apresenta o produto das variáveis de estado  $(v(t) \cdot e^{i(t)})$  pelo sinal de controle  $(u(t))$  [\(SIRA-RAMÍREZ;](#page-68-5) [SILVA-ORTIGOZA,](#page-68-5) [2006\)](#page-68-5).

<span id="page-23-1"></span>Como dito anteriormente, uma opção para linearizar o modelo é supor que o conversor está restrito a um determinado ponto de operação, resultando em um modelo de pequenos sinais. O ponto de operação é definido por um ciclo de trabalho médio *Uo*, uma tensão de saída média *V<sup>o</sup>* e uma corrente de entrada média *Ie*. É suposto que as variáveis de estado e o sinal de controle podem ser decompostos em duas parcelas: um valor médio constante no tempo e um termo dependente do tempo, porém de baixa amplitude. O resultado são as relações:

$$
u(t) = \hat{u}(t) + U_o \t\t(13)
$$

$$
v(t) = \hat{v}(t) + V_o \t\t(14)
$$

$$
i(t) = \hat{i}(t) + I_e \tag{15}
$$

<span id="page-23-3"></span><span id="page-23-2"></span>Com a substituição de [\(13\)](#page-23-1), [\(14\)](#page-23-2) e [\(15\)](#page-23-3) em [\(12\)](#page-23-0) se obtém as expressões:

$$
L_c \frac{d\hat{i}(t)}{dt} = -[1 - U_o]\hat{v}(t) + \hat{v}(t)\,\hat{u}(t) - [1 - U_o]V_o + V_o\,\hat{u}(t) + V_e \,,\tag{16}
$$

$$
C_c \frac{d\hat{v}(t)}{dt} = [1 - U_o]I_e + [1 - U_o]\hat{i}(t) - \frac{\hat{v}(t) + V_o}{R_c} - I_e \hat{u}(t) - \hat{i}(t)\hat{u}(t) . \tag{17}
$$

<span id="page-23-5"></span><span id="page-23-4"></span>Considerando uma variação em pequenos sinais, segue que os produtos  $\hat{i}(t)$   $\hat{u}(t)$  e  $\hat{v}(t)$   $\hat{u}(t)$  tendem a zero, podendo ser desprezados. Já as relações entre os valores médios são determinadas zerando as derivadas e os termos dependentes do tempo, resultando em:

$$
V_o = \frac{V_e}{1 - U_o} \,,\tag{18}
$$

$$
I_e = \frac{V_o}{R_c (1 - U_o)} \tag{19}
$$

Conforme esperado, [\(18\)](#page-23-4) é coerente com o ganho de tensão [\(6\)](#page-20-1) em regime permanente determinado na [subseção 2.2.1.](#page-19-2)

Após a substituição de *I<sup>e</sup>* e *Vo*, conforme [\(18\)](#page-23-4) e [\(19\)](#page-23-5), e de manipulações algébricas, obtém-se a seguinte realização em espaço de estados:

<span id="page-24-1"></span>
$$
\begin{cases}\n\frac{dx(t)}{dt} = Ax(t) + B\hat{u}(t) \\
y(t) = Cx(t) + D\hat{u}(t)\n\end{cases},
$$
\n
$$
\text{onde: } x(t) = \begin{bmatrix}\n\hat{i}(t) \\
\hat{v}(t)\n\end{bmatrix}, y(t) = \hat{v}(t), A = \begin{bmatrix}\n0 & \frac{U_o - 1}{L_c} \\
\frac{1 - U_o}{C_c} & -\frac{1}{R_c C_c}\n\end{bmatrix}, B = \begin{bmatrix}\n\frac{V_o}{L_c} \\
\frac{-I_e}{C_c}\n\end{bmatrix}, C = \begin{bmatrix}\n0 & 1\n\end{bmatrix} \text{ e } D = [0].
$$
\n(20)

<span id="page-24-0"></span>A partir de uma dada realização em espaço de estados a função de transferência da entrada pela saída é obtida por [\(GOODWIN; GRAEBE; SALGADO,](#page-67-11) [2001\)](#page-67-11):

$$
G(s) = \frac{Y(s)}{\hat{U}(s)} = C(sI - A)^{-1}B + D.
$$
 (21)

<span id="page-24-2"></span>A aplicação de [\(21\)](#page-24-0) em [\(20\)](#page-24-1) resulta na função de transferência:

$$
G(s) = \frac{\frac{V_o(1-U_o)}{L_c C_c} - \frac{sI_e}{C_c}}{s^2 + \frac{s}{R_c C_c} + \frac{(1-U_o)^2}{L_c C_c}}.
$$
\n(22)

Os termos  $V_o$  e  $I_e$  podem ser reescritos como  $V_o = \frac{V_e}{(1 - I_e)^2}$  $\frac{V_e}{(1-U_o)}$  e  $I_e = \frac{V_e}{(1-U_o)}$ (1−*Uo*) <sup>2</sup> *R<sup>c</sup>* . Após essas substituições e rearranjando os termos de [\(22\)](#page-24-2), chega-se em:

$$
G(s) = \frac{\hat{V}(s)}{\hat{U}(s)} = G_{do} \frac{1 - \frac{s}{\omega_{RHP}}}{1 + \frac{s}{Q\omega_n} + \frac{s^2}{\omega_n^2}},
$$
\n(23)

onde *Gdo* é o ganho estático, *ω<sup>n</sup>* a frequência natural de oscilação, *ωRHP* a frequência angular do zero no semiplano direito e *Q* o fator de qualidade. Tais parâmetros são dados pelas seguintes relações [\(ZAITSU,](#page-69-1) [2009\)](#page-69-1):

$$
G_{do} = \frac{V_e}{(1 - U_o)^2} \tag{24}
$$

$$
\omega_n = \frac{1 - U_o}{\sqrt{L_c C_c}} \,,\tag{25}
$$

$$
\omega_{RHP} = \frac{R_c (1 - U_o)^2}{L_c} \,, \tag{26}
$$

$$
Q = (1 - U_o)R_c \sqrt{\frac{C_c}{L_c}}.
$$
\n
$$
(27)
$$

É relevante observar que o zero no semiplano direito implica em uma dinâmica de fase não-mínima.

### <span id="page-25-0"></span>2.3 Controle em Malha Fechada do Conversor Boost

Na maioria das aplicações, é necessário que o conversor CC-CC forneça tensões reguladas de saída, independente de variações na tensão de entrada e/ou na carga. Para que isso seja garantido são utilizadas técnicas de controle em malha fechada. Sob a ótica de Sistemas de Controle, os conversores CC-CC são processos não triviais, pois apresentam características inerentemente não lineares, devido ao chaveamento dos semicondutores. Além disso, a carga, em geral, não é invariante no tempo e em muitas vezes é necessário atender restrições de desempenho rigorosas.

Uma abordagem bastante utilizada para a aplicação de estratégias lineares de controle é a linearização do conversor em um modelo de pequenos sinais. Como visto na [subseção 2.2.2,](#page-21-0) a função de transferência em pequenos sinais da tensão de saída para o sinal de controle do conversor *boost* ainda possui o complicador do zero de fase não-mínima.

Na literatura, diversas técnicas de controle são propostas para os conversor CC-CC. Para o controle do *boost*, é bastante comum a divisão dos métodos em modo de tensão e modo de corrente. No primeiro, há somente um laço de realimentação da tensão de saída, enquanto no segundo também é utilizada uma realimentação da corrente do indutor. Dentre outras vantagens, o controle em modo corrente permite uma resposta mais rápida à perturbações na tensão de entrada, porém apresenta maior complexidade de projeto e possíveis problemas de estabilidade [\(MAMMANO,](#page-68-11) [2001\)](#page-68-11).

Neste trabalho será considerado somente o controle em modo tensão. A Figura [6](#page-26-0) apresenta o diagrama de blocos do sistema em malha fechada em tempo contínuo para esse caso. A tensão de saída da conversor é subtraída da referência (*Vref* ) gerando o sinal de erro (*e*(*t*)). A partir do sinal de erro, o controlador *C*(*s*) determina o ciclo de trabalho (*u*(*t*)) do sinal aplicado ao *gate* do MOSFET. As variações na carga de saída e na tensão de entrada são modeladas como distúrbio *q*(*t*) alterando as características do processo.

### <span id="page-25-1"></span>2.4 Controle data-driven

O ajuste de controladores por métodos *data-driven* não utiliza um modelo da planta. O projeto é realizado a partir de uma estrutura preestabelecida de controlador e de conjuntos de dados de entrada/saída medidos no processo através de ensaios específicos. A não exigência de conhecimento aprofundado sobre o processo é a principal vantagem dos métodos baseados em dados em relação aos métodos baseados em modelo, pois a obtenção de um modelo fiel do sistema que se deseja controlar pode não ser uma tarefa trivial.

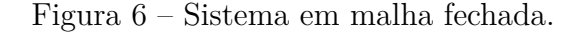

<span id="page-26-0"></span>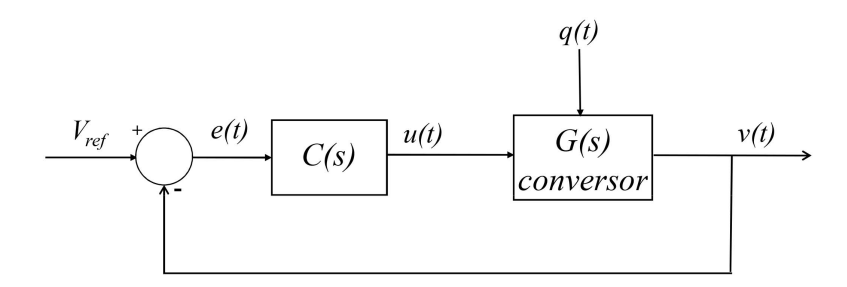

Fonte: Produzida pelo autor.

Dentre os métodos baseados em dados, o VRFT se destaca por empregar somente uma batelada de dados de entrada/saída. Uma das limitações do VRFT é que o método pode produzir polos de malha fechada instáveis quando o processo é de FNM. Como alternativa, é proposto em [\(CAMPESTRINI](#page-67-6) *et al.*, [2011\)](#page-67-6) uma adaptação para esse caso, conhecido como VRFT Flexível.

A seguir, será formulado o problema do projeto por métodos DD. Em seguida, o VRFT e o VRFT Flexível serão detalhados.

#### <span id="page-26-1"></span>2.4.1 Formulação do Problema

<span id="page-26-2"></span>Seja um processo em tempo discreto LIT e *single-input and single-output* (SISO), cuja função de transferência pulsada é *G*(*z*). Logo, sua saída para a amostra *k*, *y*(*k*), pode ser expressa por:

$$
y(k) = G(z)u(k) + \nu(k) , \qquad (28)
$$

onde *z* é o operador de avanço, definido por *zx*(*k*) = *x*(*k* + 1), *u*(*k*) é o sinal de entrada e *ν*(*k*) é o ruído do processo e modela os efeitos não englobados em *G*(*z*). O ruído é dado por  $\nu(k) = H(z)n(k)$ , sendo  $H(z)$  um filtro estável no sentido *bounded-input*, *bounded-output* causal e $n(k)$ é ruído branco com variância $\sigma_n^2$ .

<span id="page-26-3"></span>Conforme a Figura [7,](#page-27-0) o processo é controlado em malha fechada pelo controlador  $C(z,\rho)$  pertencente à uma estrutura predeterminada de controladores denominada classe  $\mathcal{C},$ que é uma escolha do projetista. A saída do sistema em malha fechada pode ser expressa por:

$$
y(k) = T(z, \rho)r(k) + S(z, \rho)H(z)n(k) ,
$$
\n(29)

com  $S(z,\rho)$  e  $T(z,\rho)$  dados por:

$$
S(z,\rho) = \frac{1}{1 + C(z,\rho)G(z)} ,
$$
\n(30)

$$
T(z,\rho) = \frac{C(z,\rho)G(z)}{1 + C(z,\rho)G(z)} = S(z,\rho)C(z,\rho)G(z) .
$$
 (31)

Será considerado que  $C(z,\rho)$  é linearmente parametrizado em  $\rho \in \mathbb{R}^p$ , isto é,  $C(z, \rho)$  pode ser expresso por  $\rho^T \bar{C}(z)$ , sendo  $\bar{C}(z)$  um vetor composto por *p* funções de transferências independentes de *ρ*. Dessa forma, a classe  $\mathcal{C}$  é definida por  $\overline{C}(z)$ . Além disso, é necessário que as funções de transferência que compõem  $\overline{C}(z)$  sejam linearmente independentes no campo dos reais, ou seja:

$$
\alpha^T \bar{C}(z) \neq 0 \qquad \forall \alpha \in \mathbb{R}^p, \alpha \neq \mathbf{0} \tag{32}
$$

<span id="page-27-0"></span>Figura 7 – Processo com controlador em malha fechada.

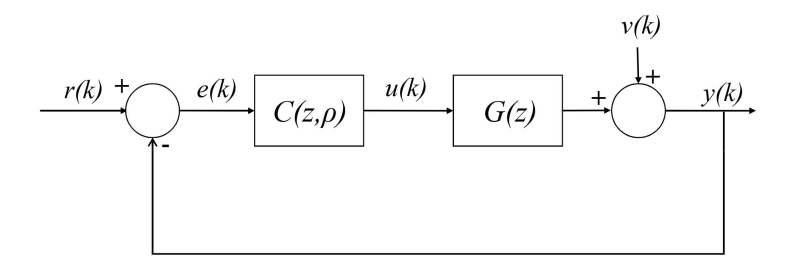

Fonte: Adaptado de [Bazanella, Campestrini e Eckhard](#page-67-3) [\(2012\)](#page-67-3).

Dado um processo LIT descrito por  $(28)$  com  $G(z)$  e  $H(z)$  desconhecidos, uma classe C e um critério de desempenho especificado, o problema de controle DD consiste em determinar o vetor de parâmetros *ρ* a partir de conjuntos de dados de entrada/saída medidos do processo. O critério de desempenho é o que baliza a escolha do vetor *ρ* e, em geral, é formulado como um problema de otimização do tipo:

$$
\min_{\rho} J(\rho) \tag{33}
$$

A função *J*(*ρ*), denominada custo, exprime o objetivo de controle desejado. Quanto menor o valor da função custo, mais próximo o sistema está do comportamento requerido. O vetor  $\rho$  que minimiza a função  $J(\rho)$  é chamado de ótimo e denotado por  $\rho^*$ .

O critério de desempenho explorado nesse trabalho foi o de seguimento referência, que avalia a resposta do sistema considerando somente o efeito de *r*(*k*) sobre a saída *y*(*k*). O

comportamento desejado para o sistema é expresso por uma função de transferência *Td*(*z*) denominada modelo de referência. Quando o sistema possui o comportamento desejado, ou seja, a função de transferência em malha fechada é *Td*(*z*), para um sinal de referência *r*(*k*), sua saída será:

$$
y_d(k) = T_d(z)r(k) \tag{34}
$$

Por outro lado, conforme [\(29\)](#page-26-3) (com *e*(*k*) = 0), para uma função de transferência em malha fechada genérica *T*(*z,ρ*), a saída do sistema é:

$$
y_r(k) = T(z,\rho)r(k) \tag{35}
$$

Para mensurar a diferença entre a saída desejada *yd*(*k*) e a saída para uma função de malha fechada qualquer  $T(z,\rho)$ , é definido o critério de seguimento de referência  $J_y(\rho)$ :

$$
J_y(\rho) \triangleq \bar{E} \{ y_d(k) - y_r(k) \}^2 = \bar{E} \{ (T_d(z) - T(z, \rho)) r(k) \}^2 , \qquad (36)
$$

que consiste em uma estimativa para a norma-2 do erro entre *yd*(*k*) e *yr*(*k*), através do operador  $E\{\cdot\}$ , dado por:

$$
\bar{E}\{f(k)\} \triangleq \lim_{N \to \infty} \frac{1}{N} \sum_{k=1}^{N} E\{f(k)\}, \qquad (37)
$$

sendo aplicado à sinais quasi-estacionários [\(LJUNG,](#page-68-12) [1999\)](#page-68-12).

O controlador  $C_d(z,\rho)$  que faz com que o comportamento em malha fechada seja exatamente o desejado é chamado controlador ideal. Esse controlador resultaria em um custo *Jy*(*ρ*) mínimo. Se *G*(*z*) fosse conhecida, o que não é o caso de um problema DD,  $C_d(z,\rho)$  seria facilmente obtido com a expressão:

$$
C_d(z) = \frac{T_d(z)}{G(z)(1 - T_d(z))} \ . \tag{38}
$$

#### <span id="page-28-0"></span>2.4.2 Virtual Reference Feedback Tuning

O VRFT tem por objetivo minimizar o critério de seguimento de referência. Sua grande vantagem em relação aos demais métodos de controle DD é ser um método direto, necessitando de somente um conjunto de dados para determinação do controlador.

Na Figura [8](#page-29-0) é ilustrado o experimento do VRFT. Assumindo que o controlador ideal está presente na função de laço do sistema, através de um ensaio em malha aberta (MA) ou fechada, são coletados os sinais de entrada e saída no processo (*u*(*k*) e *y*(*k*), respectivamente). Por definição, *Cd*(*z*) faz que o sistema em malha fechada possua o

comportamento desejado, ou seja, a função de transferência em malha fechada para esse caso seria *Td*(*z*). O sinal de referência que resultaria na saída *y*(*k*) é chamado de referência virtual e é obtido por:

$$
\bar{r}(k) = T_d(z)^{-1} y(k) \tag{39}
$$

Para essa referência virtual, haveria na entrada do controlador o sinal de erro virtual dado por:

$$
\bar{e}(k) = \bar{r}(k) - y(k) \tag{40}
$$

<span id="page-29-0"></span>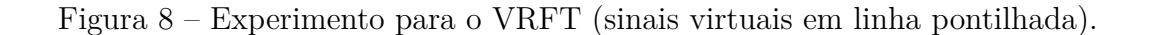

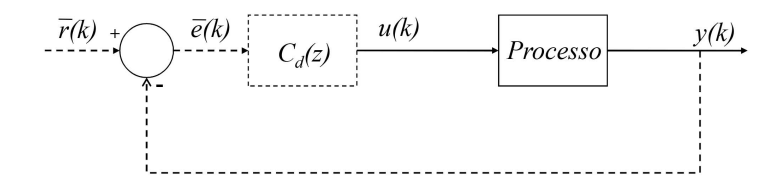

Fonte: Adaptado de [Bazanella, Campestrini e Eckhard](#page-67-3) [\(2012\)](#page-67-3).

O método otimiza a função  $J^{VR}(\rho)$  apresentada em [\(41\)](#page-29-1) que, sob determinadas condições, possui o mesmo mínimo de *Jy*(*ρ*). Em geral, a minimização de *Jy*(*ρ*) não é trivial, devido a presença de mínimos locais. O mesmo não ocorre com *J V R*(*ρ*) que é convexa [\(BAZANELLA; CAMPESTRINI; ECKHARD,](#page-67-3) [2012\)](#page-67-3).

$$
J^{VR}(\rho) \triangleq \bar{E} \Big\{ u(k) - C(z,\rho)\bar{e}(k) \Big\}^2 . \tag{41}
$$

<span id="page-29-1"></span>As três condições que garantem que o mínimo de  $J^{VR}(\rho)$  coincida com o de  $J_y(\rho)$ são:

- (a)  $C(z,\rho)$  é linearmente parametrizado;
- (b) O sistema não é afetado por ruído ( $\sigma_n = 0$ );
- (c)  $C_d(z) \in \mathcal{C}$ .

<span id="page-29-2"></span>Com a condição (a) satisfeita, [\(41\)](#page-29-1) pode ser reescrita como:

$$
J^{VR}(\rho) = \bar{E} \left\{ u(k) - \rho^T \bar{C}(z)\bar{e}(k) \right\}^2 = \bar{E} \left\{ u(k) - \rho^T \varphi(k) \right\}^2.
$$
 (42)

onde  $\varphi(k) = \overline{C}(z)\overline{e}(k)$  é denominado vetor regressor. Aplicando o método dos mínimos quadrados em [\(42\)](#page-29-2), determina-se o vetor de parâmetros ótimo (*ρ* ∗ ):

$$
\rho^* = \left[\bar{E}\{\varphi(k)\varphi^T(k)\}\right]^{-1} \bar{E}\{\varphi(k)u(k)\}\tag{43}
$$

Sem a presença de ruído, *ρ* ∗ é determinado através da expressão:

$$
\rho^* = \left[\sum_{k=1}^N \varphi(k)\varphi^T(k)\right]^{-1} \sum_{k=1}^N \varphi(k)u(k) \tag{44}
$$

Para casos de dados com elevada relação sinal-ruído, a condição (b) pode ser assumida verdadeira. Mesmo quando isso não for válido, o VRFT pode ser aplicado com a utilização de variáveis instrumentais [\(CAMPESTRINI,](#page-67-12) [2010\)](#page-67-12). Por outro lado, a consideração (c) é mais restritiva, pois *Cd*(*z*) não é conhecido, podendo ser de ordem maior que a da classe escolhida.

A solução para aplicar o método independentemente de a restrição (c) não ser atendida é a utilização do filtro  $L(z)$  com a finalidade de aproximar os mínimos de  $J^{VR}(\rho)$ e *Jy*(*ρ*). Com a inserção desse filtro, *J V R*(*ρ*) pode ser expressa como:

$$
J^{VR}(\rho) = \bar{E} \Big\{ L(z) \Big[ u(k) - C(z, \rho) \bar{e}(k) \Big] \Big\}^2 = \bar{E} \Big\{ L(z) \Big[ u(k) - \Big( C(z, \rho) \frac{1 - T_d(z)}{T_d(z)} \Big) y(k) \Big] \Big\}^2.
$$
\n(45)

Conforme demostrado em [\(BAZANELLA; CAMPESTRINI; ECKHARD,](#page-67-3) [2012\)](#page-67-3), *L*(*z*) deve satisfazer a seguinte relação:

$$
|L(e^{j\omega})|^2 = |T_d(e^{j\omega})|^2 |1 - T_d(e^{j\omega})|^2 \frac{\Phi_r(e^{j\omega})}{\Phi_u(e^{j\omega})} \quad , \forall \omega \in [-\pi, \pi] \; . \tag{46}
$$

Quando  $r(k)$  e  $u(k)$  possuem as mesmas características, seus espectros  $\Phi_r(e^{j\omega})$  e  $\Phi_u(e^{j\omega})$ também terão as mesmas características, sendo possível assumir  $\frac{\Phi_r(e^{j\omega})}{\Phi(e^{j\omega})}$  $\frac{\Phi_r(e^{j\omega})}{\Phi_u(e^{j\omega})} \approx 1$ . Escolhendo um sinal de entrada do experimento para coleta de dados com as mesmas características da referência usualmente utilizada no processo em MF, essa aproximação é bastante plausível. Dessa forma, filtro resultante deverá atender:

$$
|L(e^{j\omega})|^2 = |T_d(e^{j\omega})|^2 |1 - T_d(e^{j\omega})|^2 \quad \forall \omega \in [-\pi, \pi] . \tag{47}
$$

Com a utilização desse filtro, o vetor de parâmetros ótimo será:

$$
\rho^* = \left[\sum_{k=1}^N \varphi_L(k)\varphi_L^T(k)\right]^{-1} \sum_{k=1}^N \varphi_L(k)u_L(k) , \qquad (48)
$$

sendo  $\varphi_L(k) = L(z)\varphi(k)$  e  $u_L(k) = L(z)u(k)$ .

#### <span id="page-31-0"></span>2.4.3 Virtual Reference Feedback Tuning para Processos de FNM

Quando o processo possui zeros de fase não-mínima, isto é, zeros fora do círculo unitário, é recomendado que o modelo de referência *Td*(*z*) contenha esses zeros. Caso isso não seja respeitado, é possível que o VRFT determine um controlador que resulte em um sistema em malha fechada internamente instável, uma vez que o método tenderá a cancelar o zero de FNM com um polo instável para obter a *Td*(*z*) desejada.

Esse comportamento é mais evidente quando o controlador ideal  $C_d(z)$  pertence à classe de controlador considerada. Nesse caso, se *Td*(*z*) não contiver o zero de FNM, o controlador ideal *Cd*(*z*) irá possuir um polo fora do círculo unitário. A aplicação do VRFT irá identificar *Cd*(*z*), resultando em um sistema em malha fechada que não é internamente estável. Porém, mesmo quando  $C_d(z) \notin \mathcal{C}$ , o VRFT poderá levar ao mesmo problema [\(BAZANELLA; CAMPESTRINI; ECKHARD,](#page-67-3) [2012\)](#page-67-3).

Entretanto, como a função de transferência do processo é desconhecida, a posição dos zeros da planta não são conhecidas. Uma solução seria determinar o zero de FNM com alguma técnica de identificação e depois incluí-lo no modelo de referência. Porém, é possível incorporar a identificação dos zeros da planta na formulação do VRFT, que é o que propõe o VRFT com critério flexível, ou simplesmente VRFT Flexível [\(CAMPESTRINI](#page-67-6) *[et al.](#page-67-6)*, [2011\)](#page-67-6).

<span id="page-31-1"></span>A alteração em relação ao VRFT padrão é que o VRFT Flexível utiliza um modelo de referência com polos fixos (escolhidos de acordo com o desempenho desejado em malha fechada), porém com zeros livres. Assim, ele pode ser expresso por [\(49\)](#page-31-1):

$$
T(z,\beta) = \beta^T F(z) \tag{49}
$$

onde *β* ∈ R *q* e *F*(*z*) é um vetor de dimensão *q* cujos componentes são funções racionais.

<span id="page-31-2"></span>A nova função custo agora é dependente de *β* e *ρ*, conforme [\(50\)](#page-31-2). Através da sua otimização para as variáveis de decisão *β* e *ρ*, são identificados os zeros da *T*(*z,β*) e o controlador que faz o sistema em malha fechada ter a dinâmica desejada.

$$
J_o^{VR}(\rho,\beta) = \bar{E}\left\{L(z)\left[u(k) - \left(C(z,\rho)\frac{1-T(z,\beta)}{T(z,\beta)}\right)y(k)\right]\right\}^2\tag{50}
$$

Caso exista o par  $(\rho^*, \beta^*) \neq (0, 0)$ , tal que  $J_o^{VR}(\rho^*, \beta^*) = 0$  e todos os polos de *C*(*z,ρ*<sup>∗</sup> ) estejam dentro do círculo unitário, então todos zeros de FNM de *G*(*z*) são também zeros de *T*(*z,β*<sup>∗</sup> ) [\(BAZANELLA; CAMPESTRINI; ECKHARD,](#page-67-3) [2012\)](#page-67-3). Por outro lado, a otimização de *J V R o* (*ρ,β*) não é tão simples quanto a otimização de *J V R*(*ρ*). Para se obter uma nova função custo com o mesmo mínimo, mas que possa ser otimizada através de <span id="page-32-1"></span>um procedimento simples como no caso do VRFT original,  $J_o^{VR}(\rho,\beta)$  é multiplicada por  $T(z,\beta)$ , resultando em [\(51\)](#page-32-1).

$$
\tilde{J}_o^{VR}(\rho,\beta) = \bar{E}\left\{L(z)T(z,\beta)u(k) - L(z)C(z,\rho)\left(1 - T(z,\beta)\right)y(k)\right\}^2\tag{51}
$$

<span id="page-32-2"></span>A expressão [\(51\)](#page-32-1) pode ser reescrita como [\(52\)](#page-32-2) realizando as substituições:  $T(z,\beta)$  $\beta^T F(z), \rho^T \bar{C}(z), y_L(k) = L(z)y(k) \text{ e } u_L(k) = L(z)u(k).$ 

$$
\tilde{J}_o^{VR}(\rho,\beta) = \bar{E}\left\{\beta^T F(z)\left(u_L(k) + \rho^T \bar{C}(z)y_L(k)\right) - \rho^T \bar{C}(z)y_L(k)\right\}^2\tag{52}
$$

O custo [\(52\)](#page-32-2) é do tipo bilinear nas variáveis *β* e *ρ*, logo a sua minimização é realizada de forma iterativa. Fixa-se um valor de  $\rho = \rho_0$  e pelo método de mínimos quadrados se determina um valor ótimo  $\beta = \beta_0$ . Com  $\beta_0$  obtido, se determina um valor ótimo  $\rho = \rho_1$ novamente por mínimos quadrados. Esse processo é repetido até a convergência, resultando em  $(\beta, \rho) = (\rho^*, \beta^*)$ . Em cada iteração *i*,  $\beta_i$  e  $\rho_i$  são estimados por:

$$
\beta_i = \left\{ \sum_{k=1}^N \left[ \gamma(\rho_{i-1}, k) \right] \left[ \gamma(\rho_{i-1}, k) \right]^T \right\}^{-1} \left\{ \sum_{k=1}^N \left[ \gamma(\rho_{i-1}, k) \right] \left[ C(z, \rho_{i-1}) L(z) y(k) \right]^T \right\} \tag{53}
$$

$$
\rho_i = \left\{ \sum_{k=1}^N \left[ \lambda(\beta_i, k) \right] \left[ \lambda(\beta_i, k) \right]^T \right\}^{-1} \left\{ \sum_{k=1}^N \left[ \lambda(\beta_i, k) \right] \left[ T(z, \beta_i) L(z) u(k) \right]^T \right\} \tag{54}
$$

onde  $\gamma(\rho,k) = F(z)L(z)\Big(u(k) + C(z,\rho)y(k)\Big)$  e  $\lambda(\beta,k) = \overline{C}(z)L(z)\Big(1-T(z,\beta)\Big)y(k)$ 

Assim como no VRFT original, o filtro *L*(*z*) é utilizado para aproximar o mínimo de *J V R o* (*ρ,β*) ao mínimo de *Jy*(*ρ*). Porém, para cada valor de *β<sup>i</sup>* o modelo de referência é diferente e *L*(*z*) deve ser atualizado em cada iteração, de acordo com:

$$
|L(e^{j\omega}, \beta_i)|^2 = |T(e^{j\omega}, \beta_i)|^2 |1 - T(e^{j\omega}, \beta_i)|^2 \quad , \forall \omega \in [-\pi, \pi]
$$
 (55)

É importante notar que apesar de ser um processo iterativo, o VRFT Flexível emprega somente um conjunto de dados de entrada/saída para o projeto do controlador. Dessa forma, também é considerado um método direto como o VRFT original.

### <span id="page-32-0"></span>2.5 Considerações Finais do Capítulo

Nesse capítulo foram apresentados os principais conceitos para o desenvolvimento do restante trabalho. Os aspectos gerais relativos aos conversores CC-CC foram abordados e, após, o conversor *boost* foi estudado em detalhes, analisando seu comportamento em regime permanente e o seu modelo linearizado em pequenos sinais. Apesar de não ser utilizado o modelo do processo para sintonia do controlador através dos método DD, a partir do modelo podem ser adquiridas informações relevantes para o projeto, como a presença do zero de FNM. Também foi apresentado o sistema em MF conversor *boost* controlado em modo de tensão. Por fim, o problema do projeto do controlador a partir da abordagem baseada em dados foi formulado e os métodos VRFT e VRFT Flexível foram estudados.

# <span id="page-34-0"></span>3 Descrição da Bancada Experimental

Neste capítulo, é apresentada a bancada de experimentos desenvolvida. Inicialmente, é realizada uma descrição geral da bancada e, após, são abordados os detalhes de cada bloco que compõem o sistema implementado. Também neste capítulo é apresentado o ambiente de simulação criado para apoiar os experimentos executados.

## <span id="page-34-1"></span>3.1 Descrição Geral

A proposta da bancada desenvolvida é que, além do conversor *boost*, se disponha de um ambiente e ferramental adequado para a realização dos ensaios destinados à aplicação e validação dos métodos de controle digital para o mesmo. Considerando isso, uma característica desejada para o sistema é a possibilidade de fácil aquisição dos sinais de interesse, para obtenção dos controladores via tais métodos. Outro requisito relevante é que seja possível atingir o ponto de operação desejado do conversor *boost* de forma segura, isto é, sem danificar seus componentes.

Na Figura [9,](#page-35-0) é mostrado um diagrama em blocos representando a bancada. O sistema pode ser dividido em dois grandes blocos, denominados de bloco de potência e bloco de sinal. O bloco de potência é composto por um barramento de alimentação CC, o estágio de potência do conversor *boost* e a sua carga de saída. Já no bloco de sinal, além do microcontrolador conectado via comunicação serial com um computador pessoal (PC), também são considerados um circuito de *driver* e a instrumentação do conversor.

O circuito de *driver* é responsável por condicionar o sinal PWM *u* 0 (*t*) oriundo do microcontrolador, resultando no sinal *u*(*t*) que possui as características de corrente e tensão necessárias para o acionamento do conversor. Similarmente, o circuito de instrumentação condiciona a tensão de saída *v*(*t*) para o nível adequado de operação do conversor analógico digital (ADC) presente no microcontrolador.

A configuração da bancada permite a operação do conversor em MA ou MF. Em MA, o microcontrolador produz o sinal  $u'(t)$  independentemente do sinal de tensão  $v'(t)$ lido pelo ADC. Em MF, a realização do controlador é implementada digitalmente no microcontrolador e a informação da realimentação de tensão é utilizada na determinação do sinal de controle  $u'(t)$ .

A comunicação serial permite o envio dos sinais de interesse para o PC. Através dos dados adquiridos é possível a determinação de controladores via métodos DD ou, simplesmente, a análise do comportamento do sistema. Dessa forma, não é necessário o emprego de instrumentos externos para a aquisição de sinais. Entretanto, para a operação

da bancada são utilizados instrumentos de medição (osciloscópios digitais, voltímetros e amperímetros), de acordo com a necessidade do usuário.

<span id="page-35-0"></span>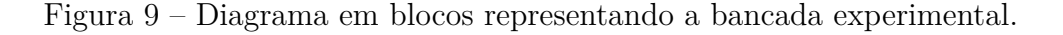

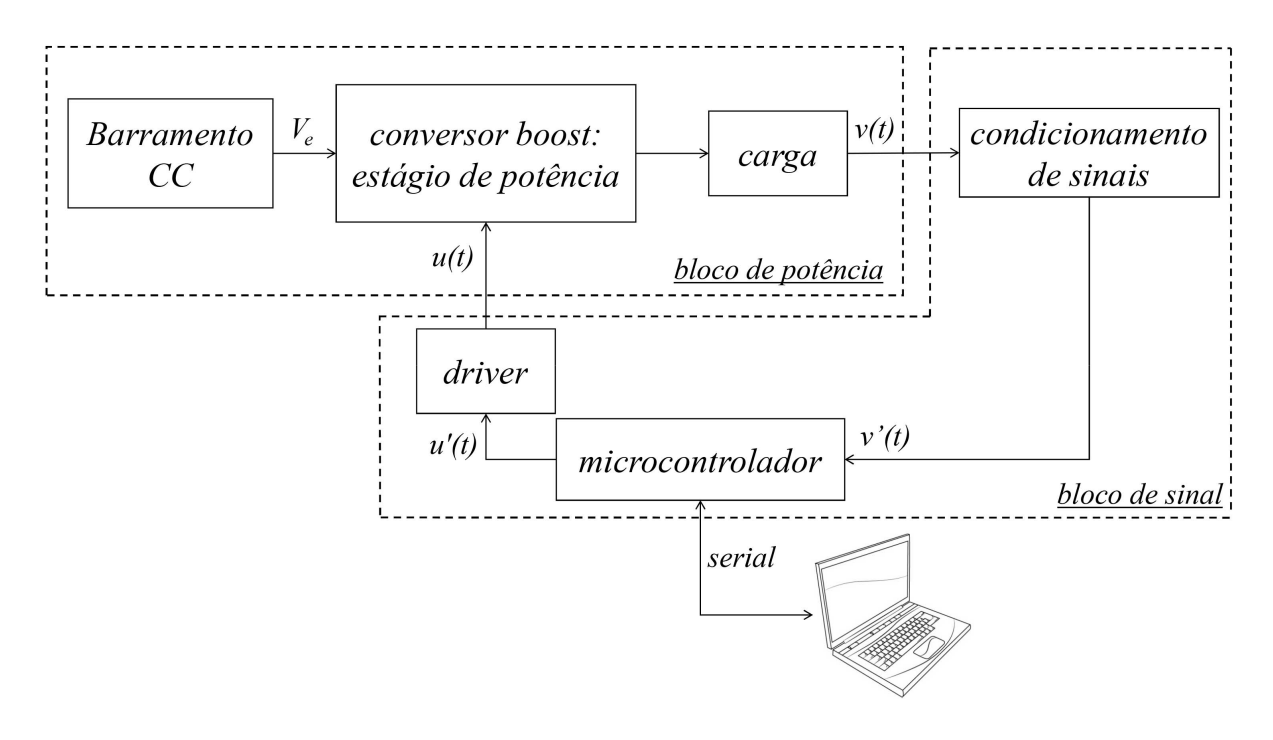

Fonte: Produzido pelo autor.

### <span id="page-35-1"></span>3.2 Bloco de Potência

Nesta Seção, o bloco de potência é descrito em detalhes. São apresentadas todas as etapas para o projeto e implementação do conversor *boost*. Em seguida, é apresentada a fonte de alimentação utilizada como barramento CC e o banco de cargas.

#### <span id="page-35-2"></span>3.2.1 Estágio de Potência do Conversor boost

O estágio de potência é o próprio conversor, excluindo os circuitos auxiliares para instrumentação e acionamento, ou seja, é o bloco principal do sistema. Esse é o circuito que foi apresentado e analisado na Seção [2.2,](#page-19-1) e, por conveniência, reapresentado na Figura [10.](#page-36-0)

Avaliando a Figura [10,](#page-36-0) verifica-se que o projeto do estágio de potência consiste na escolha de quatro componentes: o diodo *Dc*, o MOSFET *Qc*, o indutor *L<sup>c</sup>* e o capacitor *Cc*. A carga de saída, representada pelo resistor *Rc*, não é um parâmetro a ser projetado, mas sim uma especificação de projeto a ser atendida, isto é, uma potência que o conversor deve ter a capacidade de fornecer.
<span id="page-36-1"></span>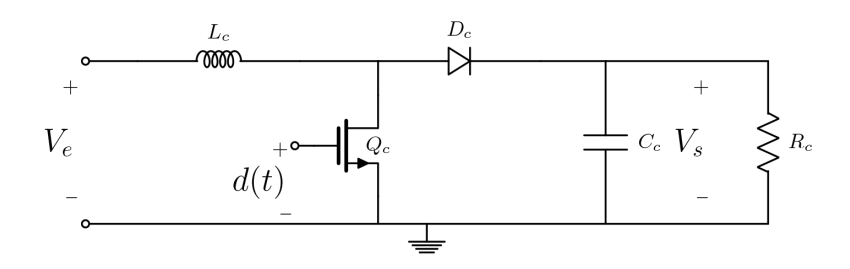

Figura 10 – Estágio de potência do conversor *boost*.

Fonte: Produzida pelo autor.

Inicialmente, são delimitadas as especificações desejadas. Conforme a Figura [11,](#page-36-0) foi suposta a aplicação do conversor para elevação da tensão oriunda de um sistema de geração fotovoltaico (painéis e banco de baterias), para posterior conversão CC-CA. Considerando a utilização de um arranjo de três a quatro painéis em série, a tensão de entrada do conversor é assumida na faixa de 70*V* a 85*V* . A tensão de saída desejada é de  $V_s = 311V \approx 220\sqrt{2}V$ , compondo um barramento CC de entrada para um conversor CC-CA, cuja saída tenha valor eficaz no padrão do sistema elétrico brasileiro. A potência de saída para um conversor *boost*, tipicamente, está entre 20*W* a 400*W* [\(KAZIMIERCZUK,](#page-68-0) [2015\)](#page-68-0), sendo assim, a potência nominal de projeto foi especificada como *Pnom* = 400*W*. Consequentemente, a carga nominal é dada por:

$$
R_{nom} = \frac{V_o^2}{P_{nom}} = \frac{311^2 V^2}{400W} \approx 241,8\Omega.
$$
 (56)

#### Figura 11 – Aplicação proposta para o conversor projetado.

<span id="page-36-0"></span>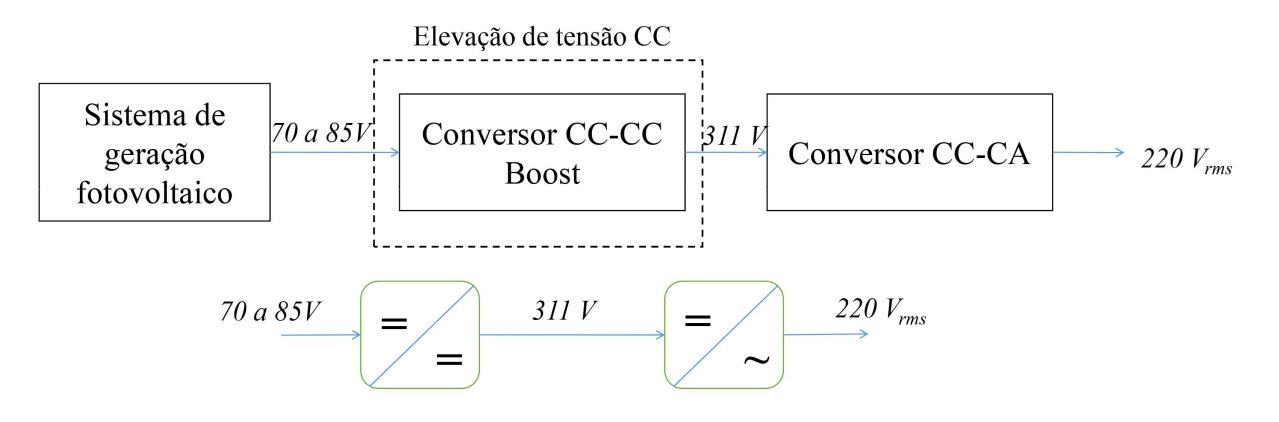

Fonte: Produzida pelo autor.

A especificação de projeto restante é a frequência de chaveamento, sendo escolhida como *f<sup>s</sup>* = 50*kHz*. Essa escolha foi tomada considerando que a frequência de chaveamento

<span id="page-37-1"></span>para conversores CC-CC, usualmente, está na faixa de 20*kHz* a 500*kHz* [\(KAZIMIERC-](#page-68-0)[ZUK,](#page-68-0) [2015\)](#page-68-0). Na Tabela [1](#page-37-0) estão resumidas as especificações adotadas para o projeto do estágio de potência.

| Parâmetro Descrição |                           | Valor         |
|---------------------|---------------------------|---------------|
| $V_e$               | tensão de entrada         | 70Va85V       |
| $V_o$               | tensão de saída nominal   | 311V          |
| $P_{nom}$           | potência de saída nominal | 400W          |
| $R_{nom}$           | carga nominal             | $241,8\Omega$ |
| $f_s$               | frequência de chaveamento | 50kHz         |

<span id="page-37-0"></span>Tabela 1 – Especificações adotadas para o projeto do estágio de potência

Após a definição desses parâmetros, a etapa seguinte é a determinação do indutor *L<sup>c</sup>* e do capacitor *Cc*. Para isso, foi adotada a metodologia apresentada em [\(HART,](#page-67-0) [2011\)](#page-67-0), analisando somente o comportamento estático do conversor.

O projeto do indutor é realizado a partir da ondulação máxima desejada para a corrente sobre ele, isto é, a corrente de entrada (*Ie*). Manipulando a Equação [\(8\)](#page-21-0), o valor de indutância pode ser expresso em função da ondulação pico-a-pico da corrente (∆*I*) por:

$$
L_c = \frac{V_e U_o}{f_s \Delta I} \quad , \tag{57}
$$

onde *V<sup>e</sup>* é a tensão de entrada, *U<sup>o</sup>* o ciclo de trabalho médio e *f<sup>s</sup>* é a frequência de chaveamento. Na condição de tensão de entrada máxima *V<sup>e</sup>* = 85*V* , quando a ondulação de corrente também será máxima, o ciclo de trabalho e a corrente sobre o indutor são dados, respectivamente, por:

$$
U_o = 1 - \frac{V_e}{V_o} = 1 - \frac{85V}{311V} \approx 0,726,
$$
\n(58)

$$
I_e = \frac{V_s}{R_c(1 - U_o)} = \frac{311V}{241,8\Omega(1 - 0.726)} \approx 4,69A. \tag{59}
$$

Escolhendo uma ondulação máxima de 15% de *Ie*, o valor mínimo do indutor *L<sup>c</sup>* será:

$$
L_{c\min} = \frac{V_e U_o}{0.25 I_e f_s} = \frac{85 V \cdot 0.726}{0.15 \cdot 2.35 A \cdot 50kHz} = 1.8 mH.
$$
 (60)

Foi utilizado um indutor cuja indutância medida foi de  $L_c = 2{,}15mH$ . É importante que o indutor seja confeccionado com núcleo de ferrite, possibilitando a operação na frequência de chaveamento do conversor.

Analogamente, para determinação do valor de capacitância, primeiro é definido um valor máximo de ondulação da tensão de saída (∆*V* ). A partir da Equação [\(9\)](#page-21-1), obtém-se o valor mínimo de capacitância para garantir a ondulação desejada dado por:

$$
C_{c\min} = \frac{I_s U_o}{f_s \Delta V},\tag{61}
$$

onde  $I_s = \frac{V_s}{R}$ *R* é a corrente de saída do conversor. Definindo uma ondulação de tensão máxima igual a 3% de *Vs*, o valor mínimo de capacitância é:

$$
C_{c\min} = \frac{V_s U_o}{R_c f_s \Delta V} = \frac{311 V 0,726}{241,8\Omega 50kHz 0,03.311V} \approx 2\mu F. \tag{62}
$$

Tomando um valor comercial, foi utilizado um capacitor de poliéster com valor de *C<sup>c</sup>* =  $2,2\mu F$ .

O projeto desse estágio é finalizado com a seleção de semicondutores de potência compatíveis com os níveis de tensão e corrente do circuito. Analisando a Figura [3,](#page-20-0) verifica-se que a tensão reversa sobre o diodo *Dc*, quando em corte, é igual à tensão de saída *Vs*. Da mesma forma, quando o MOSFET *Q<sup>c</sup>* está em modo de corte, a tensão sobre ele é igual à  $V_s$ . Portanto, os dois componentes devem suportar uma tensão igual à  $V_s = 311V$ , para condição nominal. Já as correntes no diodo e no MOSFET, assumindo uma corrente de entrada sem ondulação, são dadas, respectivamente, por:

$$
i_d(t) = \begin{cases} 0 & 0 \le t \le U_o T_s \\ I_e & U_o T_s < t < T_s \end{cases} \tag{63}
$$

$$
i_q(t) = \begin{cases} I_e & 0 \le t \le U_o T_s \\ 0 & U_o T_s < t < T_s \end{cases} \tag{64}
$$

Portanto, a corrente média nos semicondutores é:

$$
I_{Do} = \frac{1}{T_s} \int_0^{T_s} i_d(t)dt = (1 - U_o)I_e , \qquad (65)
$$

$$
I_{Qo} = \frac{1}{T_s} \int_0^{T_s} i_q(t)dt = U_o I_e . \qquad (66)
$$

Substituindo os valores relativos à condição nominal,  $U_o = 0.726$  e  $I_e = 4.69A$ , as correntes médias no diodo e no MOSFET serão *IDo* = 1*,*29*A* e *IQo* = 3*,*42*A*, respectivamente.

Com os valores máximos de tensão e médios de corrente determinados, foram selecionados semicondutores de potência adequados, adotando uma margem de segurança de, no mínimo, 30%. Essa margem foi adotada por não se tratar de um conversor comercial, mas sim com a finalidade ser utilizado em ambiente de laboratório em testes que podem ultrapassar a condição de operação nominal, especialmente nos transitórios. Obviamente, para a seleção destes componentes também são consideradas as características dinâmicas dos semicondutores, isto é, se os componentes são compatíveis com a frequência de chaveamento do circuito. O diodo escolhido foi um modelo C25p40F, do fabricante Nihon Electronics™, e o MOSFET modelo IPP50R190CE, do fabricante Infineon Technologies™.

<span id="page-39-0"></span>Um resumo dos componentes utilizados no estágio de potência, incluindo suas principais características, é apresentado na Tabela [2.](#page-39-0)

| componente | modelo/valor | características principais                                            |
|------------|--------------|-----------------------------------------------------------------------|
| $L_c$      | 2,15mH       | corrente máxima: $5A$                                                 |
| $C_c$      | $2,2\mu F$   | tensão máxima: $5A$                                                   |
| $Q_c$      | IPP50R190CE  | tensão máxima (dreno-fonte): $550V$<br>corrente máxima (média): 24,8A |
| $D_c$      | C25p40F      | tensão reversa máxima: 440V<br>corrente máxima (média): 28A           |

Tabela 2 – Componentes do estágio de potência de conversor *boost*.

#### 3.2.2 Barramento CC e Banco de Cargas

Para fornecer a tensão de entrada do conversor *boost* foi implementada uma fonte variável de tensão CC. O esquemático dessa fonte é mostrado na Figura [12.](#page-39-1) Ela consiste de um autotransformador trifásico conectado à rede elétrica, seguido por um retificador de doze pulsos e um banco de capacitores para filtragem (2x 6800*µF* e 2x4500*µF*). O retificador utilizado foi o modelo SKD 160, do fabricante SEMIKRON™.

<span id="page-39-1"></span>Figura 12 – Esquemático da fonte CC para fornecer a tensão de entrada do conversor.

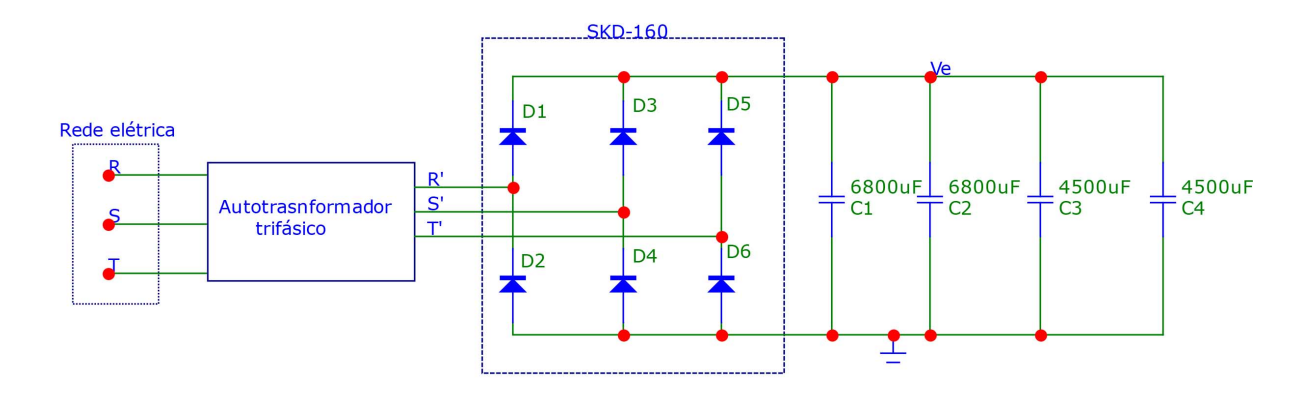

Fonte: Produzida pelo autor.

Com a utilização do autotransformador é possível ajustar manualmente a tensão de entrada do conversor, levando o sistema ao ponto de operação de forma gradual. Assim, são evitados transitórios que poderiam danificar o circuito.

Na saída do conversor, foi utilizado um banco de cargas resistivas disponível no Laboratório de Sistemas de Controle, Automação e Robótica (LASCAR). Para realização de ensaios com objetivo de avaliar a rejeição de distúrbios na saída do conversor, foi configurado o arranjo apresentado na Figura [13.](#page-40-0) O disjuntor *Disj* permite alternar entre uma resistência equivalente de 500Ω e uma de 250Ω. Na tensão de saída nominal (311*V* ), 500Ω de resistência, resulta em, aproximadamente, 50% da carga nominal, enquanto 250Ω, resulta em, aproximadamente, 100%.

<span id="page-40-0"></span>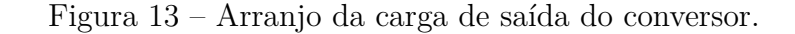

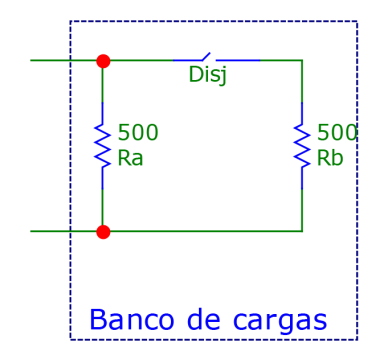

Fonte: Produzida pelo autor.

# 3.3 Bloco de Sinal

Além do bloco de potência, para a implementação do conversor são necessários circuitos auxiliares para acionamento e instrumentação. Além disso, o sistema foi desenvolvido para que o sinal PWM aplicado ao *gate* do MOSFET, seja fornecido por um microcontrolador/microprocessador. Todas essas parcelas do sistema, descritas a seguir, compõem o bloco de sinal.

### 3.3.1 DSC TMS320F28335 Delfino™

Apesar de ser facilmente adaptável para outro dispositivo, a bancada foi planejada para utilização do controlador digital de sinais (DSC) modelo TMS320F28335 Delfino™, fabricado pela Texas Instruments® .

Esse dispositivo possui as características necessárias para a implementação dos controladores para o conversor e, também, para operação em MA. Ele conta com saídas PWM e ADCs com resolução de 12 *bits* e frequência de amostragem até 1*,*5*MHz*. Além <span id="page-41-1"></span>disso, o DSC apresenta diversas opções para implementação de um canal de comunicação serial. Outra característica importante para a aplicação desejada, é que ele realiza operações aritméticas em ponto flutuante.

O DSC é comercializado em um *kit* de desenvolvimento, conforme apresentado na Figura [14,](#page-41-0) facilitando a sua utilização. O *kit* provê a alimentação para o DSC, bastando a conexão a um PC através de cabo *Universal Serial Bus* (USB). Por essa mesma conexão USB, também é realizada a comunicação serial PC/DSC.

<span id="page-41-0"></span>Figura  $14 - Kit$  de desenvolvimento com o DSC TMS320F28335 Delfino<sup>™</sup>.

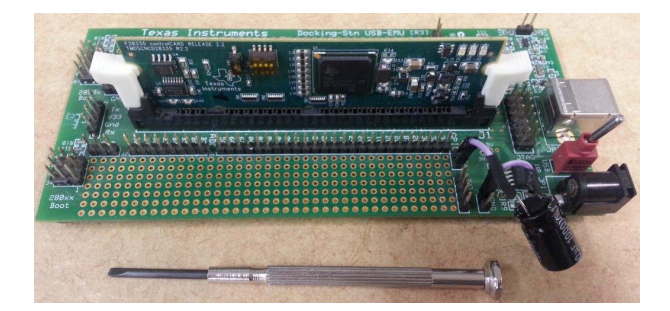

Fonte: Produzida pelo autor.

A programação do dispositivo é realizada em linguagem C. A Texas Instruments® disponibiliza o *software* Code Composer Studio™ para edição de códigos-fonte, programação do DSC e *debug*.

#### 3.3.2 Circuito de Driver

Na Figura [15](#page-42-0) é mostrado o esquemático do circuito de *Driver*. Esse circuito, além de acionar o MOSFET, provê isolação galvânica entre o bloco de potência e o bloco de sinal, através do acoplador óptico 6N136, do fabricante Vishay® . Essa segregação é extremamente importante, pois evita que surtos de tensão no estágio de potência do conversor se reflitam nos componentes do bloco de sinal, que, em geral, são mais sensíveis, em especial o DSC.

O sinal *u* 0 (*t*), oriundo do DSC, é condicionado com um *buffer*, fornecendo a corrente necessária para excitar o optoacoplador. Na saída do 6N136 foi inserido um inversor, pois o optoacoplador inverte a lógica do sinal *u* 0 (*t*). Por fim, o acionamento é realizado com um circuito *push-pull*, cuja finalidade é drenar/fornecer corrente ao *gate* do MOSFET do estágio de potência. Diversas outras topologias podem ser empregadas para implementação desse último estágio do circuito de *driver*, sendo apresentadas na literatura específica na área de eletrônica, como em [\(SEDRA; SMITH,](#page-68-1) [1998\)](#page-68-1).

Para alimentação auxiliar, foi implementado um regulador de tensão linear, do tipo série. A entrada do regulador é tensão *V<sup>e</sup>* do barramento CC, ou seja, a tensão de entrada do conversor boost, na faixa de 70*V* a 85*V* . A saída do regulador é a tensão *Vcc* = 12*V* , que alimenta a parcela do circuito de *driver* que está referenciada ao terra do estágio de potência. Para alimentação dos componentes que estão referenciados ao terra de sinal, foi empregada uma fonte de tensão externa, ajustada para *Vee* = 5*V* .

Figura 15 – Circuito de *driver*.

<span id="page-42-0"></span>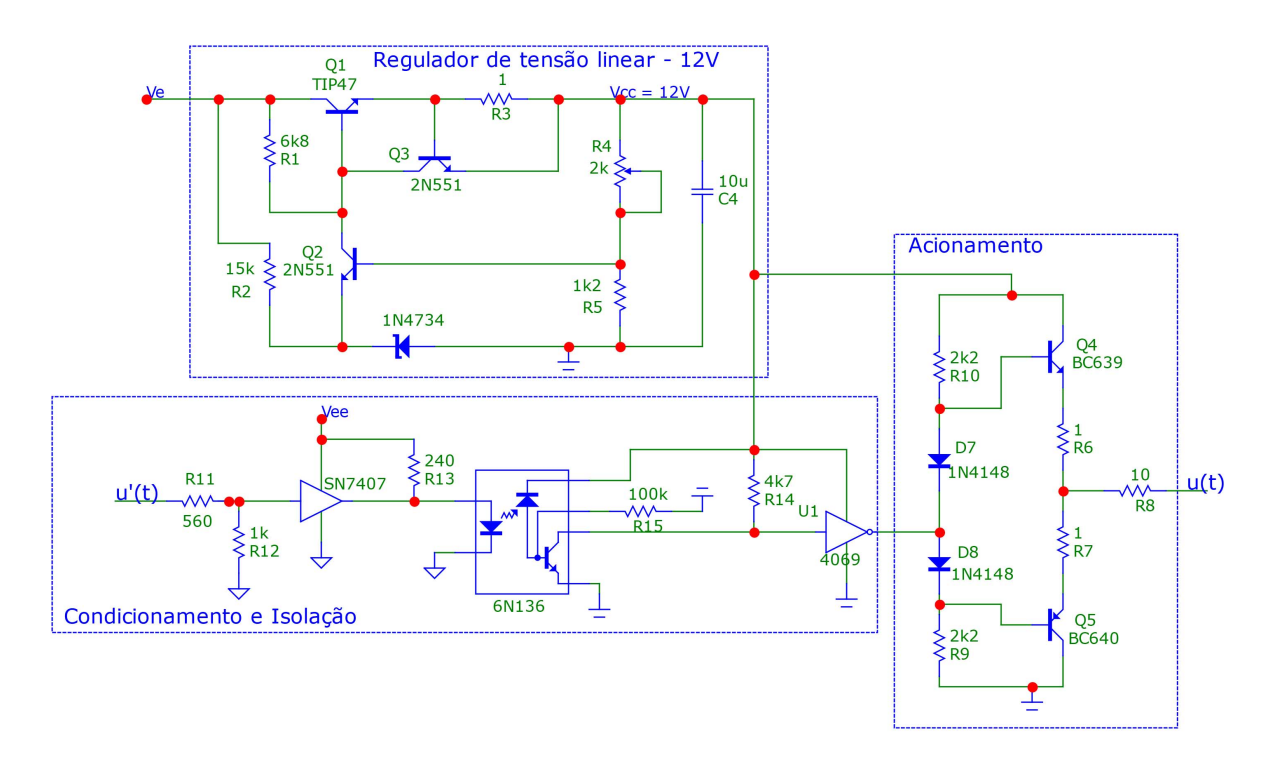

Fonte: Produzida pelo autor.

#### 3.3.3 Circuito de Instrumentação

O circuito de instrumentação de tensão tem por finalidade condicionar a saída do conversor *boost* para leitura com o ADC do DSC, que opera na faixa de 0 a 3*V* . Assim como no circuito de *driver*, é mantida a isolação galvânica entre os componentes de potência e sinal. Nesse circuito, a isolação é do tipo capacitiva, através do amplificador operacional isolado AMC1200Q, do fabricante Texas Instruments® .

A Figura [16](#page-43-0) representa o funcionamento do AMC1200Q. Ele apresenta uma saída diferencial (pinos 7: VOUTP e 8: VOUTN) proporcional à tensão diferencial de entrada (pinos 2: VINP e 3: VINN). A sua faixa de entrada é de ±250*mV* , e o ganho de saída é fixado em *GAMC* = 8. O AMC1200Q necessita de duas alimentações com isolação galvânica entre si, representadas na Figura por VDD1/GND1 e VDD2/GND2.

<span id="page-43-2"></span><span id="page-43-0"></span>Figura 16 – Resumo de funcionamento do AMC1200Q.

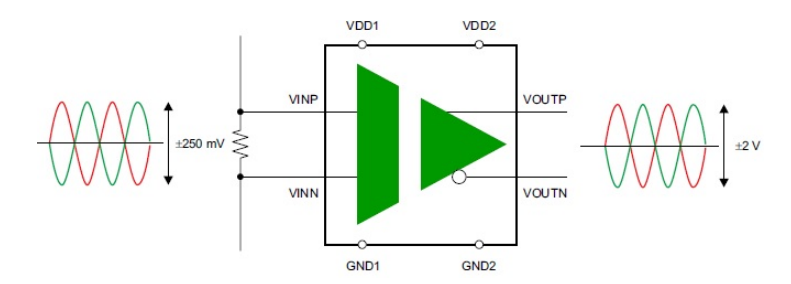

Fonte: Adaptado de [\(TEXAS INSTRUMENTS,](#page-68-2) [2016\)](#page-68-2).

O circuito de instrumentação completo é mostrado na Figura [17.](#page-43-1) O AMC1200Q lê a tensão sobre *R*17, que, em conjunto com *R*16, forma um divisor de tensão da saída *v*(*t*) do conversor *boost*. A tensão sobre *R*<sup>17</sup> é:

$$
v_{R17}(t) = v(t)\frac{R_{17}}{R_{16} + R_{17}} = v(t) \cdot 5{,}732 \cdot 10^{-4} \tag{67}
$$

Portanto, o divisor impõe um ganho de *Gdiv* = 5*,*732*.*10<sup>−</sup><sup>4</sup> . Dessa forma, mesmo que a saída do *boost* atinja  $v(t) = 400V$ , a tensão lida pelo AMC1200Q será  $v_{R17}(t) \approx 230mV$ , menor do que o máximo de 250*mV* . Para ler a tensão diferencial de saída do AMC1200Q, foi utilizado o operacional LM358 na configuração de amplificador diferencial. O ganho dessa configuração é:

$$
G_{dif} = \frac{R_{23}}{R_{22}} = \frac{17,8k\Omega}{11k\Omega} = 1,6182.
$$
 (68)

Figura 17 – Circuito de Instrumentação.

<span id="page-43-1"></span>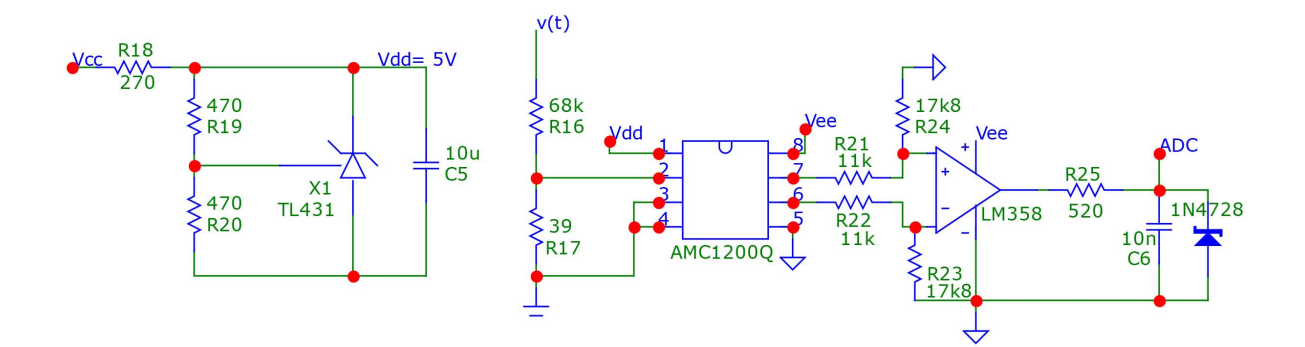

Fonte: Produzida pelo autor.

Na saída do LM358 foi inserido um filtro passa-baixas passivo de primeira ordem, com a função de filtro *anti-aliasing*, cuja frequência de corte é  $f_{aa} = \frac{1}{2\pi R_a^2}$  $\frac{1}{2\pi R_{25}C_6}\approx 25kHz.$ 

Ainda foi incluído um diodo zener de 3*,*3*V* para proteção do DSC, caso ocorra alguma sobretensão na saída do LM358.

Para cálculo do ganho de todo processo de instrumentação da tensão *v*(*t*), ainda é preciso considerar a etapa de conversão analógico digital. Sabendo que o ADC do DSC possui 12 *bits*, sua resolução é:

$$
q = \frac{3V}{2^{12}} \cong 7{,}324 \cdot 10^{-4} \tag{69}
$$

Após a conversão, o ADC retorna o inteiro mais próximo razão entre a tensão lida e a resolução *q*. Portanto, o ganho total teórico da medição, incluindo a etapa do ADC, é:

$$
G_{InstTeo} = \frac{G_{div}G_{AMC}G_{dif}}{q} = \frac{5,732 \cdot 10^{-4} \cdot 8 \cdot 1,6182}{7,324 \cdot 10^{-4}} \cong 10,1312.
$$
 (70)

A alimentação do circuito de instrumentação é realizada por duas fontes de tensão, *Vdd* referenciada ao terra de potência e *Vee* ao terra de sinal. A fonte externa *Vee* = 5*V* é a mesma utilizada no circuito de *driver*. Já a alimentação *Vdd* = 5*V* é obtida com um regulador linear paralelo, cuja a entrada é a tensão *Vcc* = 12*V* do circuito de *driver*.

## 3.4 Validação da Bancada Experimental

A última etapa do desenvolvimento da bancada foi a validação de seu funcionamento, realizada através de dois experimentos, ambos com o conversor operando em MA. O primeiro ensaio teve como objetivo avaliar o funcionamento geral do conversor *boost* e seus circuitos auxiliares e, também, o processo de aquisição de dados proposto (via comunicação serial). Para esse ensaio, o ciclo de trabalho do conversor foi mantido com valor médio de *U<sup>o</sup>* = 72*,*5% acrescido de uma onda quadrada simétrica com período igual a *T<sup>s</sup>* = 30*ms* e amplitude de 1*,*5%. A entrada e a saída do conversor foram monitoradas com um voltímetro digital. O estágio de potência funcionou corretamente, apresentando o ganho estático de:

$$
G_v = \frac{1}{1 - U_o} = \frac{1}{1 - 0.725} = 3.64 \tag{71}
$$

estimado pelas medições com os voltímetros. Por outro lado, os dados adquiridos via comunicação serial, inicialmente, não foram satisfatórios. A Figura [18\(](#page-45-0)a), apresenta os primeiros dados adquiridos. Pode ser observado que há presença acentuada de ruído nos dados, cuja causa foi atribuída a afundamentos da tensão *Vee* que alimentava uma parcela do circuito de instrumentação. A fonte *Vee* utilizada para esse primeiro ensaio era oriunda de um regulador presente no *kit* de desenvolvimento do DSC. Após a substituição dessa alimentação por uma fonte de tensão com maior regulação de saída, o problema foi resolvido e foram adquiridos dados sem afundamentos, conforme apresentado na Figura  $18(b)$  $18(b)$ .

<span id="page-45-0"></span>Figura 18 – Ensaio para validação do sistema de aquisição de dados: (a) dados com ruído devido a afundamentos de tensão e (b) dados adquiridos após a substituição da fonte *Vee*.

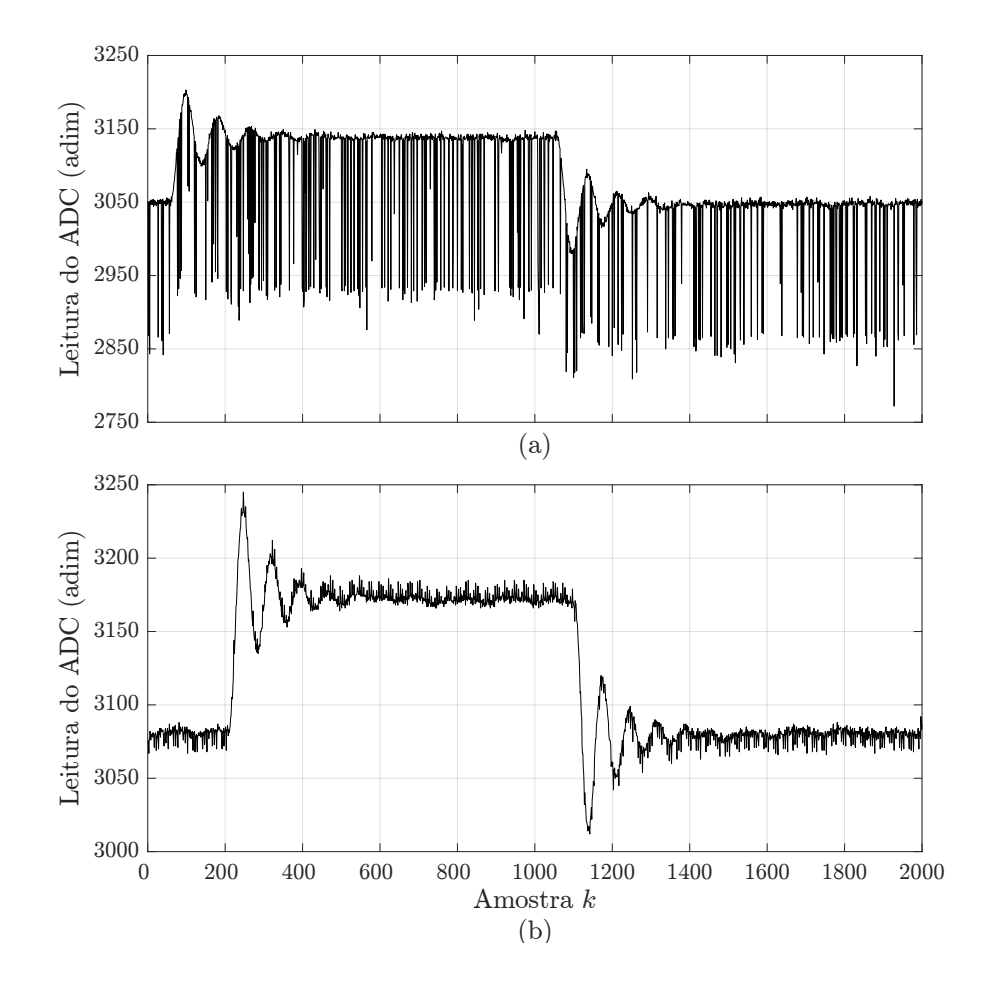

Fonte: Produzida pelo autor.

Já o último ensaio realizado nesta etapa de validação foi destinado a calibrar o sistema de aquisição de dados, ou seja, levantar o fator de conversão experimental do circuito de instrumentação. O procedimento do primeiro experimento foi replicado, porém com um ciclo de trabalho fixo em *U<sup>o</sup>* = 72*,*5%, isto é, sem a onda quadrada em pequenos sinais. Variando a tensão de entrada do barramento CC, foram registradas a tensão de saída do conversor *v*(*t*) (com o voltímetro digital) e o valor lido pelo ADC. A Tabela [3](#page-46-0) apresenta o resultado do experimento. No gráfico da Figura [19](#page-46-1) são plotados os dados coletados no ensaio e a reta de melhor ajuste, obtida por regressão linear. O ganho total do circuito de medição, estimado com o experimento, foi de  $G_{InstExp} \cong 9,747$ , valor próximo ao do ganho teórico  $G_{Inst\,Teo}$ .

| Tensão de saída $v(t)$ (V) | Valor lido pelo ADC (adim) |
|----------------------------|----------------------------|
| 72,7                       | 786                        |
| 145                        | 1491                       |
| 219                        | 2225                       |
| 239                        | 2425                       |
| 255                        | 2582                       |
| 274                        | 2762                       |
| 291                        | 2918                       |
| 298                        | 2990                       |
| 306                        | 3052                       |
| 311                        | 3101                       |

<span id="page-46-0"></span>Tabela 3 – Resultado do ensaio para calibração do circuito de instrumentação.

<span id="page-46-1"></span>Figura 19 – Resultado do ensaio para calibração do circuito de instrumentação: dados medidos e reta de ajuste.

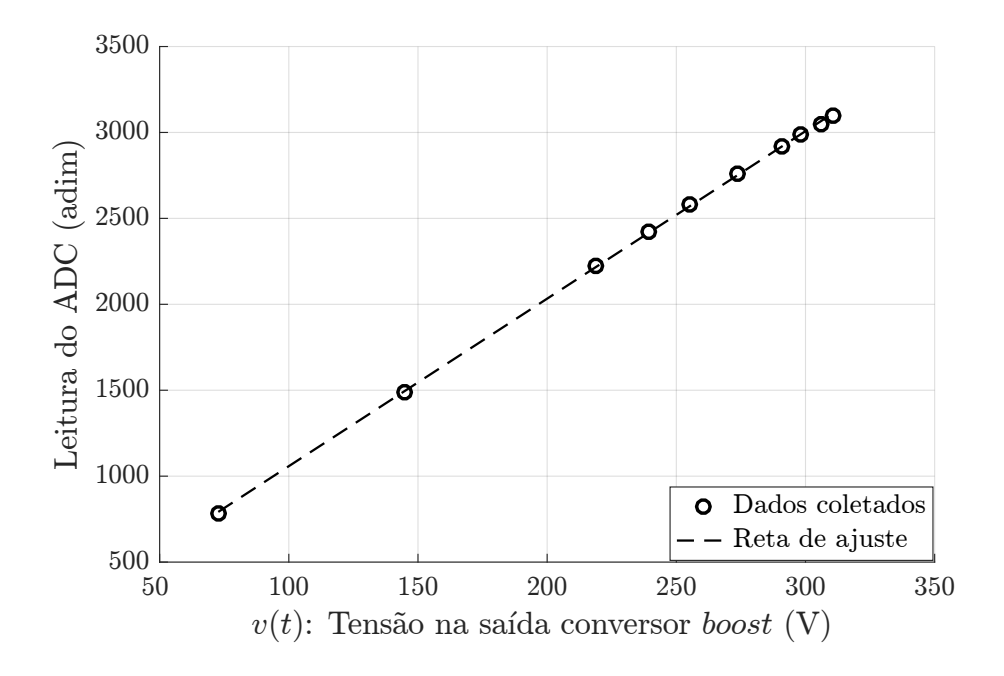

Fonte: Produzida pelo autor.

# 3.5 Ambiente de Simulação

Ao longo do trabalho, todas as etapas experimentais foram apoiadas por simulações computacionais. Para isso, foi desenvolvido um ambiente de cossimulação baseada nos *softwares* MATLAB®/Simulink® e PSIM® . O ambiente possui como objetivo replicar em simulação a bancada real implementada.

Na Figura [20,](#page-47-0) é mostrado o circuito criado no PSIM® para modelar o conversor *boost*. Visando aproximar os resultados em simulação do comportamento real, é possível incluir diversas não idealidades no circuito: resistência interna dos componentes, capacitâncias parasitas, *ripple* da tensão de entrada e ruído nos sinais medidos, dentre outras. No MATLAB® são definidos os diversos parâmetros de simulação e também é realizada a análise dos resultados. A rotina desenvolvida no Simulink® , mostrada na Figura [21,](#page-47-1) é responsável pela interface entre o MATLAB® e PSIM® .

<span id="page-47-0"></span>Figura 20 – Circuito desenvolvido no PSIM® para modelar o conversor *boost*.

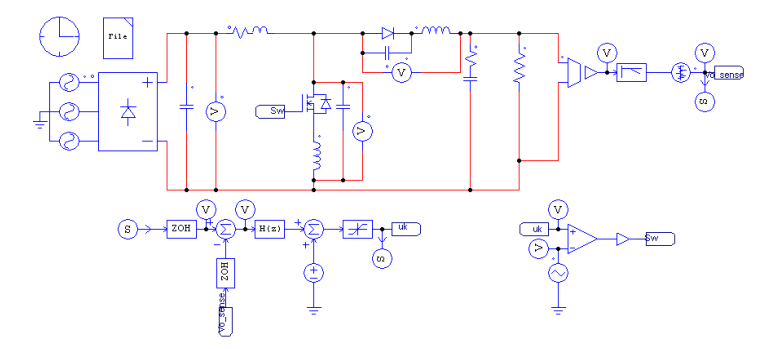

Fonte: Produzida pelo autor.

<span id="page-47-1"></span>Figura 21 – Rotina desenvolvida no Simulink<sup>®</sup> para simulação.

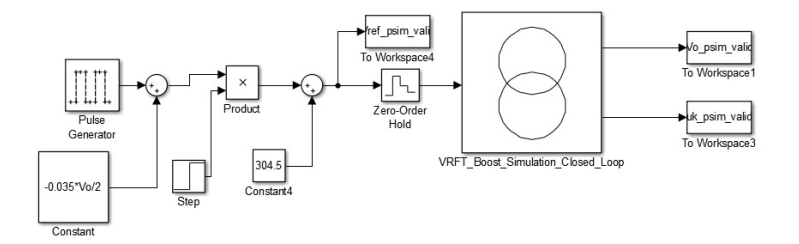

Fonte: Produzida pelo autor.

# 3.6 Considerações Finais do Capítulo

Nesse capítulo, foram apresentados os principais aspectos referentes à bancada experimental implementada. No apêndice A é apresentado o esquemático completo da bancada experimental, enquanto no apêndice B são mostradas fotos da mesma. Além da etapa de revisão da literatura, apresentada no capítulo [2,](#page-17-0) o desenvolvimento da bancada foi a principal tarefa executada durante a atividade Projeto de Diplomação I.

# <span id="page-48-1"></span>4 Aplicação dos Métodos Data-Driven

Neste capítulo estão registrados os resultados obtidos. Inicialmente, são detalhados os procedimentos adotados para sintonia dos controladores através dos métodos VRFT e VRFT Flexível. Em seguida, são apresentados os resultados gerados no ambiente de simulação e, por fim, os resultados dos experimentos na bancada desenvolvida.

## <span id="page-48-0"></span>4.1 Sintonia dos Controladores

O procedimento para sintonia do controlador, tanto para o VRFT como para o VRFT Flexível, pode ser resumido em quatro passos:

- Definir uma estrutura de controlador, ou seja, a classe  $\mathcal{C}$ ;
- Coletar uma batelada de dados de entrada/saída no processo;
- Definir o modelo de referência (*Td*(*z*) para o VRFT e *Td*(*z,β*) para o VRFT Flexível);
- Obter o vetor de parâmetros ótimo *ρ* ∗ .

Essas etapas são discutidas a seguir.

#### 4.1.1 Classe de Controlador

A classe de controlador adotada foi a PID, por se tratar de uma estrutura simples e amplamente empregada em ambiente industrial. Além disso, o PID insere um integrador na função de laço do sistema, garantindo erro nulo em regime permanente para seguimento de referências (e rejeição de distúrbios) do tipo salto [\(BAZANELLA; JUNIOR,](#page-67-1) [2005\)](#page-67-1), caso de interesse para a aplicação.

A estrutura PID pode ser expressa por:

$$
C_{pid}(z,\rho) = \rho^T \bar{C}(z) = \begin{bmatrix} k_p & k_i & k_d \end{bmatrix} \begin{bmatrix} 1 \\ \frac{z}{z-1} \\ \frac{z-1}{z} \end{bmatrix} . \tag{72}
$$

Portanto, o projeto do controlador consiste na sintonia dos ganhos proporcional (*kp*), integral  $(k_i)$  e derivativo  $(k_d)$ .

#### <span id="page-49-1"></span>4.1.2 Coleta de Dados

A batelada de dados necessária para ambos os métodos foi obtida através de um experimento em MA. Para realização deste ensaio, inicialmente o conversor é posto em um determinado ponto de operação, definido por um ciclo de trabalho médio *U<sup>o</sup>* e uma tensão de saída média *Vo*. Conforme discutido na Seção [2.2,](#page-19-0) restrito à variações de pequenos sinais em torno de um ponto de operação, o conversor pode ser aproximado como um sistema LIT.

Na Figura [22](#page-49-0) é ilustrado o procedimento do ensaio. A entrada do conversor é o ciclo de trabalho *u*(*t*) aplicado ao *gate* do MOSFET. Esse sinal é obtido do sinal em tempo discreto *u*(*k*) por um processo de conversão digital analógico representado pelo bloco D/A. Já a saída de interesse é a tensão *v*(*t*) sobre a carga. A partir de um processo de amostragem representado pelo bloco A/D, é coletado o sinal *v*(*k*). O sinal *u*(*k*) aplicado pelo usuário, obviamente, é conhecido. Para sintonia do controlador consideram-se somente os termos em pequenos sinais  $\hat{u}(k)$  e  $\hat{v}(k)$ , resultantes após a subtração dos valores médios *U<sup>o</sup>* e *Vo*, respectivamente.

<span id="page-49-0"></span>Figura 22 – Ensaio para coleta de dados em MA no conversor *boost*.

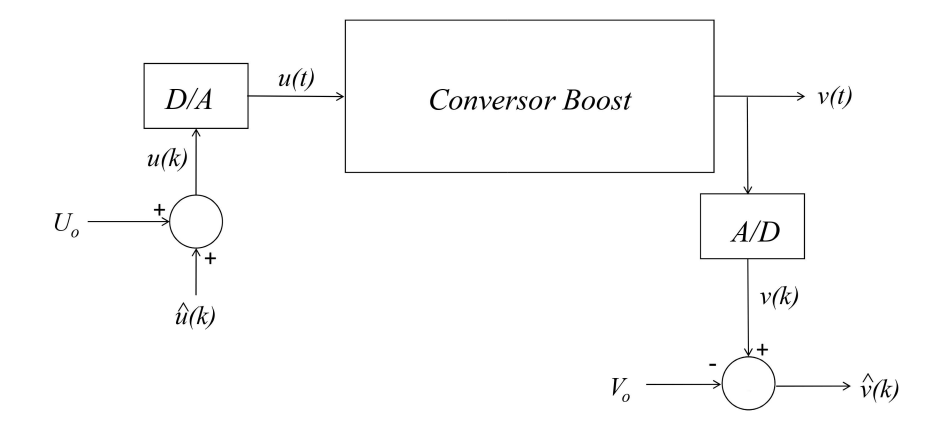

Fonte: Produzido pelo autor.

A escolha do sinal de entrada  $\hat{u}(k)$  não é arbitrária, pois para que o ensaio em MA seja suficientemente informativo (permitindo a identificação do número de parâmetros desejado), é necessário que o sinal de entrada seja, no mínimo, persistentemente excitante de ordem *p*, onde *p* é o número de parâmetros que se deseja estimar [\(CAMPESTRINI,](#page-67-2) [2010\)](#page-67-2). Para um sinal ser persistentemente excitante de ordem *p*, seu espectro deverá ser diferente de zero em *p* frequências no intervalo −*π* ≤ *ω* ≤ *π*. Atendendo esse requisito, foi

utilizada uma onda quadrada de ciclo de trabalho com amplitude de *u<sup>s</sup>* = 1*,*5%, período de *T<sup>u</sup>* = 35 *ms* e um valor médio *Uo*. Ou seja:

$$
u(t) = u(t + nT_u) = \begin{cases} U_o + u_s & 0 \le t \le \frac{T_u}{2} \\ U_o - u_s & \frac{T_u}{2} < t < T_u \end{cases}, n \in \mathbb{Z}
$$
 (73)

Os ensaios foram executados primeiro no ambiente de simulação e, posteriormente, na bancada experimental. Os parâmetros dos ensaios são apresentados na Tabela [4.](#page-52-0) Nas simulações foram estudados duas situações: primeiro um caso sem ruído e com um barramento CC ideal de entrada e, após, o caso mais próximo ao conversor real, com ruído nos dados de saída e *ripple* na tensão de entrada. Na Figura [23](#page-50-0) são mostrados os sinais coletados nesses dois casos simulados. Selecionando uma janela de tempo adequada, a resposta ao salto do sistema em MA pode ser analisada em detalhes, conforme mostrado na Figura [24,](#page-51-0) extraída da simulação ideal. Na Figura [25](#page-51-1) são apresentados os dados do ensaio experimental, enquanto na Figura [26](#page-52-1) é visto em detalhes a resposta ao salto experimental, extraída dos dados adquiridos.

<span id="page-50-0"></span>Figura 23 – Resultado dos ensaios em MA simulados: (*a*): tensão de saída  $\hat{v}(k)$  (pequenos sinais); (*b*): ciclo de trabalho de entrada  $\hat{u}(k)$  (pequenos sinais).

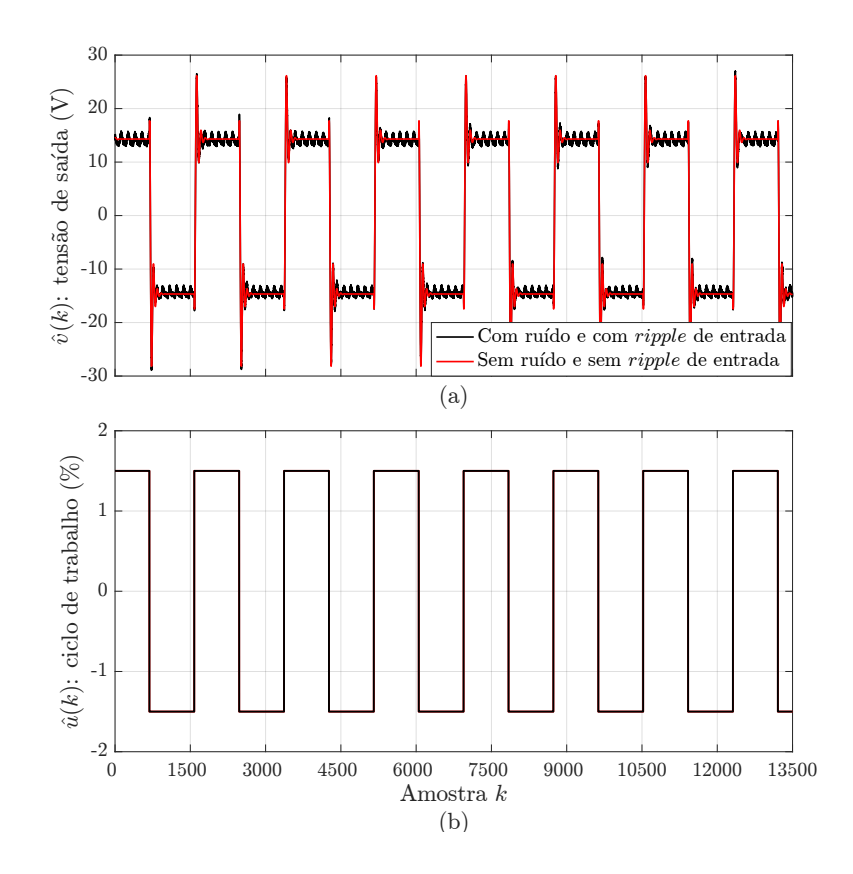

Fonte: Produzido pelo autor.

<span id="page-51-0"></span>Figura 24 – Resposta ao salto do sistema em MA obtida em simulação (caso ideal): tensão de saída  $\hat{v}(k)$  (pequenos sinais) e ciclo de trabalho de entrada  $\hat{u}(k)$  (pequenos sinais).

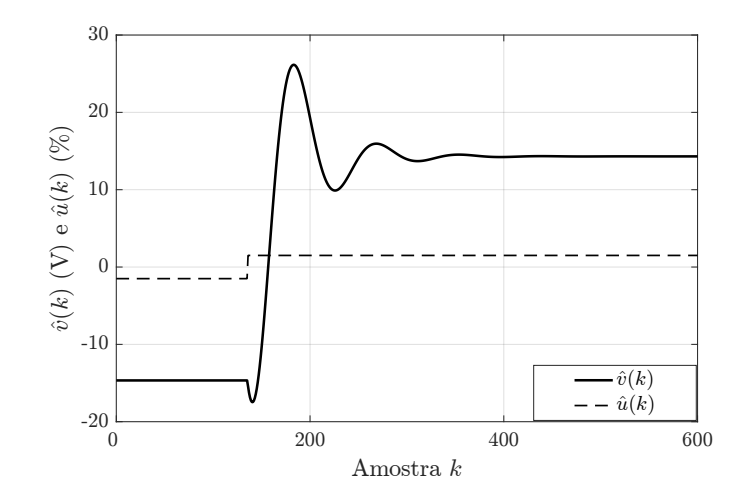

Fonte: Produzido pelo autor.

<span id="page-51-1"></span>Figura 25 – Resultado do ensaio em MA experimental:  $(a)$ : tensão de saída  $\hat{v}(k)$  (pequenos sinais); (b): ciclo de trabalho de entrada  $\hat{u}(k)$  (pequenos sinais).

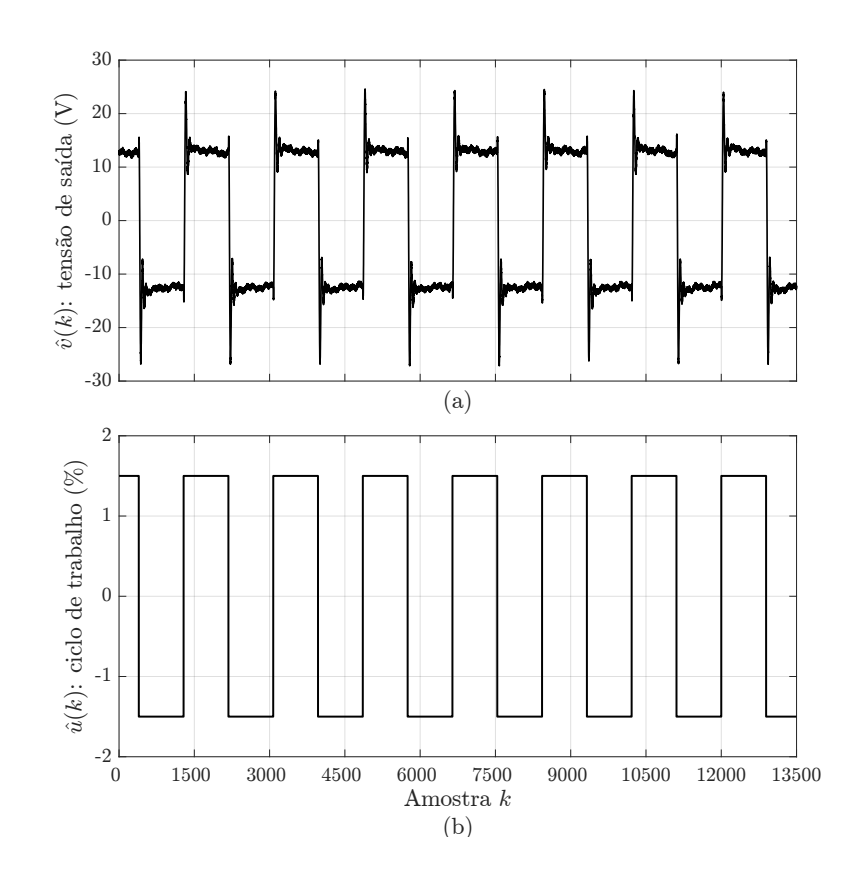

Fonte: Produzido pelo autor.

<span id="page-52-1"></span>Figura 26 – Resposta ao salto do sistema em MA obtida experimentalmente: tensão de saída  $\hat{v}(k)$  (pequenos sinais) e ciclo de trabalho de entrada  $\hat{u}(k)$  (pequenos sinais).

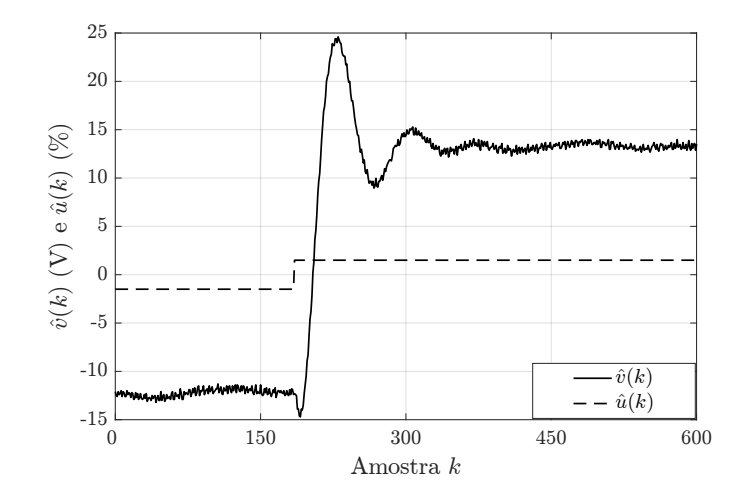

Fonte: Produzido pelo autor.

<span id="page-52-0"></span>

| Parâmetro Descrição |                                                    | Valor       |
|---------------------|----------------------------------------------------|-------------|
| Ve                  | tensão de entrada do conversor                     | 85V         |
| $R_{o}$             | carga de saída do conversor                        | $250\Omega$ |
| $U_o$               | valor médio do ciclo de trabalho                   | 72,5%       |
| $u_{s}$             | amplitude da onda quadrada de ciclo de trabalho    | 1,5%        |
| $T_u$               | período da onda onda quadrada de ciclo de trabalho | 35ms        |
| $f_s$               | frequência de chaveamento                          | 50kHz       |
| $T_a$               | período de amostragem                              | $20\mu s$   |
| N                   | número de amostras coletadas                       | 13500       |

Tabela 4 – Parâmetros do ensaio em MA para coleta de dados.

Na Figura [27](#page-53-0) foram plotados em um mesmo gráfico a resposta ao salto experimental e simulada, para fins de comparação. Observa-se que há uma diferença no ganho estático das duas resposta. Tal diferença era esperada pois o ganho estático do conversor real é diferente do simulado, tendo em vista que as perdas nos componentes reais são um pouco diferentes do que foi estimado na simulação. Entretanto, o tempo de acomodação e o máximo sobressinal da resposta simulada foi próximo ao obtido experimentalmente.

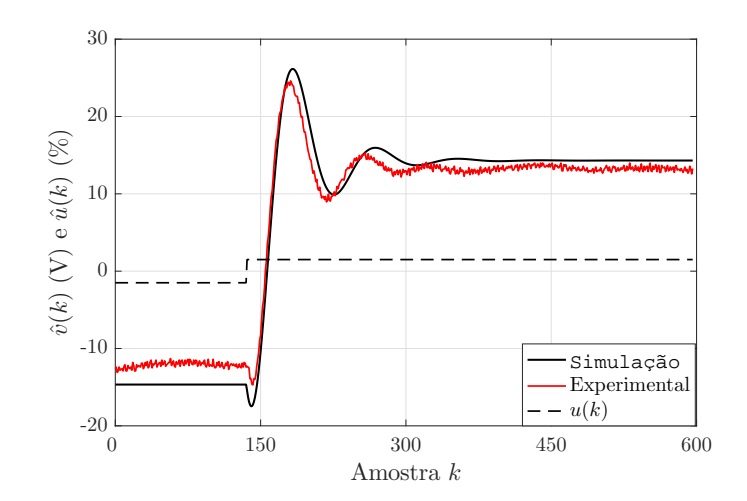

<span id="page-53-1"></span><span id="page-53-0"></span>Figura 27 – Comparação entre a resposta ao salto simulada e experimental.

Fonte: Produzido pelo autor.

#### 4.1.3 Modelo de Referência

O modelo de referência especifica o comportamento desejado para o sistema em MF. Como o desempenho em regime permanente já é garantido pela classe de controlador, a preocupação é o regime transitório. Sendo assim, o modelo de referência foi definido de forma que o sistema em MF apresente um desempenho transitório melhor do que em MA, tomando como métrica o tempo de acomodação (*ts*) e o máximo sobressinal (*Mo*).

Tanto em simulação, como experimentalmente, o conversor em MA apresentou dinâmica típica de um sistema de segunda ordem subamortecido, podendo ser descrito por uma função de transferência em tempo contínuo com dois polos complexos,  $\sigma_1$  e  $\sigma_2$ . A parcela real de *σ*<sup>1</sup> e *σ*<sup>2</sup> é função do coeficiente de amortecimento *ξ* e da frequência natural de oscilação *ωn*:

$$
Re\{\sigma_1\} = Re\{\sigma_2\} = -\xi\omega_n \tag{74}
$$

e define o tempo de acomodação do processo. Escolhendo um modelo de referência grau relativo maior ou igual ao do processo e ganho estático unitário [\(RODRIGUES](#page-68-3) *et al.*, [2014\)](#page-68-3), para o método VRFT foi utilizada a *Td*(*z*):

$$
T_{dVRFT}(z) = \frac{(1 - e^{a\xi\omega_n T_a})(1 - e^{b\xi\omega_n T_a})}{(z - e^{a\xi\omega_n T_a})(z - e^{b\xi\omega_n T_a})},
$$
\n(75)

onde *a* e *b* são constantes reais. Sob as condições  $a > 1$  e  $b \gg a$ , o polo em  $z = e^{a\xi\omega_nT_a}$  é dominante, e o tempo de acomodação em MF será *a* vezes menor do que em MA.

Já para o método VRFT Flexível, o zero de FNM é considerado e, portanto, é assumido que o processo tem grau relativo unitário. Assim o modelo de referência foi

definido com os mesmos polos utilizados na  $T_{dVRFT}(z)$  e um zero livre, de acordo com a seguinte estrutura:

$$
T_{dFlex}(z,\beta) = K \frac{z + \beta_0}{(z - e^{a\xi\omega_n T_a})(z - e^{b\xi\omega_n T_a})},
$$
\n(76)

onde o ganho *K* é calculado em cada iteração do método VRFT Flexível para que o modelo de referência tenha ganho estático unitário.

Os parâmetros  $\xi$  e  $\omega_n$  para construção de  $T_{dVRFT}(z)$  e  $T_{dFlex}(z,\beta)$  podem ser calculados a partir dos dados coletados em MA. O coeficiente de amortecimento pode ser expresso em função do máximo sobressinal *M<sup>o</sup>* como:

$$
\xi = \frac{\ln(M_o)}{\sqrt{[\ln(M_o)]^2 + \pi^2}} \,, \tag{77}
$$

Já a frequência natural de oscilação é dada por:

$$
\omega_n \cong \frac{4}{\xi t_s} \tag{78}
$$

Sendo assim, todas as informações necessária para a construção da  $T_{dVRFT}(z)$  e  $T_{dFlex}(z,\beta)$ podem ser extraídas do ensaio realizado, ficando como parâmetros livres para o projetista as constantes *a* e *b*. Na Tabela [5](#page-54-0) são resumidos os parâmetros necessários para construção dos modelos de referência, estimados a partir dos dados de simulação (considerando o caso ideal) e experimentais.

Tabela 5 – Parâmetros para a construção dos modelos de referência.

<span id="page-54-0"></span>

|                                 |            |                           | Ensaio                      |
|---------------------------------|------------|---------------------------|-----------------------------|
| Descrição                       | Parâmetro  | Simulado                  | Experimental                |
| tempo de acomodação             | $t_{s}$    | 3.4ms                     | 3,6ms                       |
| máximo sobressinal              | $M_{o}$    | 40,87%                    | 38,07%                      |
| coeficiente de amortecimento    |            | 0,274                     | 0,294                       |
| frequência natural de oscilação | $\omega_n$ | $4,29.10^3 \frac{rad}{a}$ | $3,78.10^{3} \frac{rad}{a}$ |

#### 4.1.4 Obtenção dos Parâmetros do Controlador

Definidos o modelo de referência e a classe do controlador, e de posse dos dados do ensaio em MA, é possível estimar o vetor de parâmetros ótimo *ρ* ∗ . Para o método VRFT, é otimizado o custo [\(42\)](#page-29-0) diretamente pela relação [\(48\)](#page-30-0).

Conforme descrito na Seção [2.4,](#page-25-0) a determinação do *ρ* <sup>∗</sup> no método VRFT Flexível é realizada pela otimização do custo [\(52\)](#page-32-0) de forma iterativa, a partir de [\(53\)](#page-32-1) e [\(54\)](#page-32-2). Na primeira iteração é necessário definir um  $\rho_0$ , isto é, um controlador inicial. A escolha foi:

$$
\rho_0^T = \begin{bmatrix} \frac{1}{G_v} & 0 & 0 \end{bmatrix} , \qquad (79)
$$

ou seja, somente um ganho proporcional, cujo valor é o inverso do ganho estático [\(6\)](#page-20-1), considerando a tensão de entrada e saída nominais.

## 4.2 Resultados em Simulação

Os métodos DD estudados foram avaliados em simulação para os dois casos já citados: primeiro considerando um barramento CC de entrada ideal e sem ruído na tensão de saída medida e, após, considerando o caso mais próximo do conversor real, com *ripple* na tensão de entrada devido ao retificador de 12 pulsos e ruído branco nos dados medidos. A seguir são apresentados os resultados obtidos para essas duas situações.

#### 4.2.1 Tensão de Entrada Ideal e Dados Medidos Sem Ruído.

Foram testados dois modelos de referência para sintonia dos controladores. Primeiro foi considerado um modelo de referência com tempo de acomodação 1*,*25 vezes menor do que em MA, ou seja, com o parâmetro *a* = 1*,*25. O segundo modelo de referência foi testado com *a* = 2*,*5, resultando em um tempo de acomodação 2*,*5 vezes menor do que em MA, portanto, um caso bastante agressivo. O parâmetro *b* foi escolhido como *b* = 30*a* em todos os projetos, para que o polo em  $z = e^{a\xi\omega_n T_a}$  apresente dominância.

Seguindo o procedimento explicado na Seção [4.1](#page-48-0) e utilizando os dados em MA sem ruído e sem *ripple* de entrada, foram obtidos os controladores apresentados Tabela [6.](#page-55-0) Também são mostrados nessa tabela os zeros do processo, identificados pelo método VRFT Flexível.

| Método           | $T_d(z)$             | $k_p(10^{-2}\frac{\%}{V})$ | Controlador<br>$k_i(10^{-3}\frac{\%}{V})$ | $k_d(10^{-1}\frac{\%}{V})$ | Zero Identificado        |
|------------------|----------------------|----------------------------|-------------------------------------------|----------------------------|--------------------------|
| <b>VRFT</b>      | $a = 1.25 b = 30a$   | 1,7912                     | 2,5909                                    | 3,3001                     | -                        |
|                  | $a = 2,50$ $b = 30a$ | 2,9764                     | 4,1674                                    | 4,7820                     | $\overline{\phantom{0}}$ |
| <b>VRFT</b> Flex | $a = 1,25$ $b = 30a$ | 1,3324                     | 2,4440                                    | 3,4483                     | $z = 1,218$              |
|                  | $a = 2.50 b = 30a$   | 2,3720                     | 4,1065                                    | 5,5454                     | $z = 1,188$              |

<span id="page-55-0"></span>Tabela 6 – Controladores obtidos com dados de simulação para processo sem ruído e com tensão de entrada ideal.

O desempenho do sistema em MF com os controladores projetados foi, primeiramente, testado em simulação através de ensaios de seguimento de referência. Com o conversor alimentando sua carga nominal, foi verificada a resposta ao salto de referência de *Vref* = 300*V* para *Vref* = 315*V* e de *Vref* = 315*V* para *Vref* = 300*V* . Na Figura [28](#page-56-0) é apresentado o resultado dos ensaios simulados.

Em primeira análise, ambos os métodos produziram uma resposta similar, não ocorrendo instabilidade para o controlador projetado via VRFT, o que era uma possibilidade devido ao zero de FNM do conversor. Os modelos de referência mais agressivos resultaram em um sistema em malha fechada oscilatório, porém sem sobressinal significativo. Da mesma forma, o esforço de controle foi bastante similar nos quatro ensaios, mesmo para a resposta mais rápida.

<span id="page-56-0"></span>Figura 28 – Ensaios simulados de seguimento de referência do tipo salto para o conversor com barramento CC de entrada ideal e sem ruído: tensão de saída *v*(*k*) e resposta ao salto da  $T_d(z)$ : (a)  $a = 1.25$  e (b)  $a = 2.50$ .

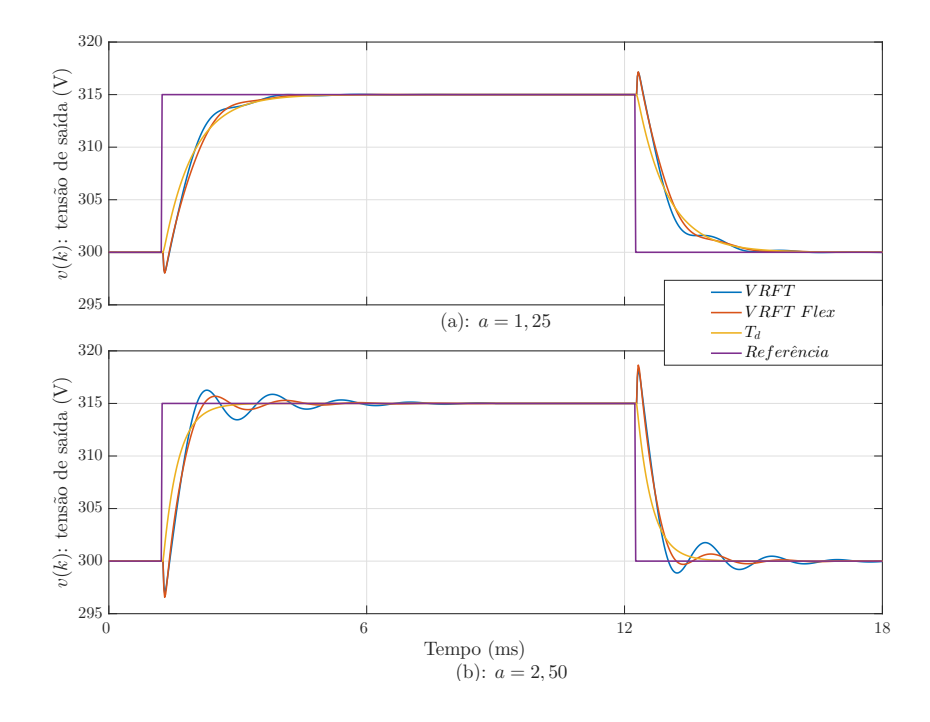

Fonte: Produzido pelo autor.

Para análise e comparação quantitativa dos resultados foram tomados como métrica o tempo de acomodação, o máximo sobressinal, o custo *J<sup>y</sup>* conforme a Equação [\(36\)](#page-28-0) e o custo:

$$
J(\rho) = \frac{1}{N} \sum_{k=1}^{N} \left[ r(k) - v(k) \right]^2.
$$
 (80)

que consiste em uma estimativa da norma-2 do erro entre a referência (*r*(*k*)) e a saída (*v*(*k*)). Na Tabela [7](#page-57-0) são resumidos os parâmetros de desempenho obtidos. Com os controladores projetados com o modelo de referência mais lento, o sistema em MF atingiu tempo de acomodação próximo ao desejado: 1,25 vezes menor do que  $t_s$  de MA ( $\frac{3.4ms}{1.25} = 2,72ms$ ). Já os controladores projetados com modelo de referência mais agressivo, devido ao comportamento oscilatório, resultaram em um sistema em MF com tempo de acomodação maior do que o desejado, e com o método VRFT foi obtido um sistema em MF com tempo de acomodação maior do que em MA. Para o VRFT Flexível o tempo de acomodação foi próximo ao atingido com o modelo de referência com *a* = 1*,*25, também não foi atendida a especificação de projeto de  $t_s$  2,5 vezes menor do que em MA  $(\frac{3,4ms}{2,5} = 1,36ms)$ . Apesar disso, os menores custos *J* foram atingidos com os modelos de referência com *a* = 2*,*50.

| Método           | $T_d(z)$                 | $t_s(ms)$    | $M_o(\%)$ | $J(V^2)$     | $J_{u}(V^{2})$ |
|------------------|--------------------------|--------------|-----------|--------------|----------------|
| <b>VRFT</b>      | $a = 1.25$               | 2.44         |           | 5,23         | 0.43           |
|                  | $a = 2.50$<br>$a = 1,25$ | 4.08<br>2,58 | 8.7       | 4.16<br>5,53 | 1,24<br>0,34   |
| <b>VRFT</b> Flex | $a = 2.50$               | 2,75         | 4.7       | 4,05         | 0,93           |

<span id="page-57-0"></span>Tabela 7 – Parâmetros de desempenho dos ensaios de seguimento de referência em simulação (caso sem ruído e tensão de entrada ideal).

Os controladores projetados também foram avaliados em ensaios de rejeição de distúrbios na carga de saída do conversor. Nesses ensaios, a referência foi mantida constante com valor de *Vref* = 311*V* e foi efetuado um degrau subtrativo, que consiste no pior caso do ponto de vista de controle, de 400*W* para 200*W*. Na Figura [29](#page-58-0) são mostrados os resultados desses ensaios.

Para avaliar o desempenho de cada controlador foram calculados os parâmetros apresentados na Tabela [8.](#page-57-1) Devido aos métodos aplicados resultarem em controladores com zeros que tendem a cancelar os polos do processo visando otimizar a resposta do sistema em MF à referência, ocorre que a dinâmica de rejeição de perturbações do sistema em MF é diferente da resposta a variações na referência, fato que foi corroborado pelos ensaios simulados. Analisando o máximo sobressinal, os quatro controladores apresentaram um desempenho similar nos ensaios de rejeição de distúrbio, porém, o controlador sintonizado via método VRFT com *a* = 2*,*50 resultou em custo aproximadamente 50% maior que os demais controladores.

| Método           |                    |       | $T_d(z)$ $t_s(ms)$ $M_o(\%)$ $J(V^2)$ |       |
|------------------|--------------------|-------|---------------------------------------|-------|
| <b>VRFT</b>      | $a = 1.25$ 8.07    |       | 16,95                                 | 22,83 |
|                  | $a = 2{,}50$ 15,46 |       | 16,95 29,18                           |       |
| <b>VRFT Flex</b> | $a = 1,25$         | 10,51 | 18,17                                 | 21,00 |
|                  | $a = 2{,}50$ 6,78  |       | 16,95 22,82                           |       |

<span id="page-57-1"></span>Tabela 8 – Parâmetros de desempenho dos ensaios de rejeição de distúrbio (caso sem ruído e tensão de entrada ideal).

#### 4.2.2 Ripple de Entrada e Ruído.

Para esse caso, foram analisados os mesmos modelos de referência estudados na condição sem ruído e com barramento CC ideal.Repetindo o procedimento anterior, porém utilizando os dados simulados com ruído para o projeto, foram obtidos os controladores apresentados na Tabela [9.](#page-58-1) Apesar da presença de ruído nos dados não foi utilizada a adaptação dos métodos com o uso de variáveis instrumentais, justamente para verificar se o desempenho dos mesmos seria afetado significativamente.

<span id="page-58-0"></span>Figura 29 – Ensaios simulados de rejeição de distúrbio do tipo degrau de carga (400*W* para 200*W*) para o conversor com barramento CC de entrada ideal e sem ruído: (a) *a* = 1*,*25 e (b) *a* = 2*,*50.

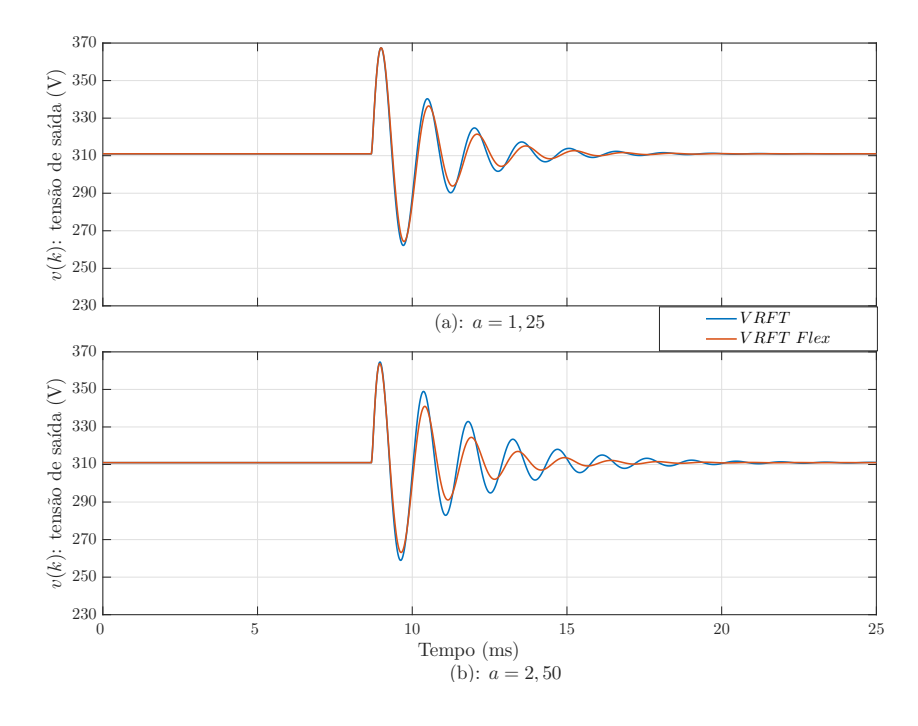

Fonte: Produzido pelo autor.

<span id="page-58-1"></span>Tabela 9 – Controladores obtidos com dados de simulação para processo com ruído e *ripple* na tensão de entrada.

| Método           |                      |                            | Controlador                |                            | Zero Identificado |
|------------------|----------------------|----------------------------|----------------------------|----------------------------|-------------------|
|                  | $T_d(z)$             | $k_n(10^{-2}\frac{\%}{V})$ | $k_i(10^{-3}\frac{\%}{V})$ | $k_d(10^{-1}\frac{\%}{V})$ |                   |
| <b>VRFT</b>      | $a = 1.25 b = 30a$   | 1,7762                     | 2,3714                     | 0,9984                     |                   |
|                  | $a = 2,50$ $b = 30a$ | 3,0127                     | 3,1654                     | 0,9448                     |                   |
| <b>VRFT Flex</b> | $a = 1.25 b = 30a$   | 1,2541                     | 2.4512                     | 3,3916                     | $z = 1,206$       |
|                  | $a = 2,50$ $b = 30a$ | 2,1968                     | 3,8146                     | 4,3214                     | $z = 1,156$       |

Na Figura [30](#page-60-0) são apresentados os resultados dos ensaios simulados de seguimento de referência para essa condição, enquanto na Tabela [10](#page-59-0) são resumidas as estimativas dos parâmetros de desempenho. Para todos os controladores observa-se uma oscilação na tensão de saída, cuja frequência é próxima à frequência natural de conversor (aproximadamente 700*Hz*). Comparando com o caso ideal, é notório que o desempenho foi deteriorado de maneira significativa. O pior resultado foi observado com o controlador projetado via VRFT e com o modelo de referência mais agressivo, o que é evidenciado por esse controlador resultar no maior custo *J*. Os outros três controladores estudados acarretaram em comportamentos bastante similares em termos de tempo de acomodação, máximo sobressinal e custo. Uma possível causa para a oscilação na frequência natural do conversor

é devido o controlador não cancelar o par de polos complexos do processo, o que pode ser consequência de uma estimativa polarizada do vetor de parâmetros *ρ*, devido ao ruído não desprezível presente nos dados de MA. Entretanto, a ondulação na resposta pode ser tolerada, de acordo com a aplicação desejada para o conversor.

<span id="page-59-0"></span>Tabela 10 – Parâmetros de desempenho dos ensaios de seguimento de referência em simulação (caso com ruído e *ripple* na tensão de entrada).

| Método           | $T_d(z)$             |               | $t_s(ms)$ $M_o(\%)$ $J(V^2)$ $J_u(V^2)$ |      |      |
|------------------|----------------------|---------------|-----------------------------------------|------|------|
| <b>VRFT</b>      | $a=1.25 \approx 2.6$ |               | $\approx 15$                            | 6.77 | 1.55 |
|                  | $a = 2.50$           |               |                                         |      |      |
| <b>VRFT Flex</b> | $a = 1,25$           | $\approx 2.6$ | $\approx 15$                            | 6,89 | 1,25 |
|                  | $a = 2.50$           | $\approx 2.6$ | $\approx 15$                            | 8.58 | 1,94 |

O desempenho em MF com os controladores sintonizados para a condição não ideal também foi avaliado em simulações de ensaios de rejeição de distúrbios na carga de saída. Foram utilizados os mesmos parâmetros de simulação dos ensaios para o caso sem ruído: referência constante igual à *Vref* = 311*V* e degrau subtrativo de 400*W* para 200*W*. Na Figura [31](#page-60-1) são mostrados os sinais obtidos nesses ensaios. Para comparação, foram estimados os parâmetros de desempenho apresentados na Tabela [11.](#page-59-1) Os controladores sintonizados via VRFT, comparados ao VRFT Flexível, apresentaram desempenho inferior, chegando à instabilidade no caso do controlador sintonizado com *a* = 2*,*50. Dentre os dois modelos testados para o VRFT Flexível, o melhor desempenho foi obtido com o modelo de referência mais conservador, isto é, com *a* = 1*,*25, que gerou o menor custo *J* e menor tempo de acomodação.

| Método      | $T_d(z)$                 | $t_s(ms)$     | $M_o(\%)$      | $J(V^2)$       |
|-------------|--------------------------|---------------|----------------|----------------|
| <b>VRFT</b> | $a = 1.25$<br>$a = 2,50$ | 25,37         | 19,29          | 56,84          |
| VRFT Flex   | $a = 1,25$<br>$a = 2,50$ | 6,93<br>11,75 | 17,84<br>17,27 | 21,60<br>29,98 |

<span id="page-59-1"></span>Tabela 11 – Parâmetros de desempenho dos ensaios de rejeição de distúrbios (caso com ruído e *ripple* na tensão de entrada).

<span id="page-60-0"></span>Figura 30 – Ensaios simulados de salto de referência para o conversor com *ripple* na tensão de entrada e ruído na tensão medida: tensão de saída *v*(*k*) e resposta ao salto da  $T_d(z)$ : (a)  $a = 1,25$  e (b)  $a = 2,50$ .

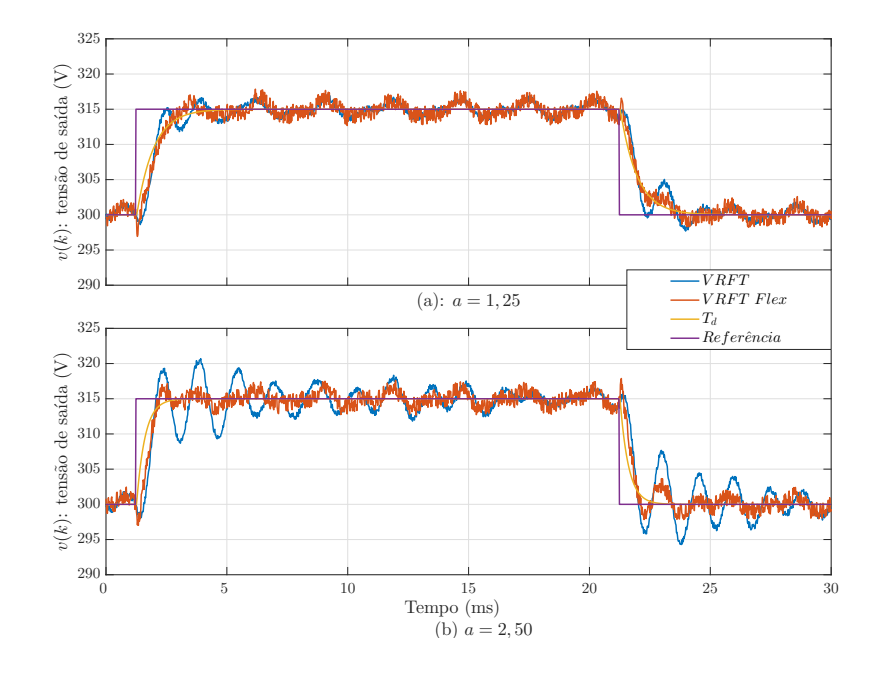

Fonte: Produzido pelo autor.

<span id="page-60-1"></span>Figura 31 – Ensaios simulados de rejeição de distúrbio do tipo degrau na carga (400*W* para 200*W*) para o conversor com *ripple* na tensão de entrada e ruído na tensão medida: (a) *a* = 1*,*25 e (b) *a* = 2*,*50.

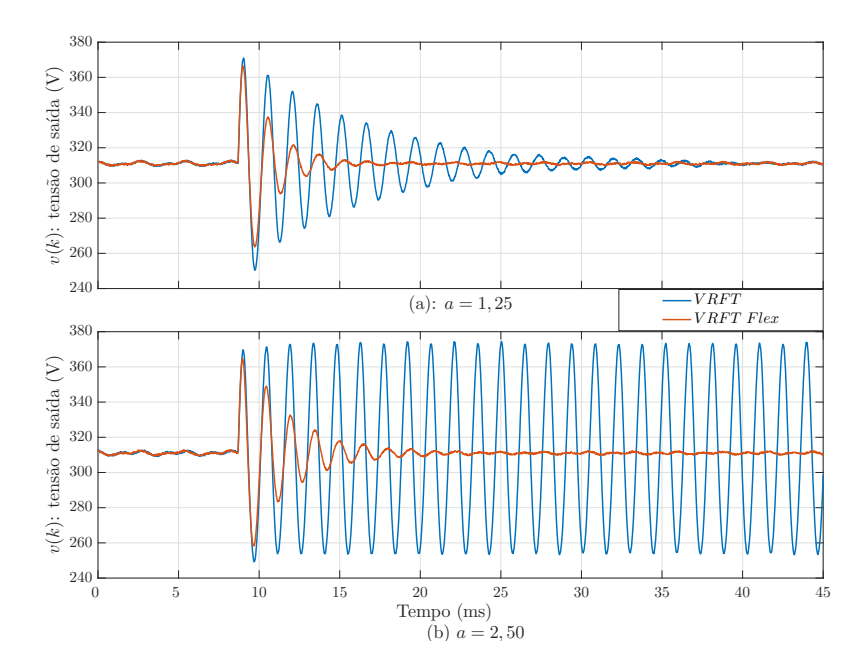

Fonte: Produzido pelo autor.

### 4.3 Resultados Experimentais

Tendo em vista a importância do sistema em MF rejeitar perturbações na carga do conversor *boost*, a partir das simulações realizadas, é possível afirmar que o método VRFT Flexível é mais adequado para sintonia dos controladores quando comparado ao VRFT. Mesmo com o modelo de referência bastante agressivo, o controlador projetado com o VRFT Flexível conseguiu rejeitar, em simulação, a perturbação de carga nos ensaios com ruído na tensão de saída e *ripple* no barramento de entrada. Considerando isso, para o controle do conversor implementado foi escolhido o método VRFT Flexível. Para o projeto do controlador foi adotado o modelo de referência com o parâmetro *a* = 1*,*25, que apresentou a melhor resposta nas simulações realizadas. O método identificou um zero em *z* = 1,185 e foi obtido um controlador com os seguintes parâmetros:  $k_p = 0.01137 \frac{\%}{V}$ ,  $k_i = 0{,}002594 \frac{\%}{V}$  e  $k_d = 0{,}2899 \frac{\%}{V}$ .

O controlador obtido foi validado em dois ensaios de seguimento de referência, primeiro com a carga nominal de 400*W* e, após, com a carga de 200*W*. Em ambos os testes foram efetuados degraus aditivos e subtrativos de referência, variando seu valor entre  $V_{ref} = 295V$  e  $V_{ref} = 325V$  $V_{ref} = 325V$  $V_{ref} = 325V$ . Os resultados dos ensaios são mostrados nas Figuras 32 e [33,](#page-63-0) para carga de 400*W* e 200*W*, respectivamente.

Na Tabela [12](#page-62-1) são apresentados os parâmetros de desempenho calculados para os ensaios de seguimento de referência. O sistema apresentou o tempo de acomodação próximo ao desejado ( <sup>3</sup>*,*6*ms* <sup>1</sup>*,*<sup>25</sup> = 2*,*88*ms*) e *overshoot* nulo para as duas cargas, porém somente para degrau aditivo de referência. No degrau subtrativo, o sistema apresentou um comportamento oscilatório, o que resultou em sobressinal e um tempo de acomodação maior que o desejado. Devido a essa oscilação para o degrau subtrativo, o custo *J* calculado para esse ensaio foi maior que o obtido nos ensaios de seguimento de referência em simulação. Uma possível causa para esse comportamento é a saturação do sinal de controle que havia sido limitado ao intervalo [70%*,*80%] de ciclo de trabalho. Devido a ação derivativa do controlador, na primeira amostra após a variação da referência ocorre um pico do sinal de controle, que atingiu o limite de saturação. O limite superior de saturação é importante para evitar danos ao conversor, entretanto o limite inferior poderia ter sido ajustado para um valor menor, por exemplo 60%.

<span id="page-62-0"></span>Figura 32 – Ensaio experimental de seguimento de referência para o conversor com carga nominal: tensão de saída  $v(k)$ , referência  $r(k)$ , resposta ao salto da  $T_d(z)$  e sinal de controle  $u(k)$ .

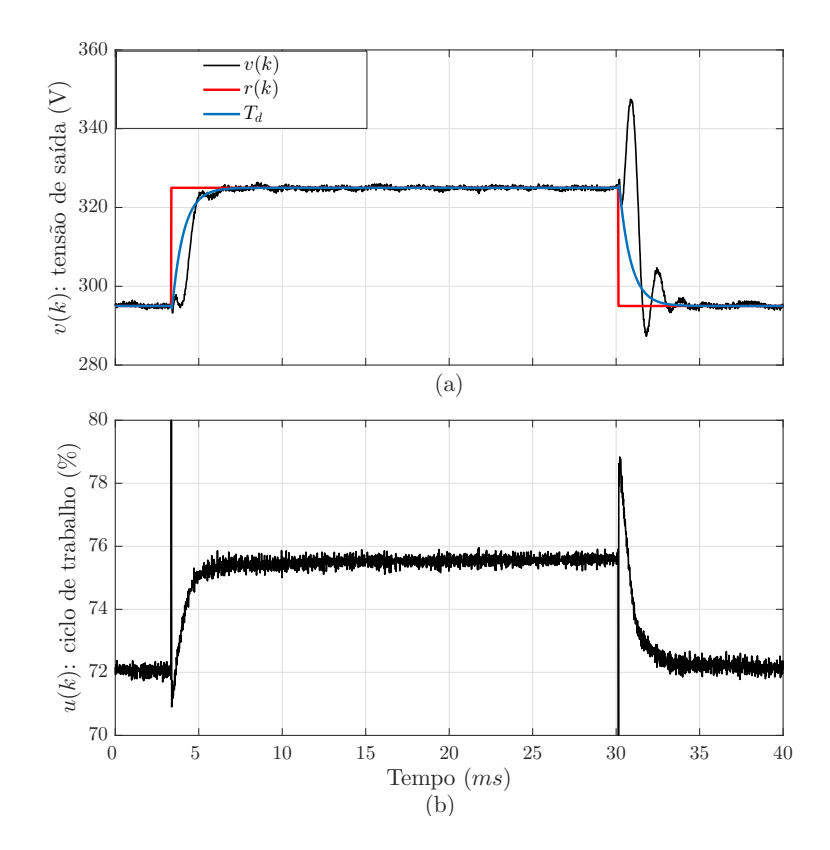

Fonte: Produzido pelo autor.

| Método | Ensaio | $t_s(ms)$ $M_o(\%)$ $J(V^2)$ $J_u(V^2)$ |  |
|--------|--------|-----------------------------------------|--|

<span id="page-62-1"></span>Tabela 12 – Parâmetros de desempenho dos ensaios experimentais de seguimento de referência.

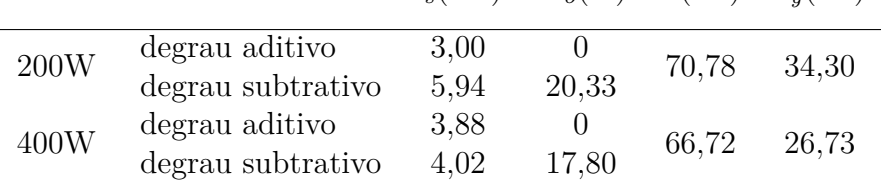

<span id="page-63-0"></span>Figura 33 – Resultado do ensaio experimental de seguimento de referência para o conversor com 50% da carga nominal: tensão de saída *v*(*k*) resposta ao salto da *Td*(*z*) e sinal de controle  $u(k)$ .

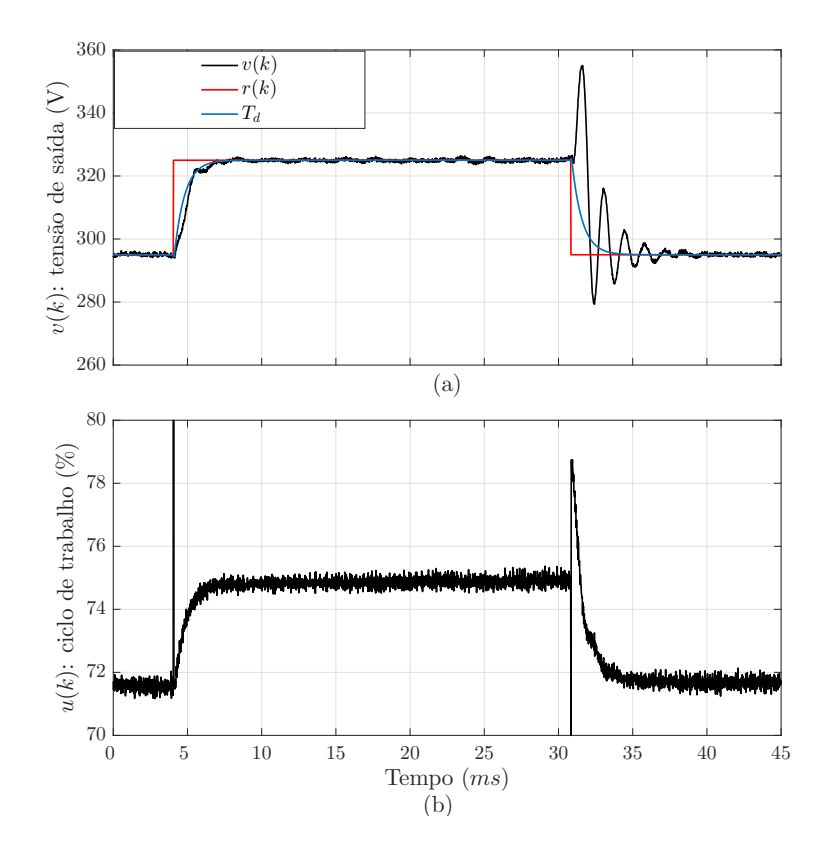

Fonte: Produzido pelo autor.

Os últimos testes para validação do controlador foram ensaios de rejeição de distúrbio na carga de saída. Com a referência constante em *Vref* = 315*V* , foi executado um ensaio com degrau subtrativo de carga, de 400*W* para 200*W*, e um ensaio aditivo, de 200*W* para 400*W*. Nas Figuras [34](#page-64-0) e [35](#page-64-1) são apresentadas as respostas do sistema obtidas para o ensaio subtrativo e aditivo, respectivamente. Os parâmetros de desempenho estimados para esses ensaio são apresentados na Tabela [13.](#page-63-1) Em ambos os ensaios, o controlador conseguiu rejeitar o distúrbio. No ensaio subtrativo foram obtidos parâmetros de desempenho próximos aos que haviam sido atingidos nas simulações.

<span id="page-63-1"></span>Tabela 13 – Parâmetros de desempenho dos ensaios experimentais de rejeição de distúrbios na carga do conversor: degrau subtrativo (400*W* para 200*W*) e degrau aditivo (200*W* para 400*W*).

| Ensaio            | $t_s(ms)$ | $M_o(\%)$ | $J(V^2)$ |
|-------------------|-----------|-----------|----------|
| Degrau aditivo    | 7,26      | 7.13      | 17.7     |
| Degrau subtrativo | 3,98      | 21,54     | 393.75   |

<span id="page-64-0"></span>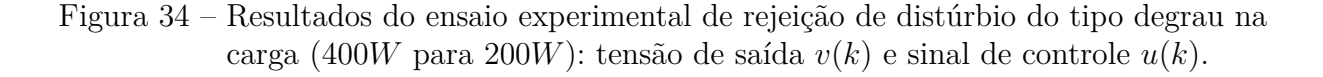

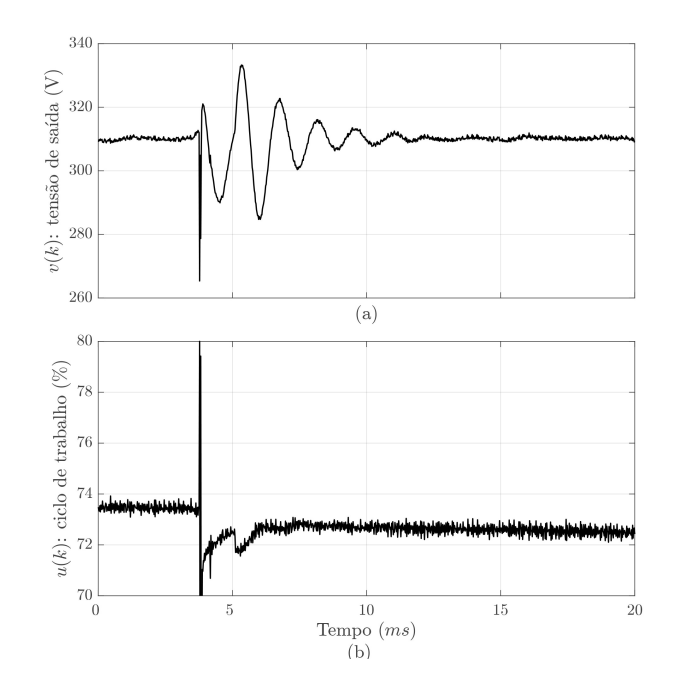

Fonte: Produzido pelo autor.

<span id="page-64-1"></span>Figura 35 – Resultados do ensaio experimental de rejeição de distúrbios tipo salto na carga do conversor (200*W* para 400*W*): tensão de saída *v*(*k*) e sinal de controle *u*(*k*).

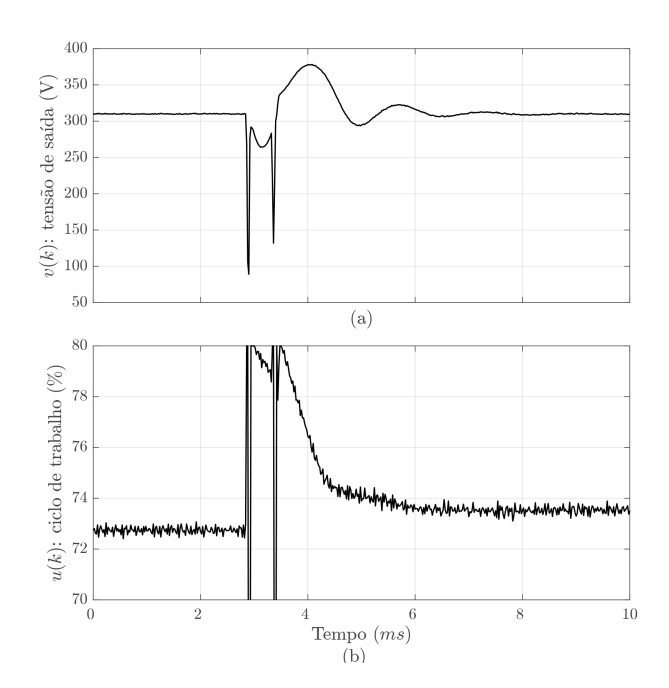

Fonte: Produzido pelo autor.

# 5 Conclusões

O trabalho desenvolvido teve como objetivo estudar a utilização de métodos de controle *data-driven* para sintonia de controladores PID aplicados a conversores estáticos CC-CC tipo *boost*. Na maioria das aplicações, esse tipo de conversor precisa apresentar saída constante, independente de alterações na carga de saída ou na tensão de entrada, sendo, para isso, utilizadas técnicas de controle em malha fechada. Os métodos de controle estudados foram o *Virtual Reference Feedback Tuning* e sua adaptação para processos de fase não-mínima, o VRFT Flexível, que se caracterizam por serem métodos diretos, sendo necessários apenas um conjunto de dados medidos no processo para o projeto do controlador. Obviamente, por se tratar de uma abordagem baseada em dados, ambos os métodos não necessitam da determinação de um modelo do processo para sintonia dos controladores, sendo esse seu o principal atrativo.

Durante o trabalho foi desenvolvida uma bancada de experimentos completa, contendo um conversor *boost* com potência nominal de 400*W*, tensão de entrada entre 70*V* e 85*V* e tensão de saída nominal de 311*V* . Além do conversor *boost*, a bancada conta com todos os equipamentos necessários para realização dos ensaios de coleta de dados para aplicação e validação de métodos *data-driven*. Essa plataforma de experimentos é umas das principais contribuições do trabalho realizado, podendo ser utilizada em projetos futuros na linha de controle para conversores CC-CC.

Também foi desenvolvido um ambiente de cossimulação baseado nos *softwares* MATLAB®/Simulink® e PSIM® . Nesse ambiente, foram simulados os ensaios para coleta de dados e, a partir desses dados, foram projetados controladores com o VRFT e VRFT Flexível. O desempenho do sistema em malha fechada com os controladores projetados foi comparado em simulação através de ensaios de seguimento de referência e rejeição de distúrbios, tomando como métrica a norma euclidiana do erro entre a saída e a referência, o tempo de acomodação e máximo sobressinal. O melhor desempenho em simulação foi obtido com os controladores projetados via VRFT Flexível, sendo, portanto, o método escolhido para ser aplicado ao conversor real.

A última etapa do trabalho foi a validação do método VRFT Flexível em ambiente experimental. Com dados coletados na bancada implementada através de um ensaio em malha aberta, foi sintonizado um controlador com o VRFT Flexível. Para o projeto, foi escolhido um modelo de referência que resultasse em um sistema em MF cuja resposta ao salto de referência apresente tempo de acomodação 1*,*25 vezes menor do que o em MA e sem *overshoot*. Através de um ensaio experimental o controlador foi testado em ensaios de seguimento de referência. O sistema apresentou as características desejadas para um degrau aditivo de referência, porém, devido a possíveis problemas de saturação do sinal de controle, para o degrau subtrativo o sistema apresentou tempo de acomodação maior que o desejado e sobressinal não nulo. Por fim, também foi realizado um ensaio experimental de rejeição de pertubações na carga do conversor. Devido ao método VRFT Flexível tender a cancelar os polos do processo com zeros no controlador, o sistema apresenta dinâmica de rejeição distúrbios diferente da resposta à variações na referência, entretanto, o controlador projetado conseguiu rejeitar a perturbação de carga com uma resposta próxima ao resultados que haviam sido obtidos em simulação.

Como perspectivas de trabalhos futuros, pode se destacar uma investigação se, de fato, o ruído nos dados coletados foi o responsável pela diferença dos resultados obtidos nos dois casos simulados. Caso essa hipótese se confirme, é pertinente realizar o projeto dos controladores utilizando a formulação existente do VRFT/VRFT Flexível para o caso com ruído, que faz uso de variáveis instrumentais. Também é interessante que sejam testadas outras estruturas de modelo de referência, utilizando por exemplo somente um polo, e que também seja testada a sintonia do controlador com dados adquiridos para carga média do conversor ou outros pontos de operação fora o nominal. Um aspecto que não foi estudado nesse trabalho foi a resposta do sistema em malha fechada para perturbações na tensão de entrada do conversor, sendo um ponto relevante a ser explorado. Outro fato que deverá ser estudado é se a diferença entre a resposta ao degrau aditivo e ao degrau subtrativo de referência, que foi observada nos ensaios experimentais, é causada pela saturação no sinal de controle. Além disso, os métodos *data-driven* estudados nesse trabalho visam a otimização da resposta do sistema em malha fechada ao seguimento de referência, sendo interessante, portanto, explorar outros método DD que visem a otimização da resposta do sistema à perturbações, tendo em vista que esse é o principal desafio do controle de conversores de potência. Por fim, as metodologias de controle baseado em dados podem ser aplicadas para outras topologias de conversores CC-CC.

# Referências Bibliográficas

BAZANELLA, A. S.; CAMPESTRINI, L.; ECKHARD, D. *Data-driven controller design: the H2 approach*. [S.l.]: Springer Science & Business Media, 2012. Citado 5 vezes nas páginas [15,](#page-15-0) [27,](#page-27-0) [29,](#page-29-1) [30](#page-30-1) e [31.](#page-31-0)

<span id="page-67-1"></span>BAZANELLA, A. S.; JUNIOR, J. M. G. da S. *Sistemas de controle: Princípios e métodos de projeto*. [S.l.]: UFRGS, 2005. Citado na página [48.](#page-48-1)

BEHRMANN, E.; ROLANDER, N. Volvo anuncia que todos os seus carros terão motor elétrico a partir de 2019. *Exame Online*, Editora Abril, 2017. [<http://exame.abril.com.](http://exame.abril.com.br/tecnologia/volvo-promete-fim-de-carros-de-combustao-com-aposta-em-eletricos/) [br/tecnologia/volvo-promete-fim-de-carros-de-combustao-com-aposta-em-eletricos/>](http://exame.abril.com.br/tecnologia/volvo-promete-fim-de-carros-de-combustao-com-aposta-em-eletricos/) . Acesso em: 19 jul. 2017. Citado na página [18.](#page-18-0)

BOSE, B. K. Power electronics-a technology review. *Proceedings of the IEEE*, IEEE, v. 80, n. 8, p. 1303–1334, 1992. Citado 2 vezes nas páginas [17](#page-17-1) e [18.](#page-18-0)

<span id="page-67-2"></span>CAMPESTRINI, L. Contribuições para métodos de controle baseados em dados obtidos em apenas um experimento. 2010. Citado 2 vezes nas páginas [30](#page-30-1) e [49.](#page-49-1)

CAMPESTRINI, L. *et al.* Virtual reference feedback tuning for non-minimum phase plants. *Automatica*, Elsevier, v. 47, n. 8, p. 1778–1784, 2011. Citado 3 vezes nas páginas [15,](#page-15-0) [26](#page-26-0) e [31.](#page-31-0)

CAMPI, M.; LECCHINI, A.; SAVARESI, S. Virtual reference feedback tuning (vrft): a new direct approach to the design of feedback controllers. In: IEEE. *Decision and Control, 2000. Proceedings of the 39th IEEE Conference on*. [S.l.], 2000. v. 1, p. 623–629. Citado na página [15.](#page-15-0)

CORLETA, A. *et al.* Data-driven control design applied to uninterruptible power supplies. In: IEEE. *Control Applications (CCA), 2016 IEEE Conference on*. [S.l.], 2016. p. 1312–1317. Citado na página [15.](#page-15-0)

ERICKSON, R. W.; MAKSIMOVIC, D. *Fundamentals of power electronics*. [S.l.]: Springer Science & Business Media, 2007. Citado 3 vezes nas páginas [14,](#page-14-0) [17](#page-17-1) e [18.](#page-18-0)

GOODWIN, G. C.; GRAEBE, S. F.; SALGADO, M. E. *Control system design*. [S.l.: s.n.], 2001. Citado na página [24.](#page-24-0)

HANGSEOK, C. Practical feedback loop design considerations for switched mode power supplies. In: *Fairchild semiconductor power seminar*. [S.l.: s.n.], 2010. p. 489–498. Citado na página [15.](#page-15-0)

<span id="page-67-0"></span>HART, D. W. *Power electronics*. [S.l.]: Tata McGraw-Hill Education, 2011. Citado 2 vezes nas páginas [14](#page-14-0) e [37.](#page-37-1)

HSU, H. P. *Sinais e Sistemas: Coleção Schaum*. [S.l.]: Bookman Editora, 2009. Citado na página [18.](#page-18-0)

JAEN, C. *et al.* A linear-quadratic regulator with integral action applied to pwm dc-dc converters. In: IEEE. *IEEE Industrial Electronics, IECON 2006-32nd Annual Conference on*. [S.l.], 2006. p. 2280–2285. Citado na página [14.](#page-14-0)

<span id="page-68-0"></span>KAZIMIERCZUK, M. K. *Pulse-width modulated DC-DC power converters*. [S.l.]: John Wiley & Sons, 2015. Citado 5 vezes nas páginas [19,](#page-19-1) [20,](#page-20-2) [21,](#page-21-2) [36](#page-36-1) e [37.](#page-37-1)

KROPOSKI, B. *et al.* Making microgrids work. *IEEE Power and Energy Magazine*, IEEE, v. 6, n. 3, 2008. Citado na página [18.](#page-18-0)

LEE, S. Practical feedback loop analysis for voltage-mode boost converter. *Application Report*, 2014. Citado na página [14.](#page-14-0)

LJUNG, L. *System identification: Theory for the user*. [S.l.]: PTR Prentice Hall Information and System Sciences Series, 1999. Citado na página [28.](#page-28-1)

MAMMANO, R. Switching power supply topology voltage mode vs. current mode. *Elektron Journal-South African Institute of Electrical Engineers*, Elektron Management Partnership, v. 18, n. 6, p. 25–27, 2001. Citado na página [25.](#page-25-1)

OGATA, K.; SEVERO, B. *Engenharia de controle moderno*. [S.l.]: Prentice Hall do Brasil, 1998. Citado na página [22.](#page-22-0)

RASHID, M. H. *Eletrônica de potência: circuitos, dispositivos e aplicações*. [S.l.]: Makron, 1999. Citado 3 vezes nas páginas [14,](#page-14-0) [18](#page-18-0) e [21.](#page-21-2)

RASHID, M. H. *Power electronics handbook: devices, circuits and applications*. [S.l.]: Academic press, 2010. Citado na página [19.](#page-19-1)

ROCABERT, J. *et al.* Control of power converters in ac microgrids. *IEEE transactions on power electronics*, IEEE, v. 27, n. 11, p. 4734–4749, 2012. Citado na página [14.](#page-14-0)

<span id="page-68-3"></span>RODRIGUES, G. *et al.* Automating the choice of the reference model for data-based control methods applied to pid controllers. In: *Congresso Brasileiro de Automática*. [S.l.: s.n.], 2014. v. 20, p. 1088–1095. Citado na página [53.](#page-53-1)

<span id="page-68-1"></span>SEDRA, A. S.; SMITH, K. C. *Microelectronic circuits*. [S.l.]: New York: Oxford University Press, 1998. v. 1. Citado na página [41.](#page-41-1)

SIRA-RAMÍREZ, H.; SILVA-ORTIGOZA, R. *Control design techniques in power electronics devices*. [S.l.]: Springer Science & Business Media, 2006. Citado 2 vezes nas páginas [14](#page-14-0) e [23.](#page-23-0)

TEODORESCU, R. *et al.* Proportional-resonant controllers and filters for grid-connected voltage-source converters. *IEEE Proceedings-Electric Power Applications*, IET, v. 153, n. 5, p. 750–762, 2006. Citado na página [18.](#page-18-0)

<span id="page-68-2"></span>TEXAS INSTRUMENTS. *AMC1200-Q1 Fully-Differential Isolation Amplifier*. [S.l.], 2016. Citado na página [43.](#page-43-2)

WILLIAMSON, S. S.; RATHORE, A. K.; MUSAVI, F. Industrial electronics for electric transportation: Current state-of-the-art and future challenges. *IEEE Transactions on Industrial Electronics*, IEEE, v. 62, n. 5, p. 3021–3032, 2015. Citado 2 vezes nas páginas [14](#page-14-0) e [18.](#page-18-0)

XUE, Y. *et al.* Topologies of single-phase inverters for small distributed power generators: an overview. *IEEE Transactions on Power Electronics*, IEEE, v. 19, n. 5, p. 1305–1314, 2004. Citado na página [18.](#page-18-0)

ZAITSU, R. Voltage mode boost converter small signal control loop analysis using tps61030. *Application Report*, Texas Instruments, 2009. Citado na página [24.](#page-24-0)

# Apêndice A - Esquemático da Bancada Experimental

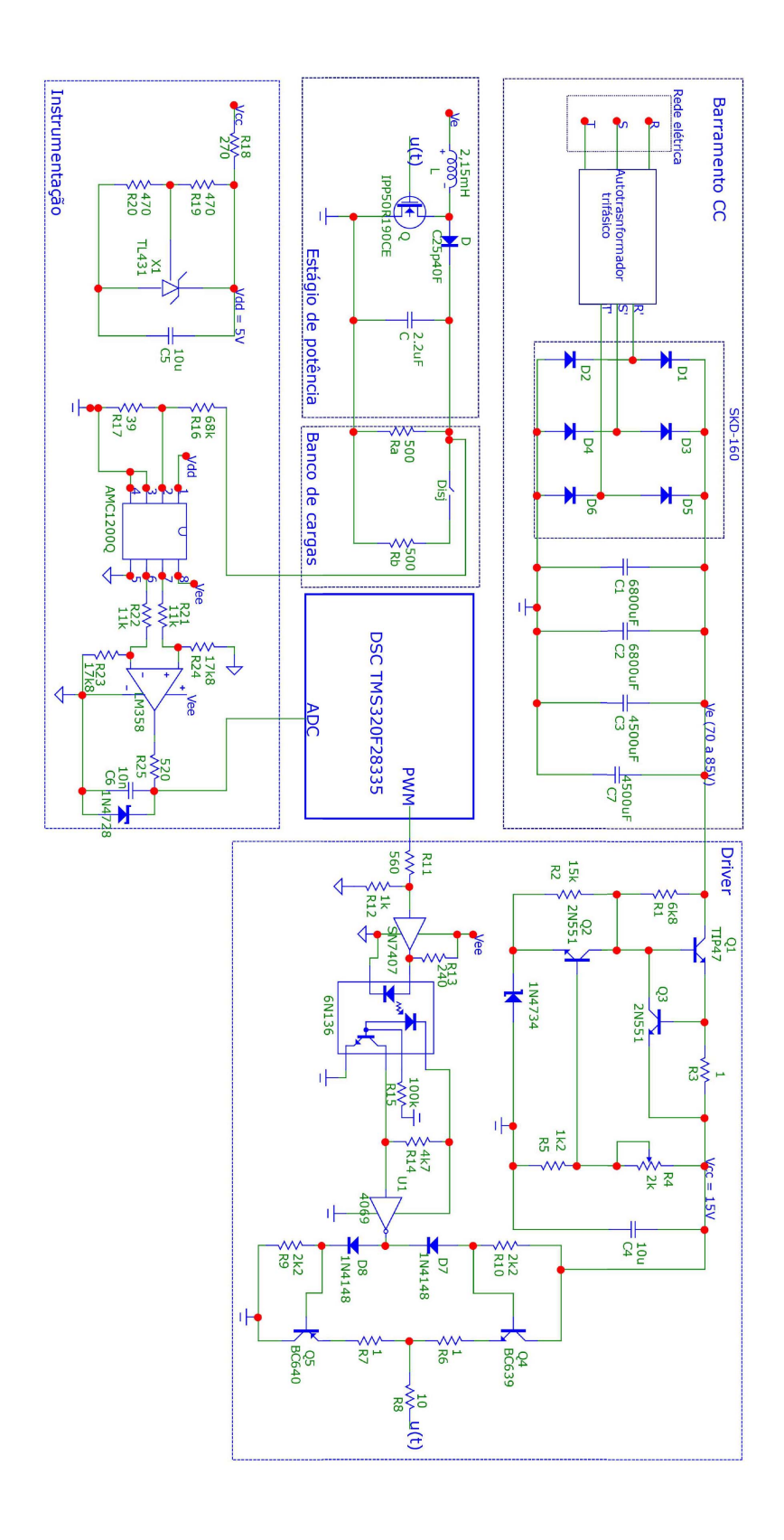

# Apêndice B - Fotos da Bancada Experimental

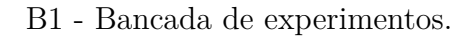

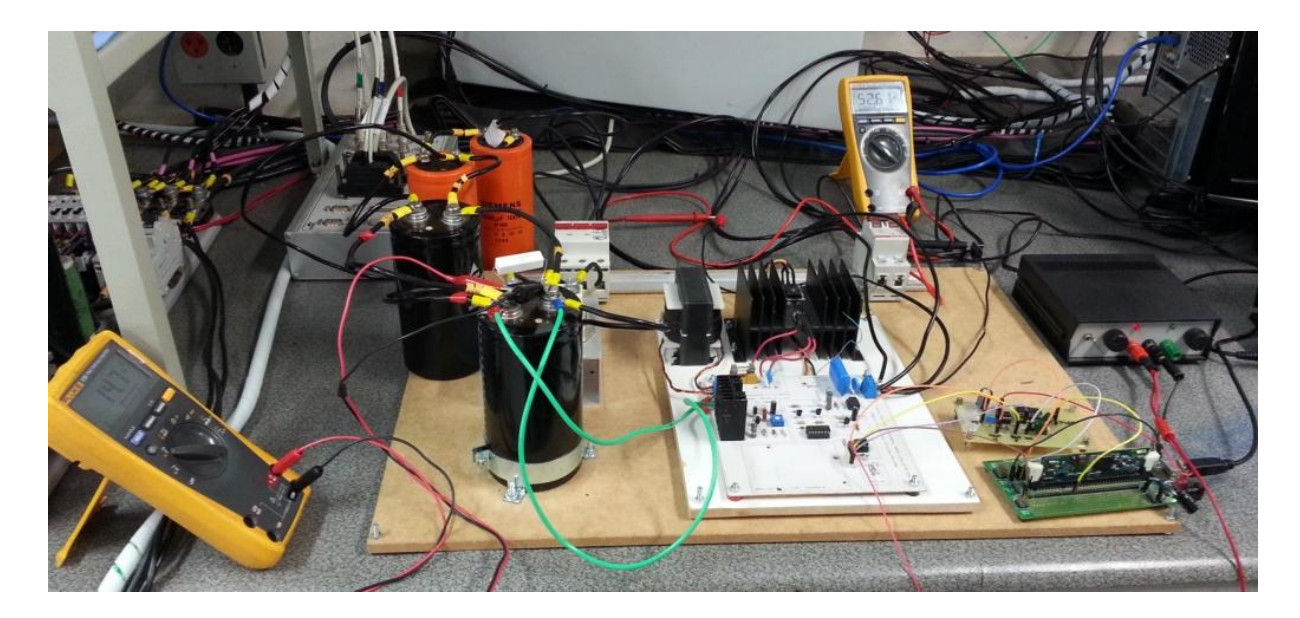

Fonte: Produzida pelo autor.

B2 - Detalhes do conversor *boost*.

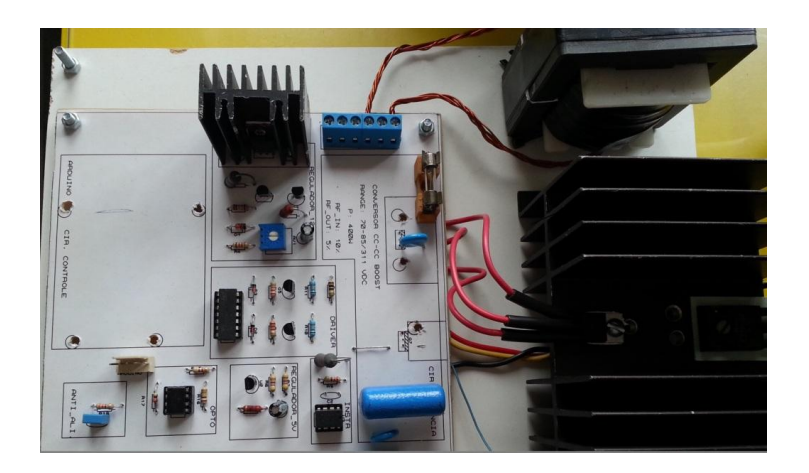

Fonte: Produzida pelo autor.
B3 - Autotransformador trifásico.

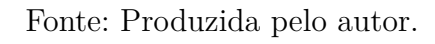

B4 - Quadro de cargas.

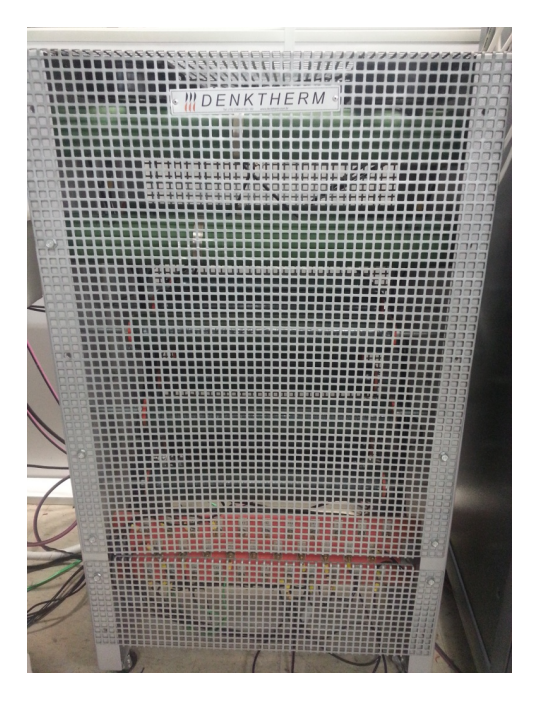

Fonte: Produzida pelo autor.

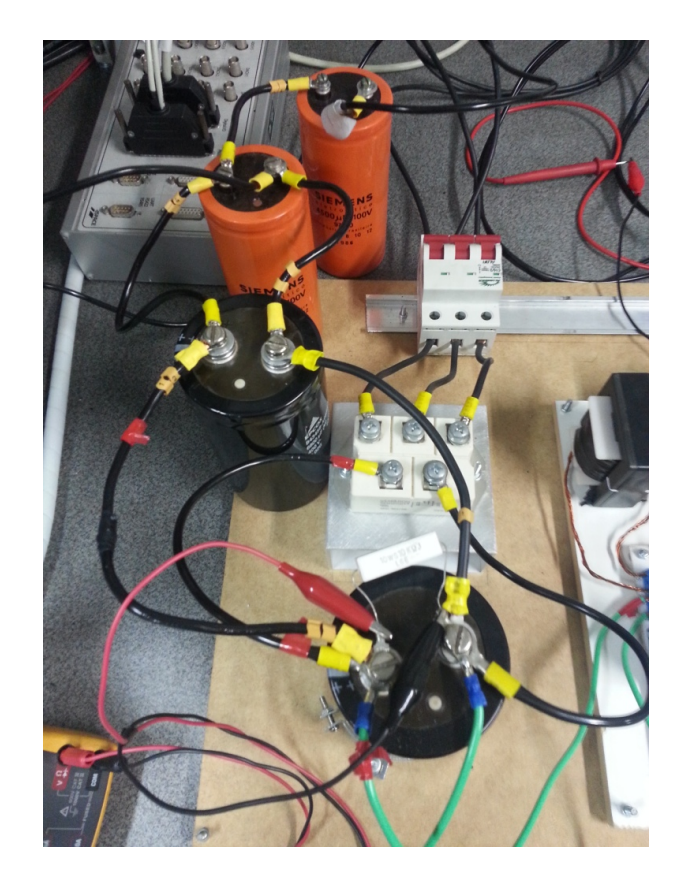

B5 - Retificador de 12 pulsos e banco de capacitores.

Fonte: Produzida pelo autor.